# 1.8 IDENTITÉS TRIGONOMÉTRIQUES

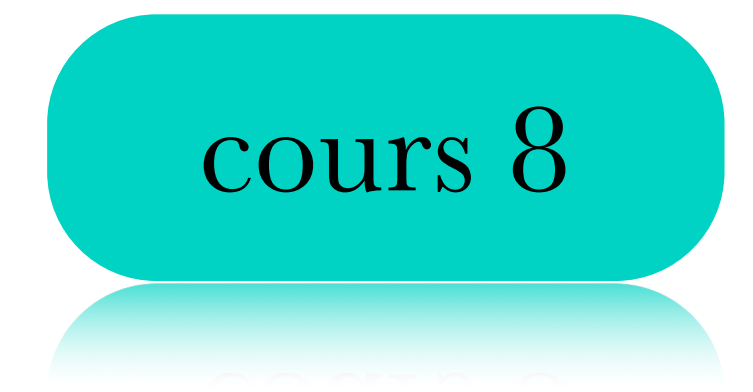

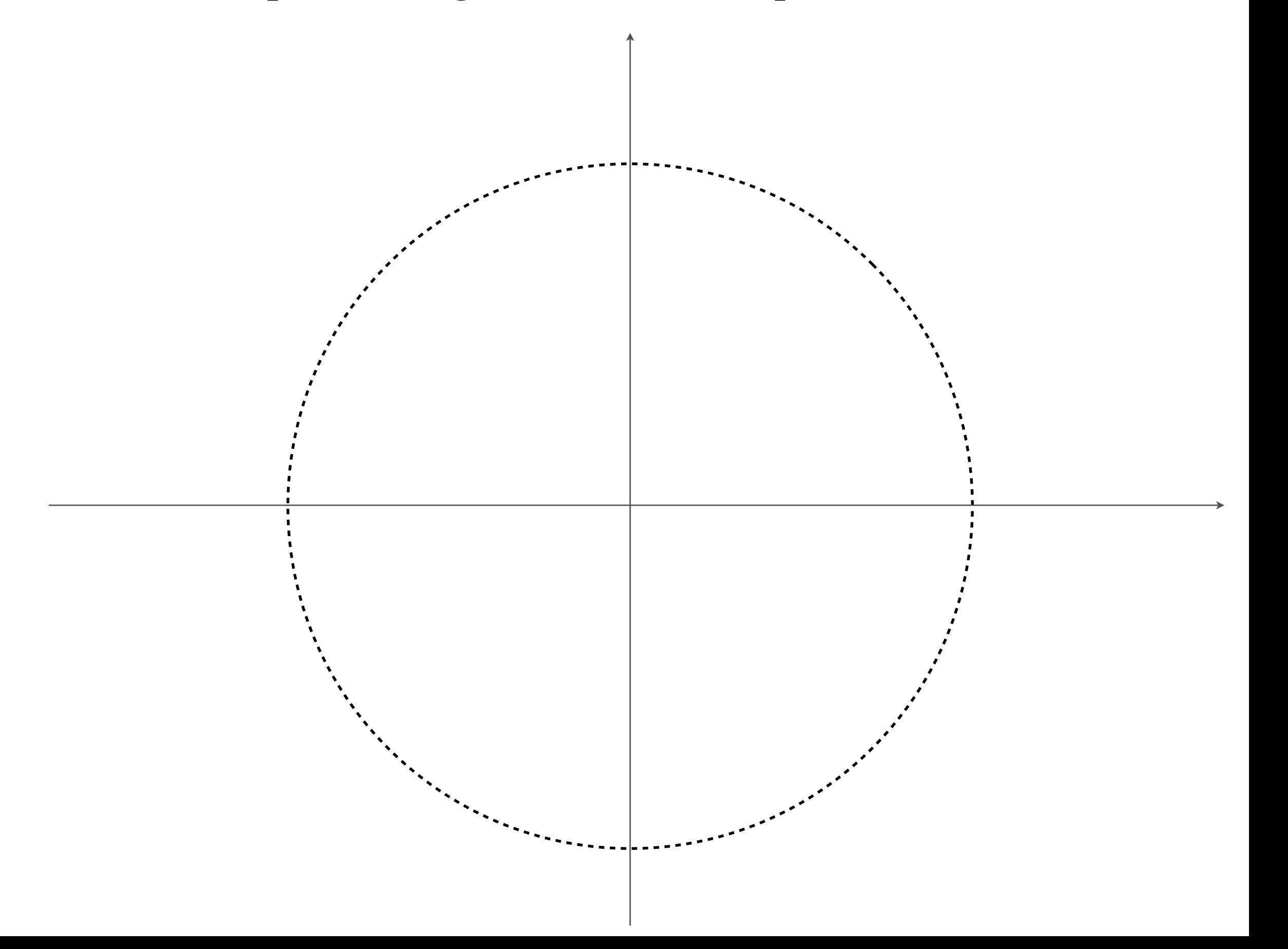

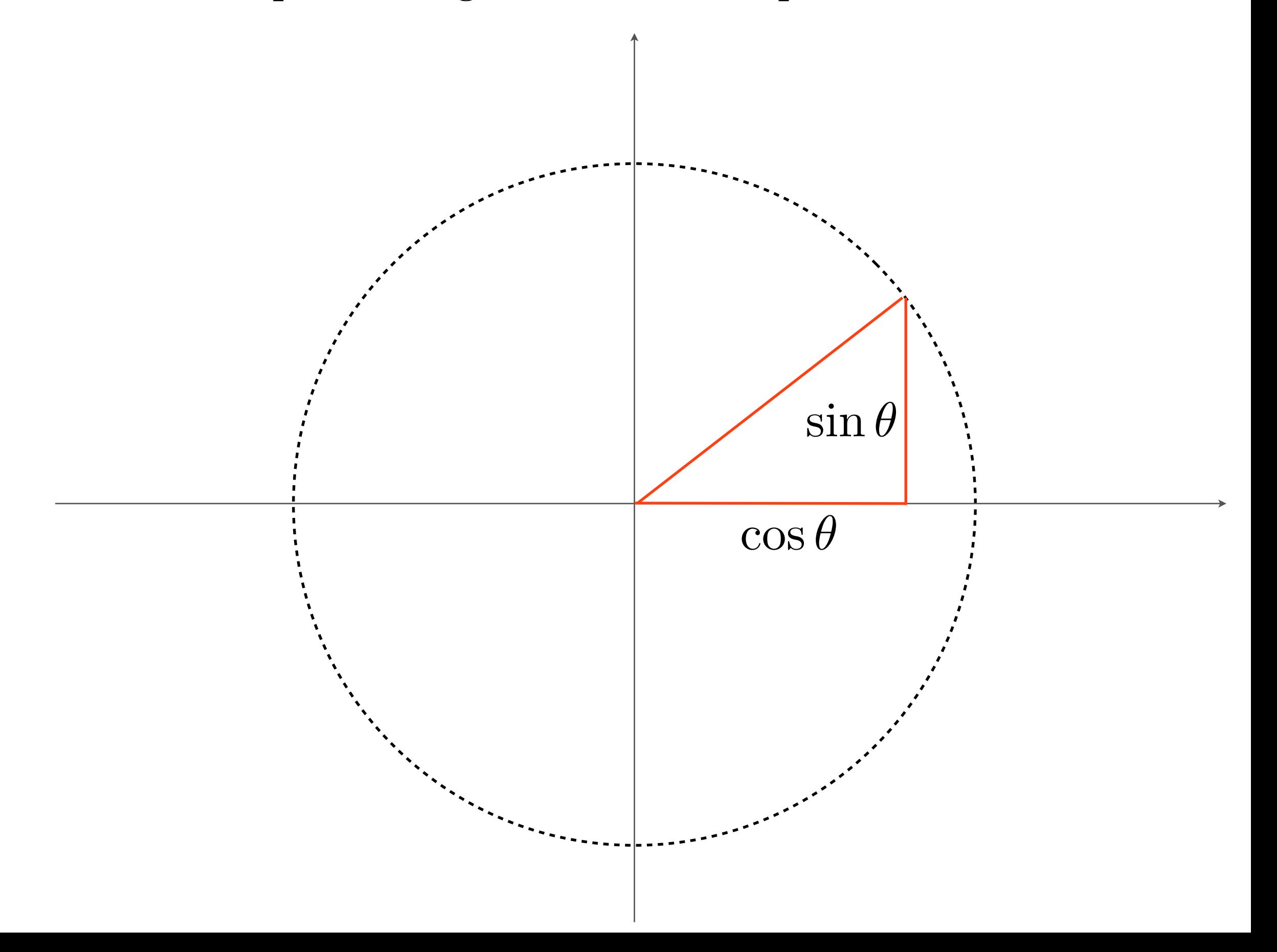

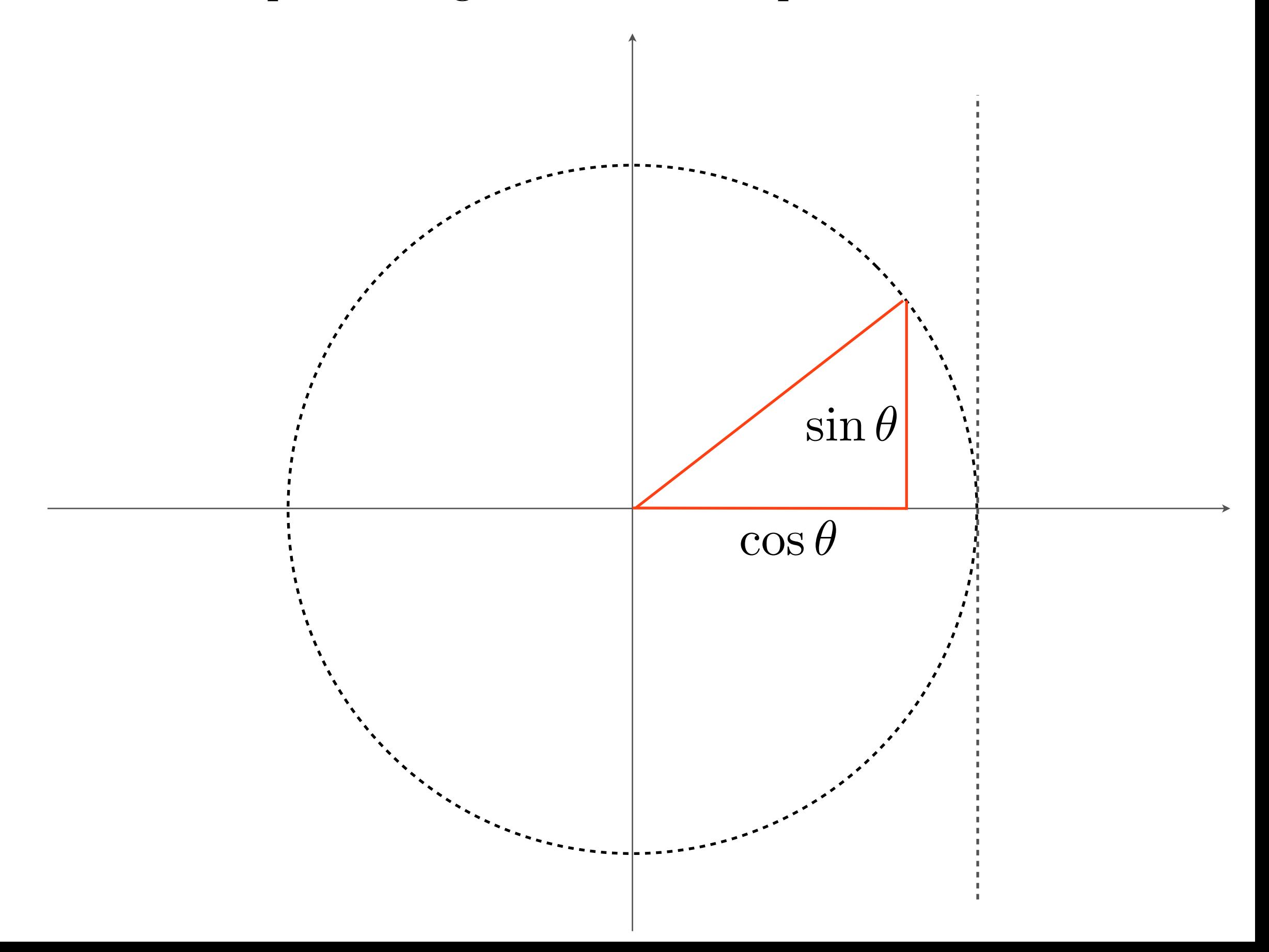

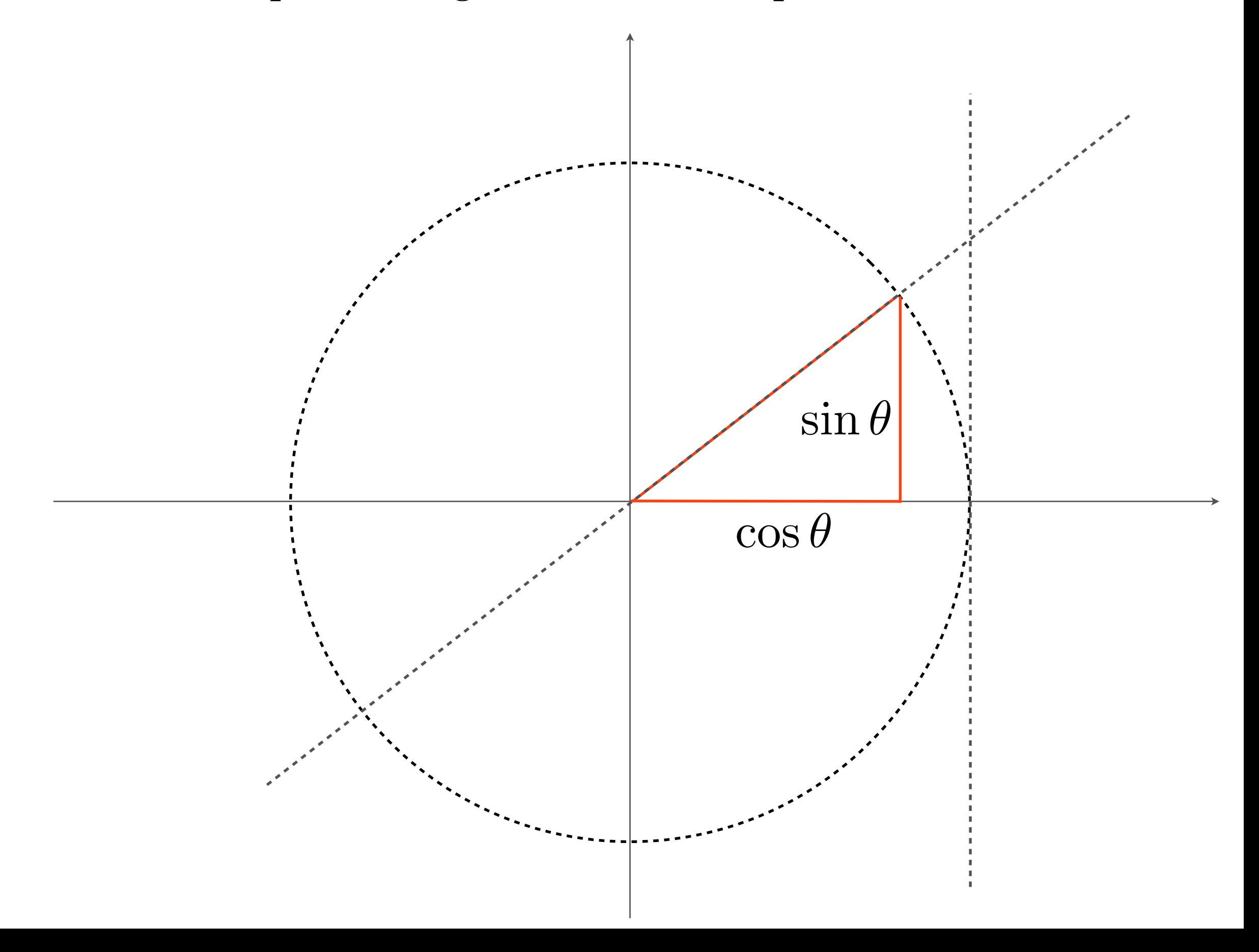

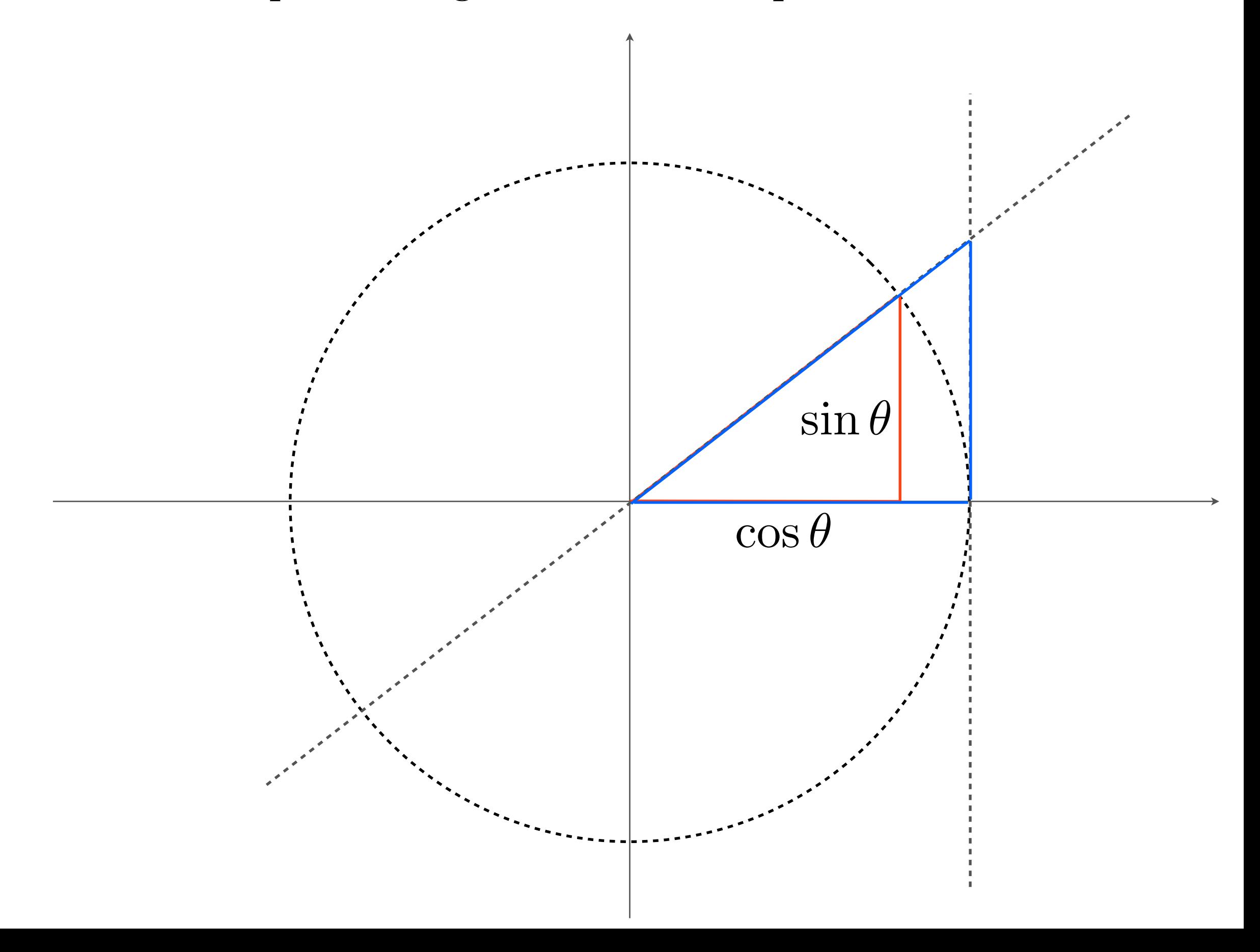

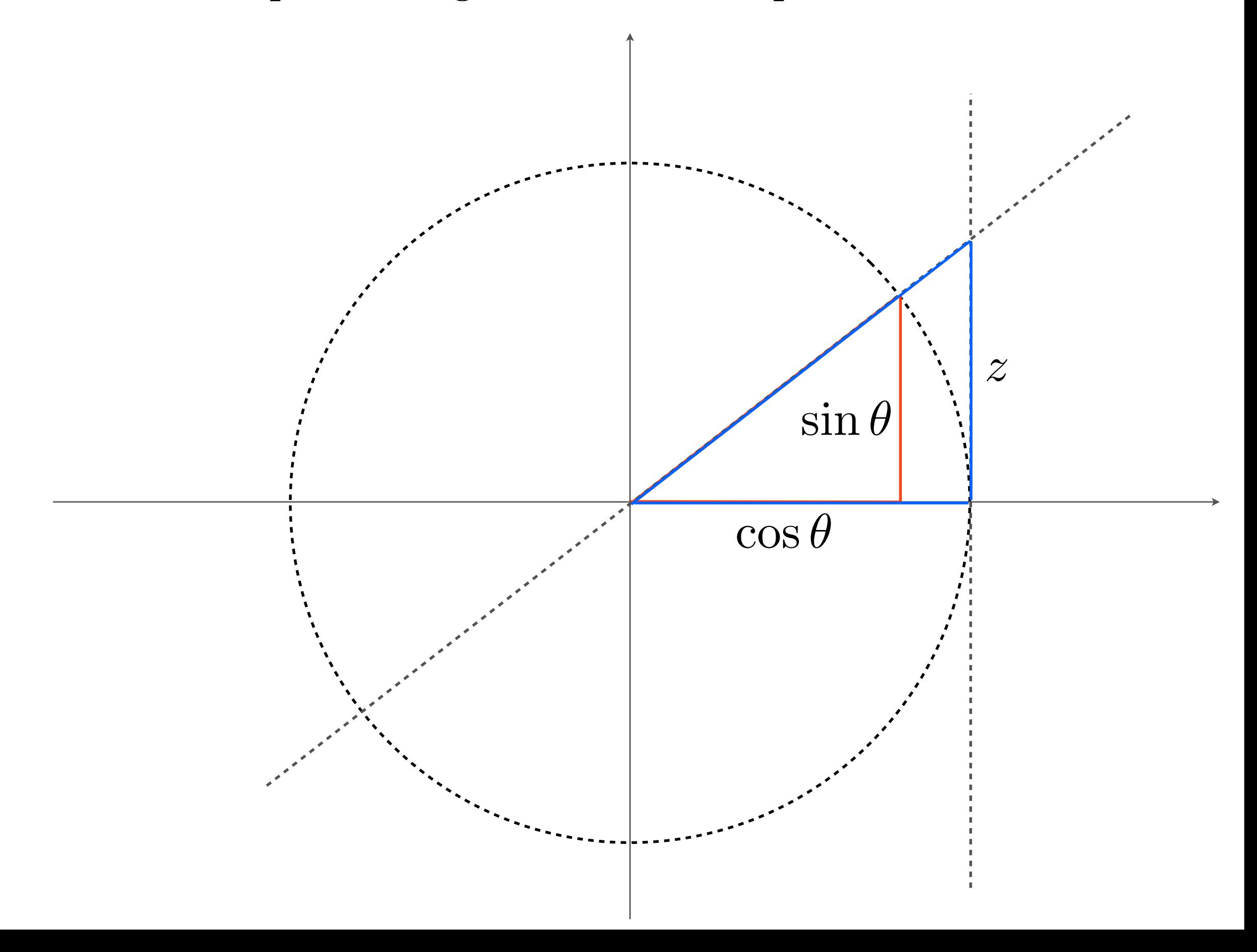

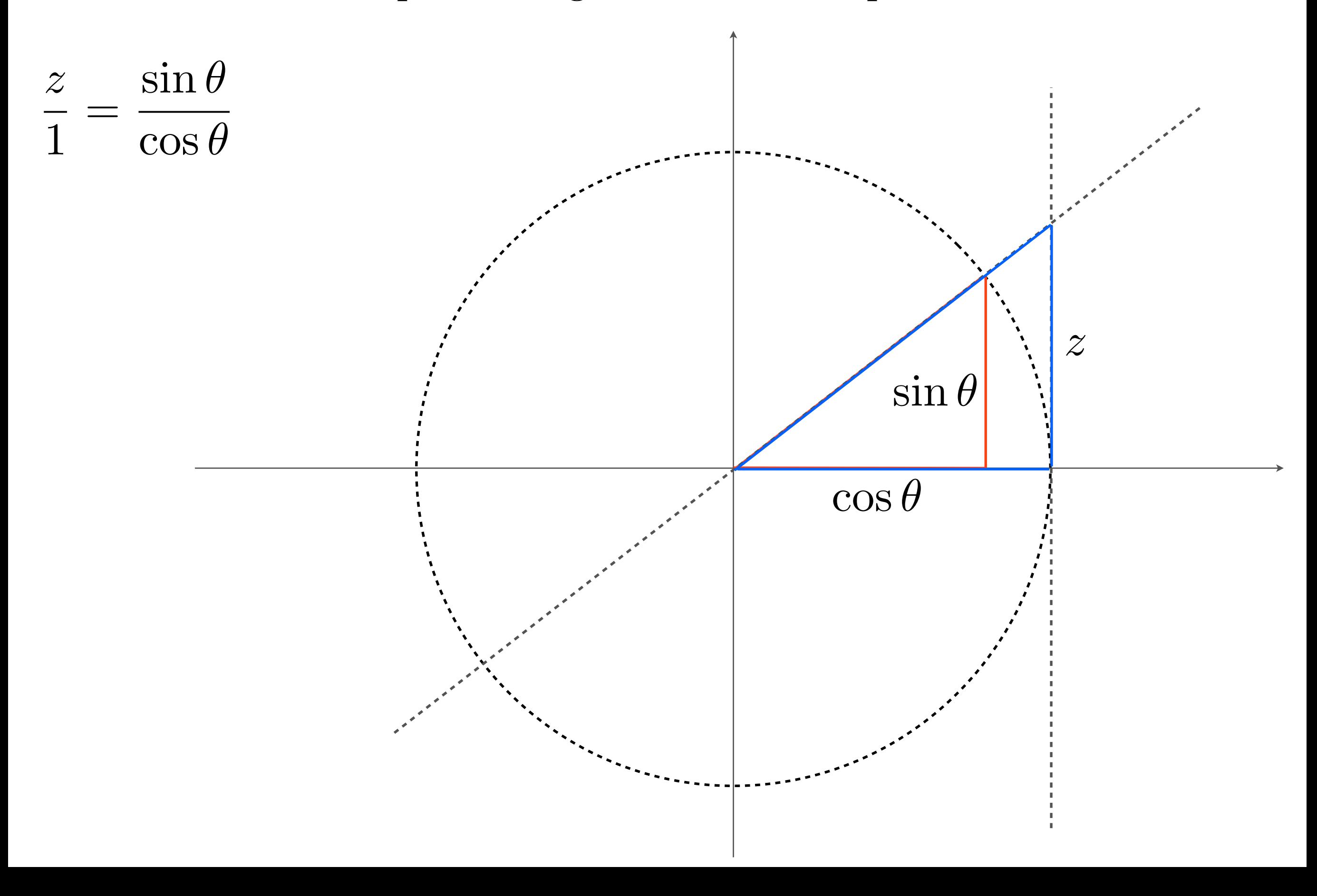

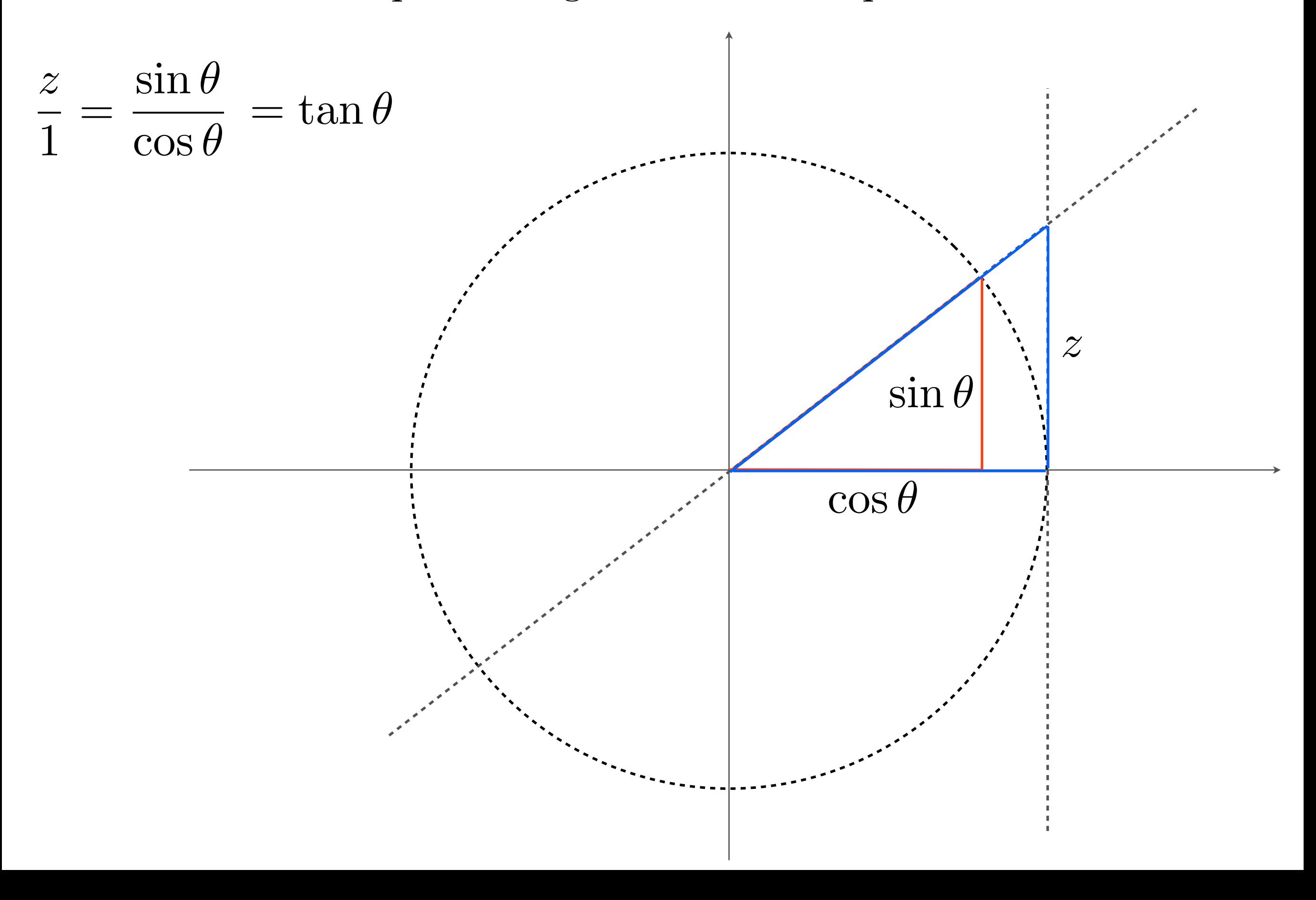

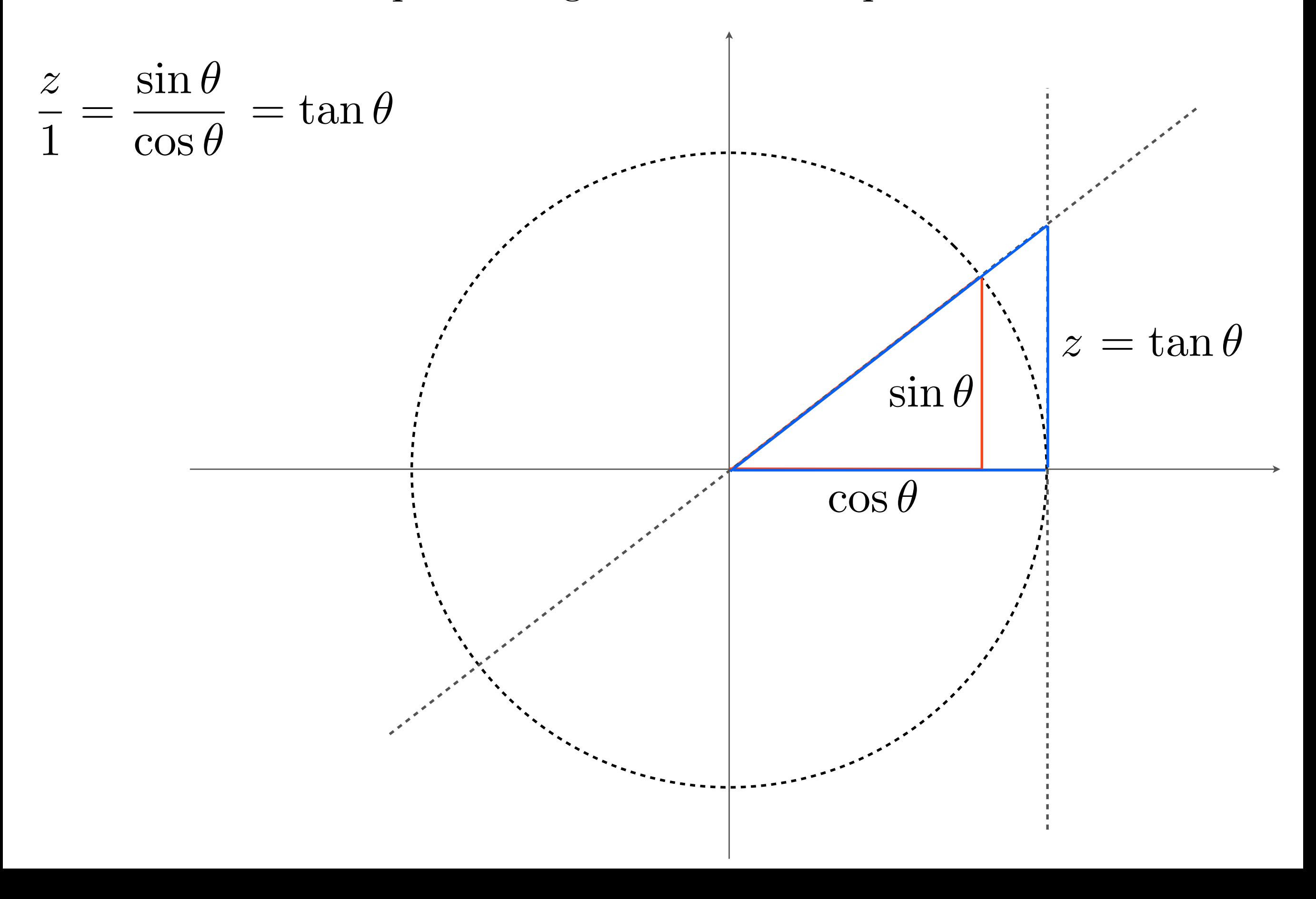

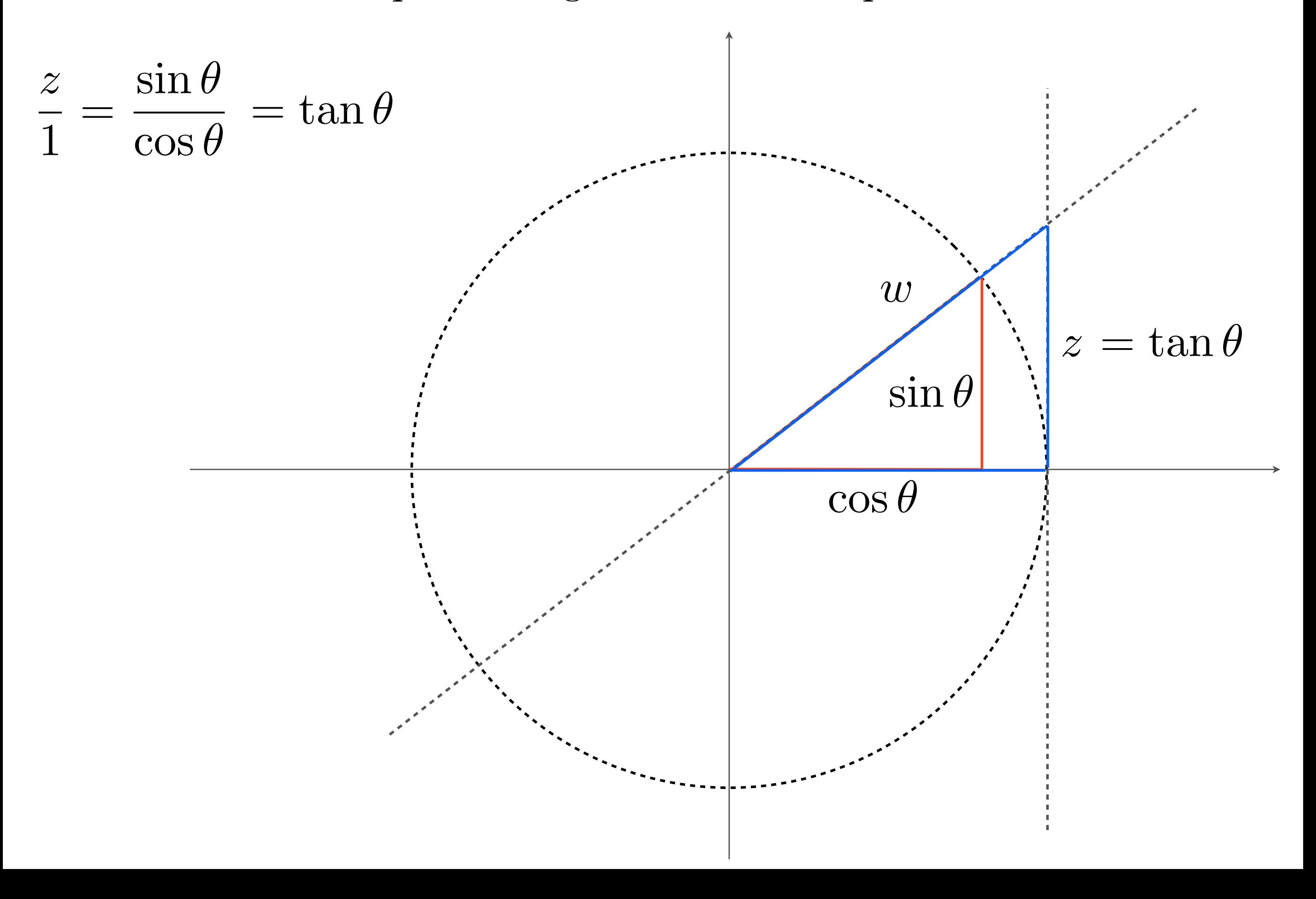

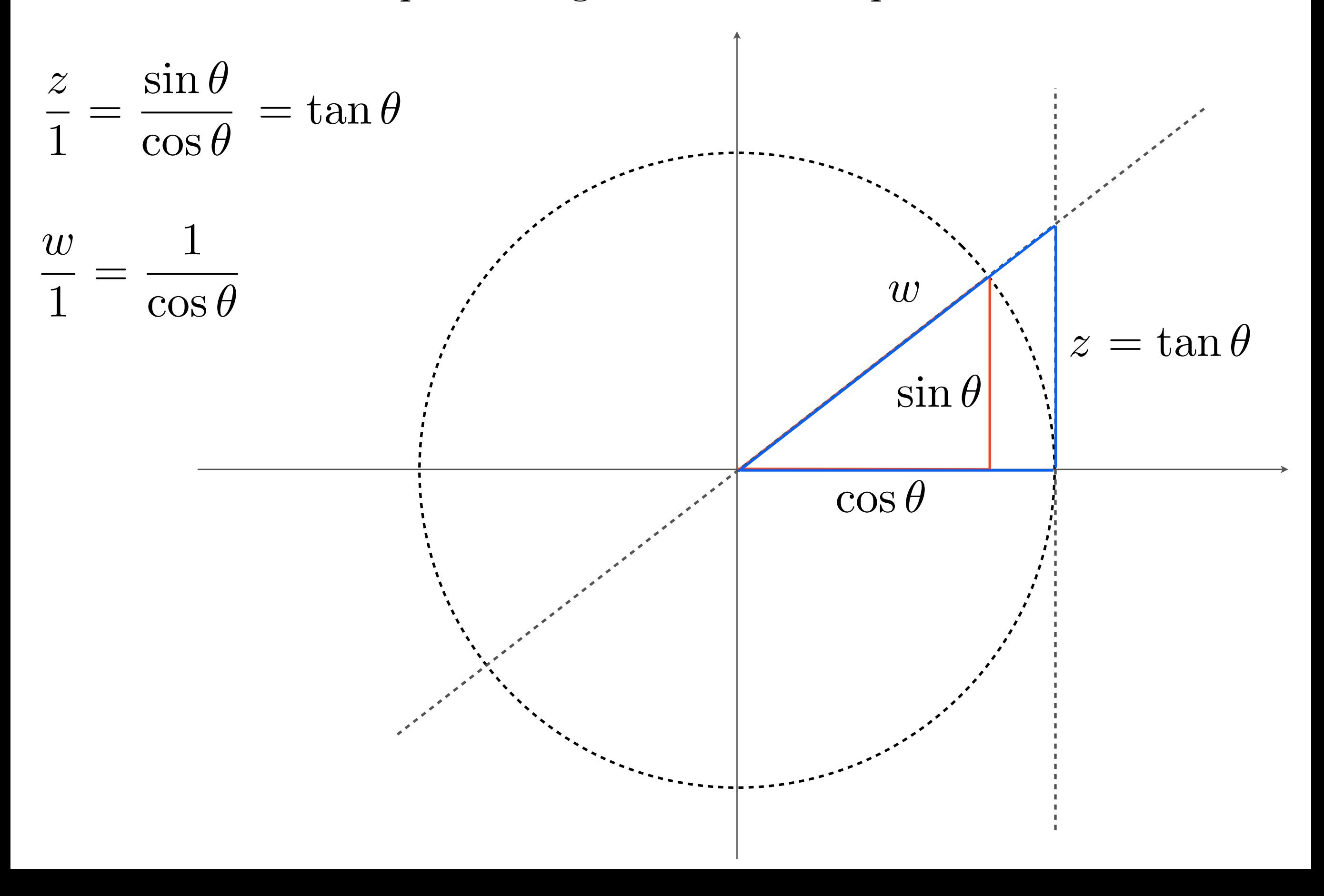

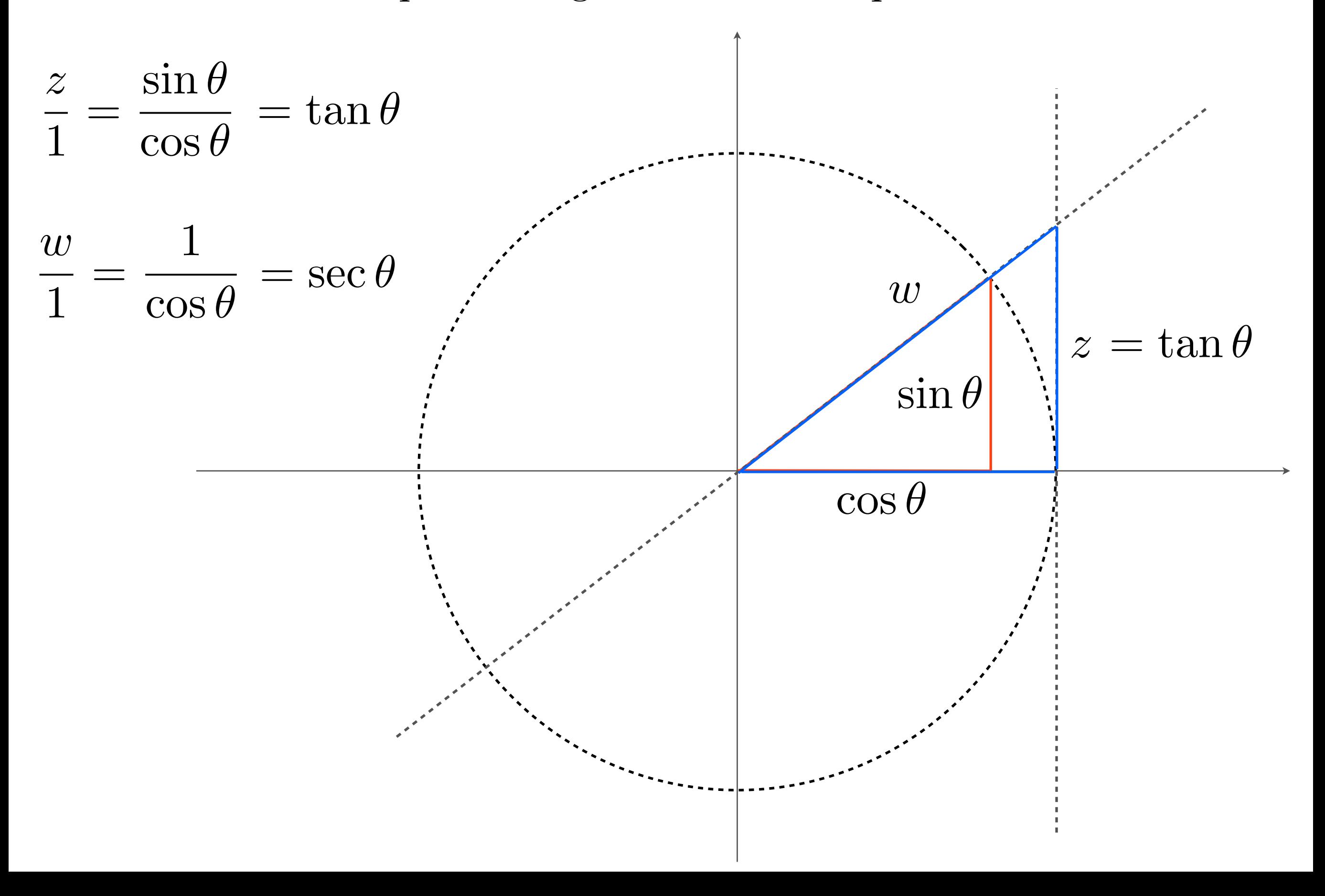

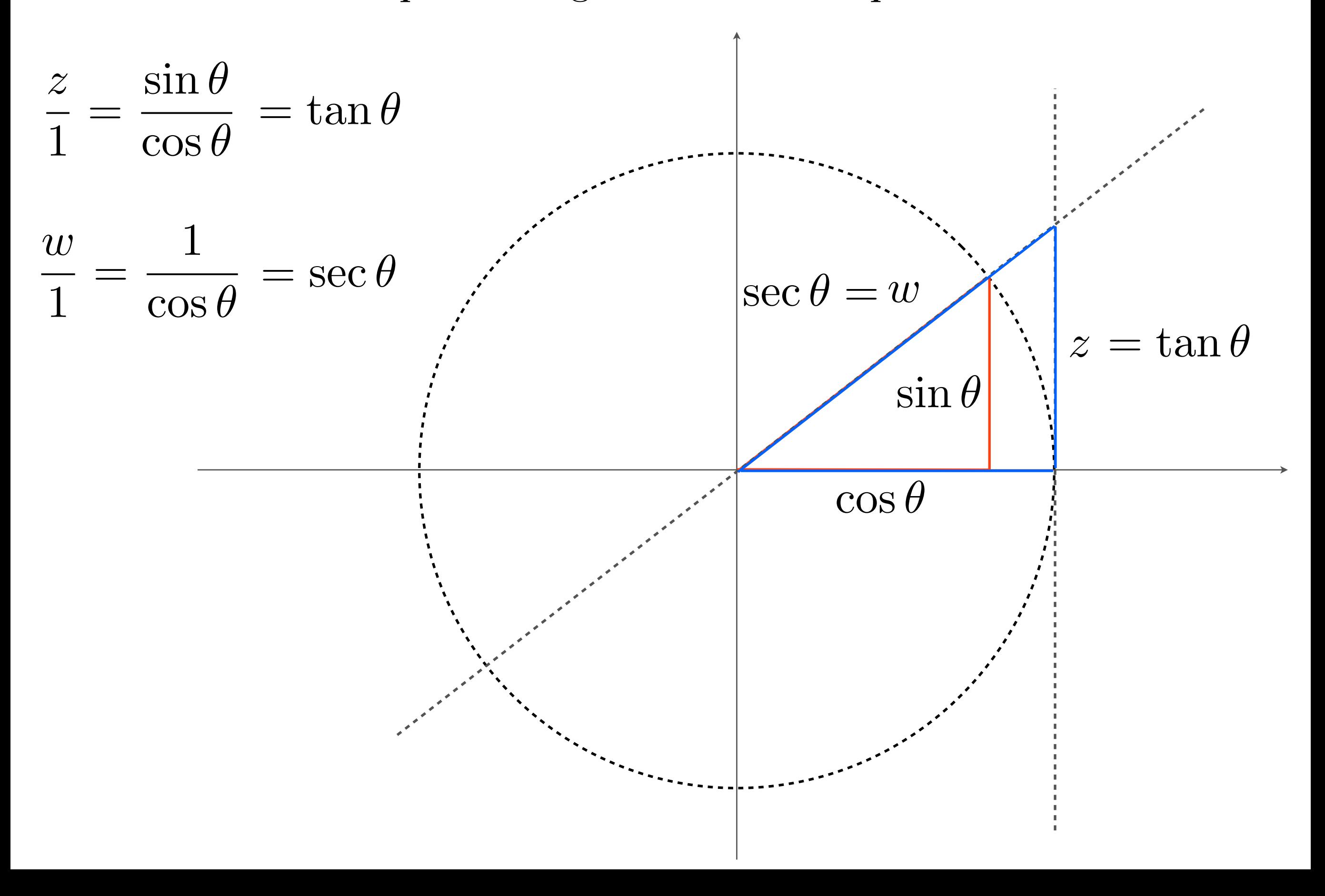

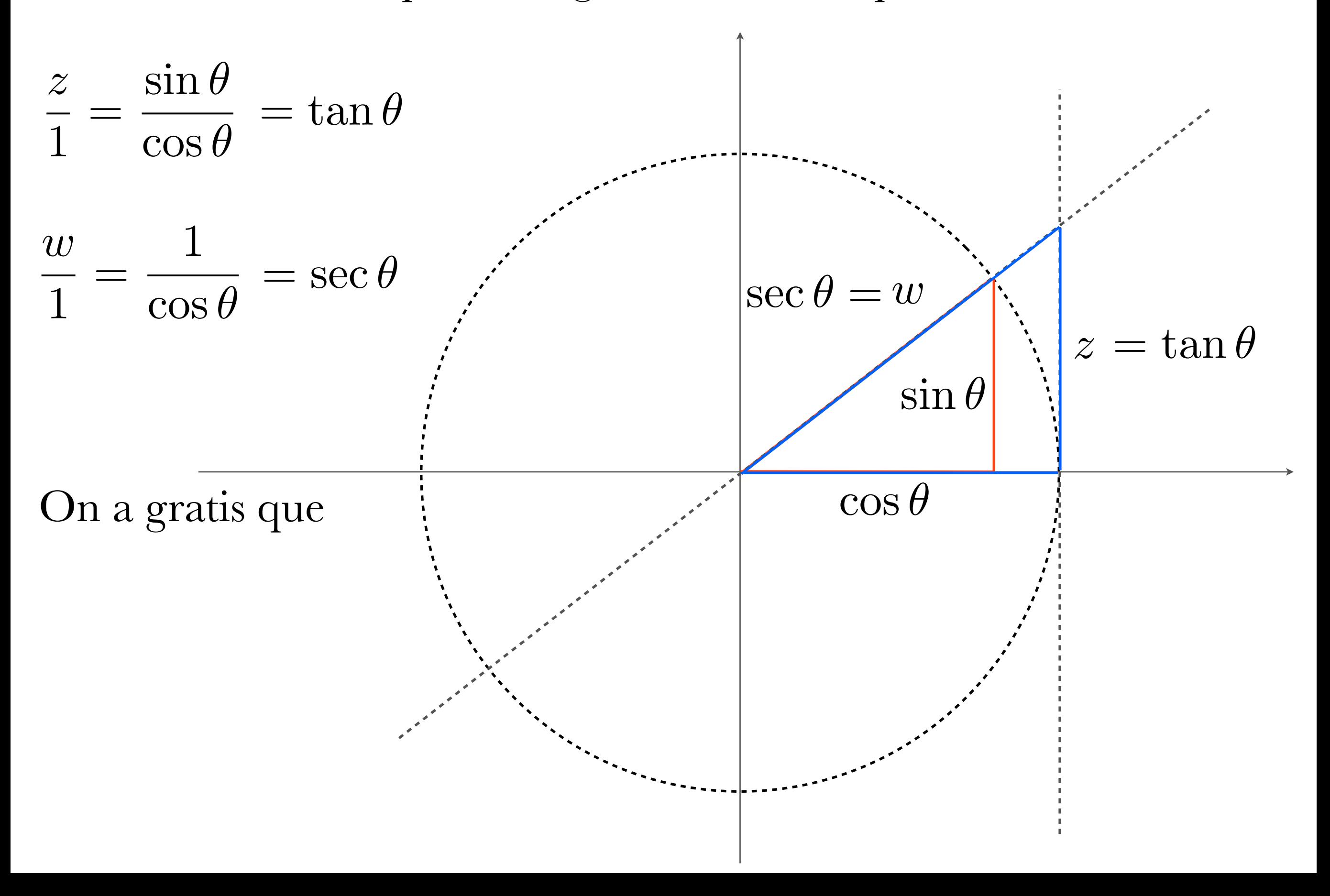

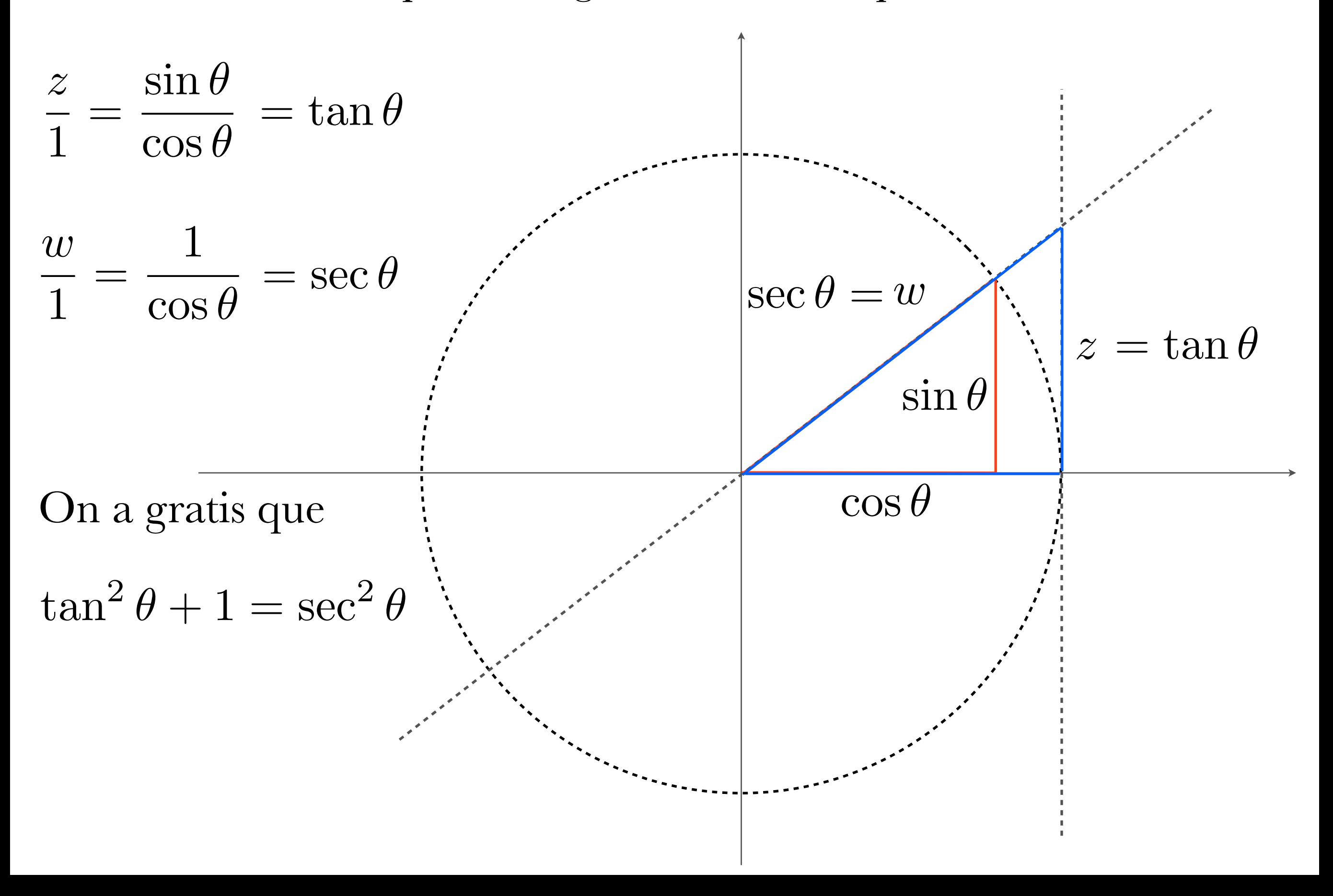

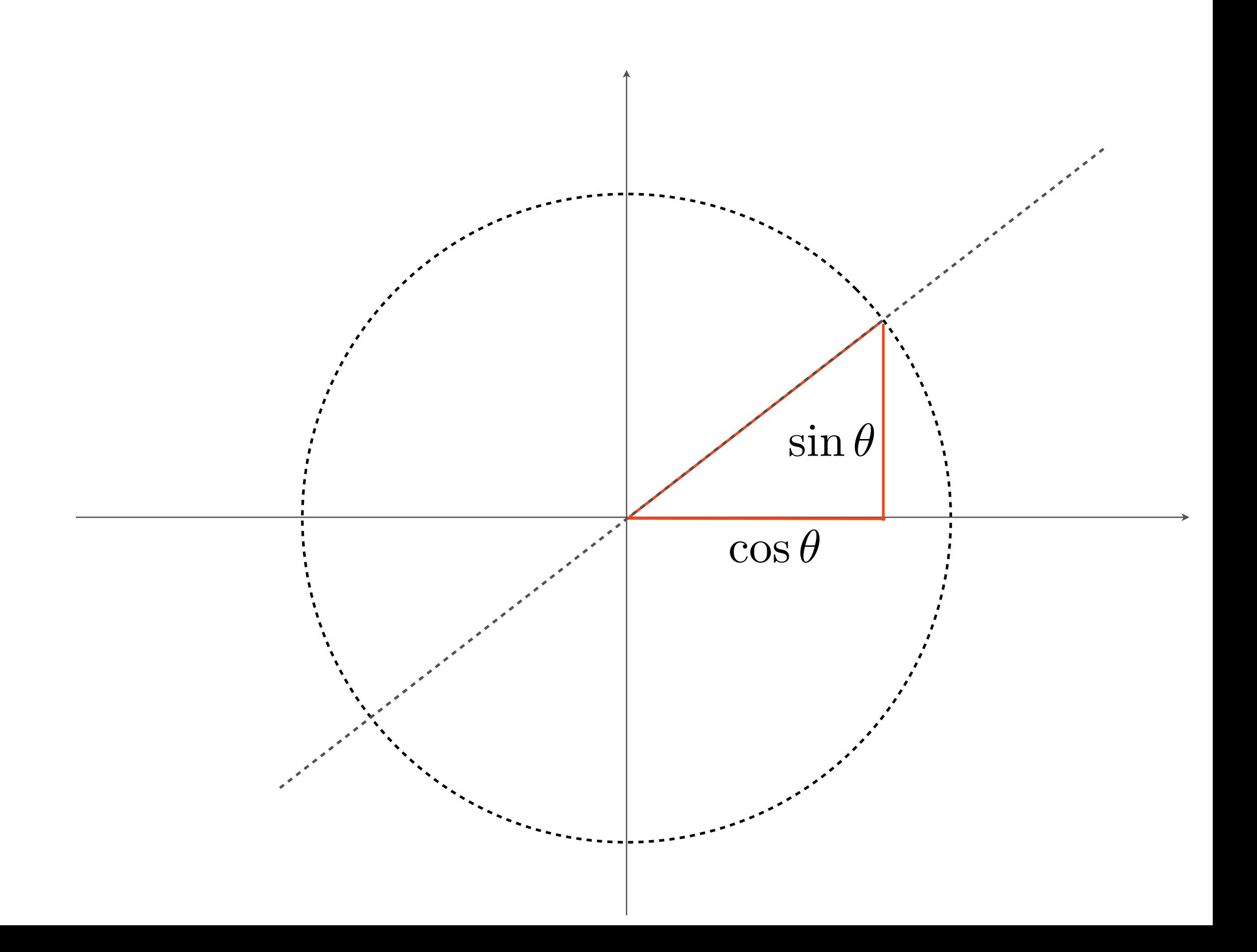

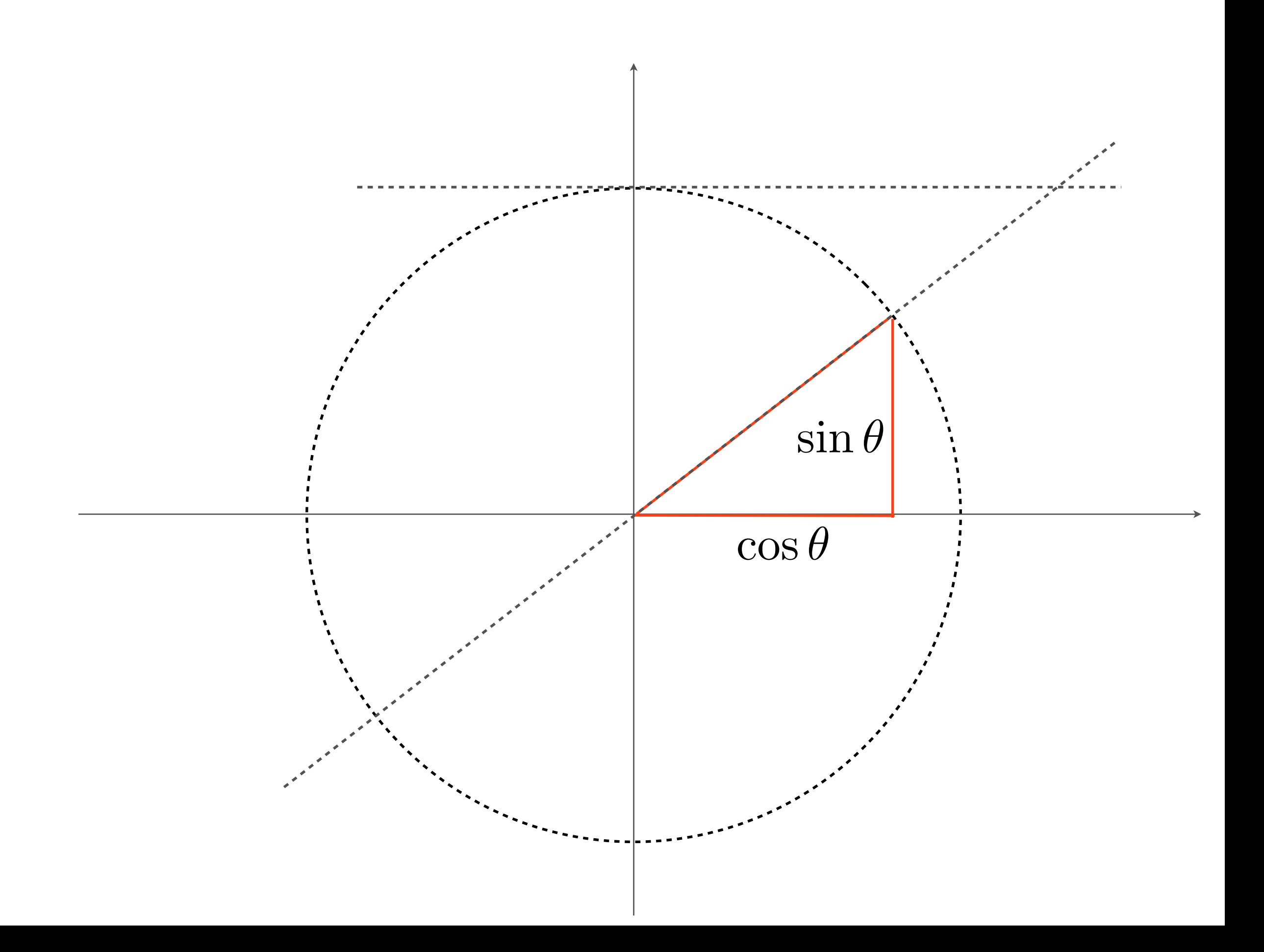

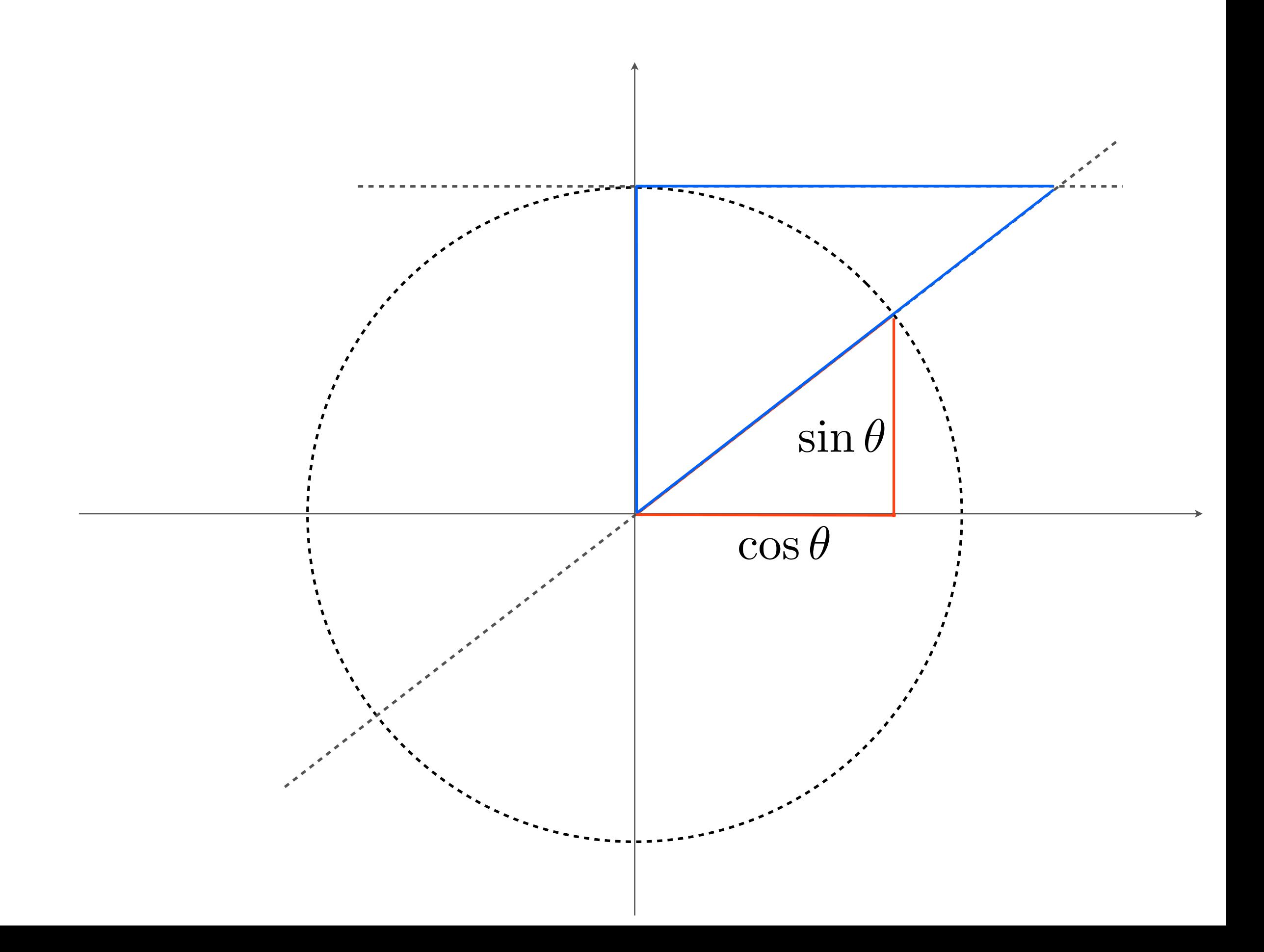

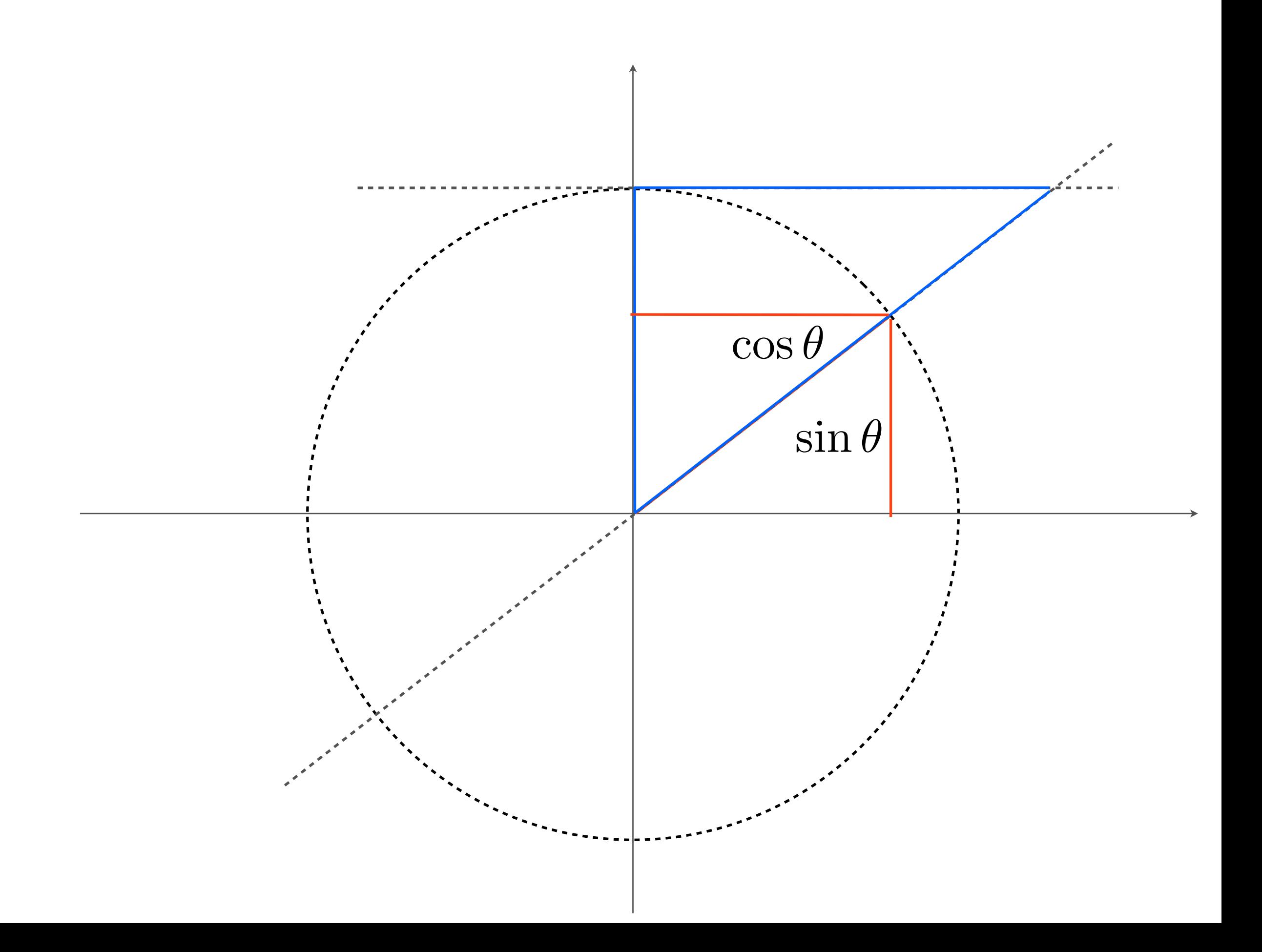

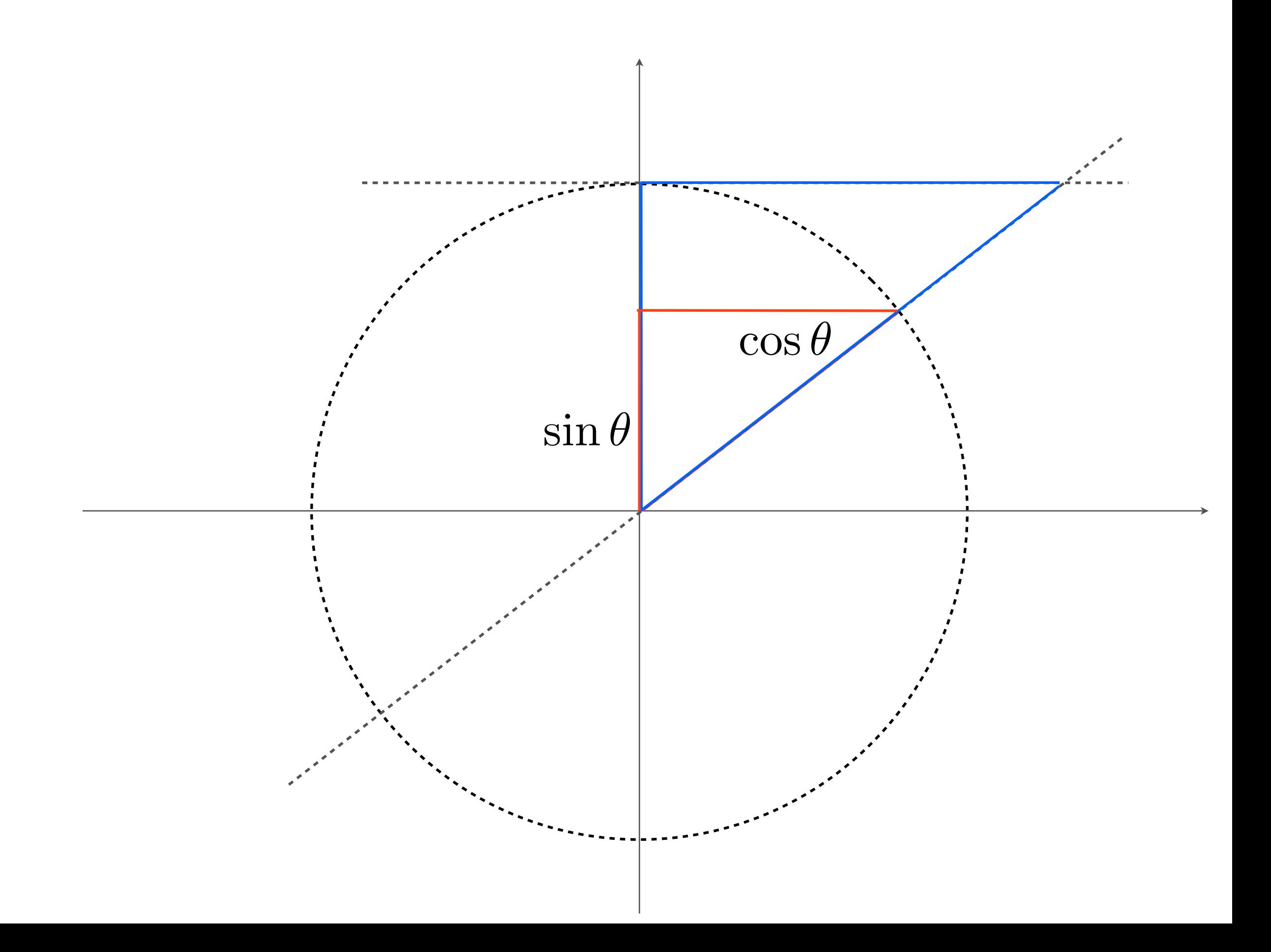

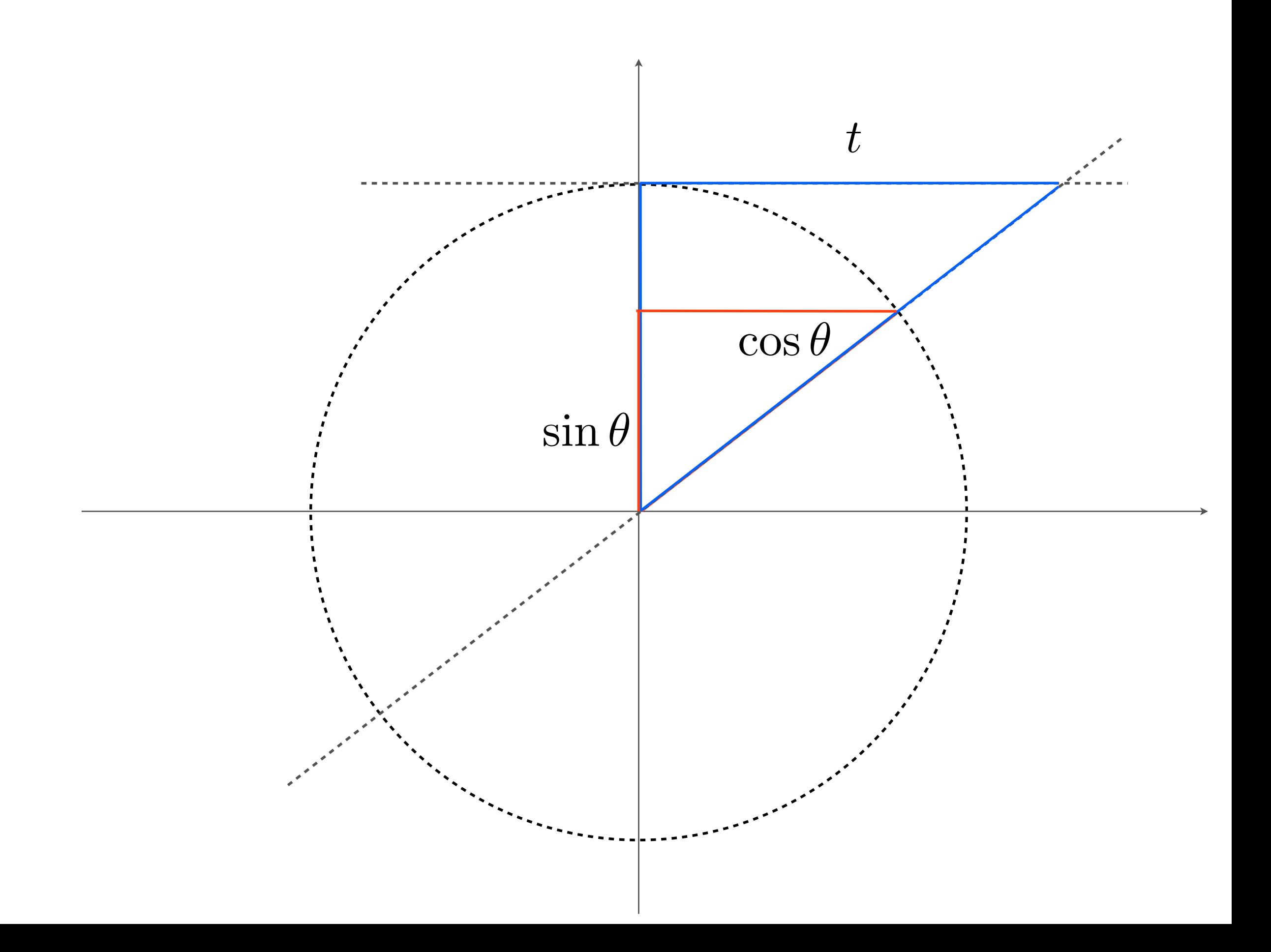

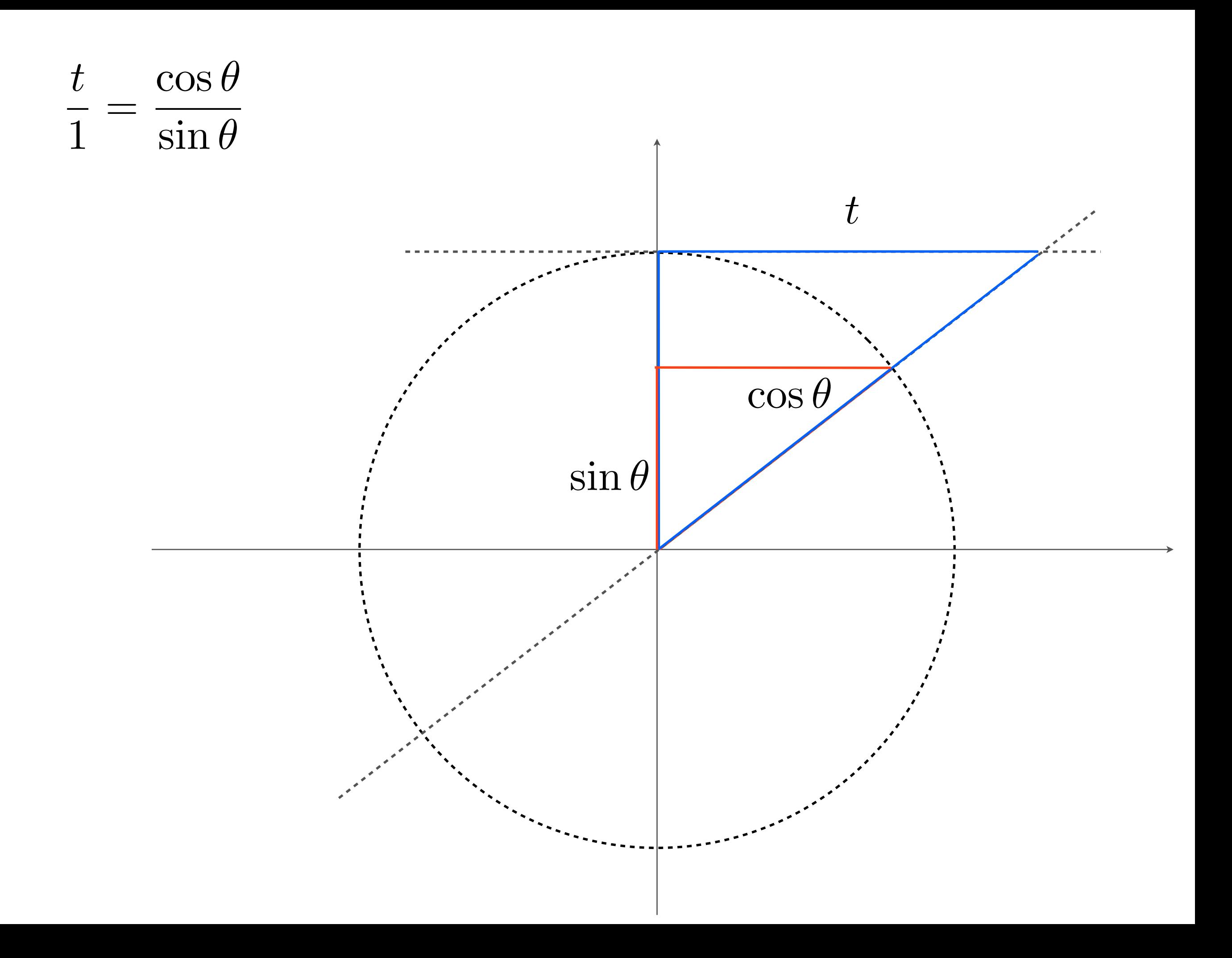

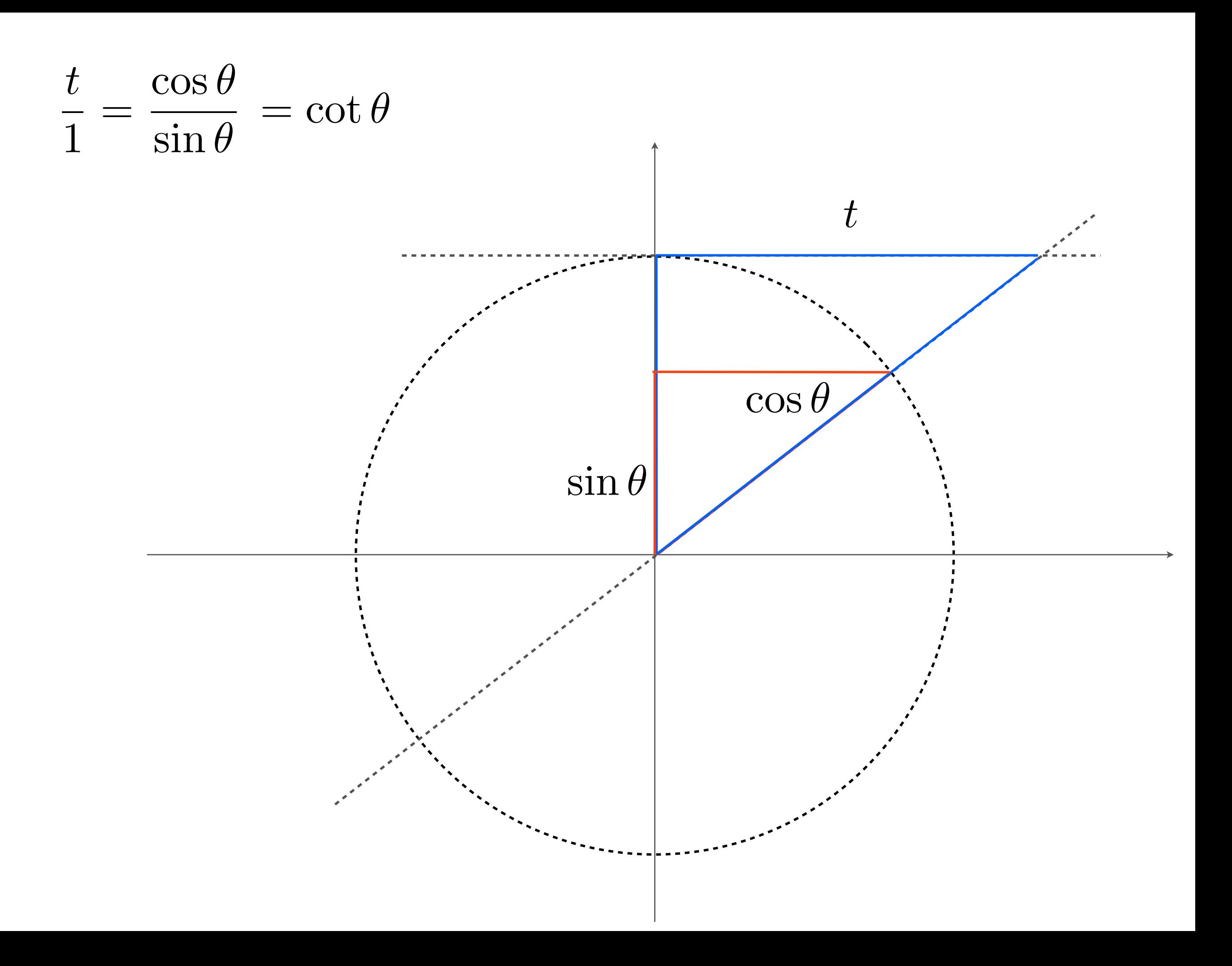

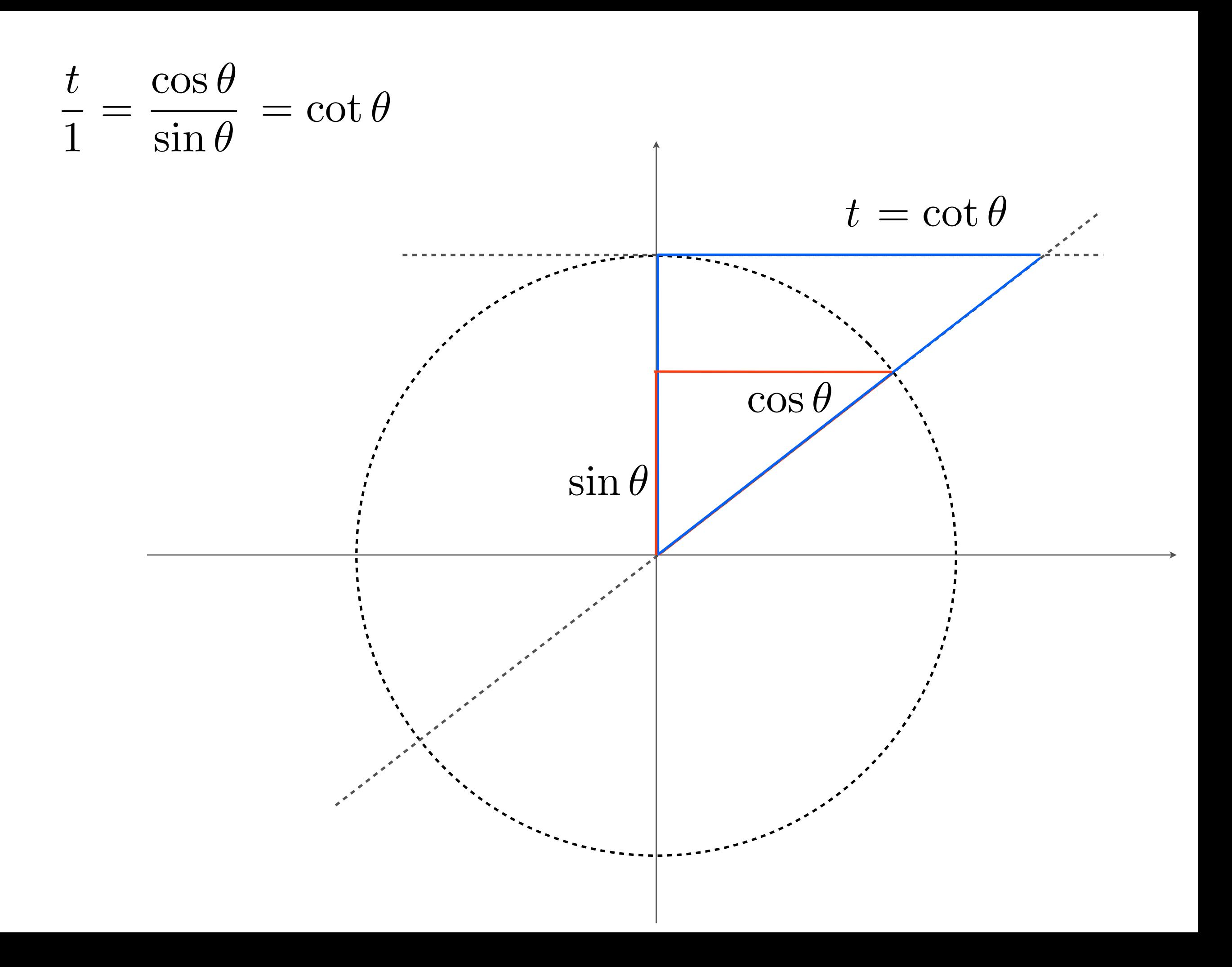

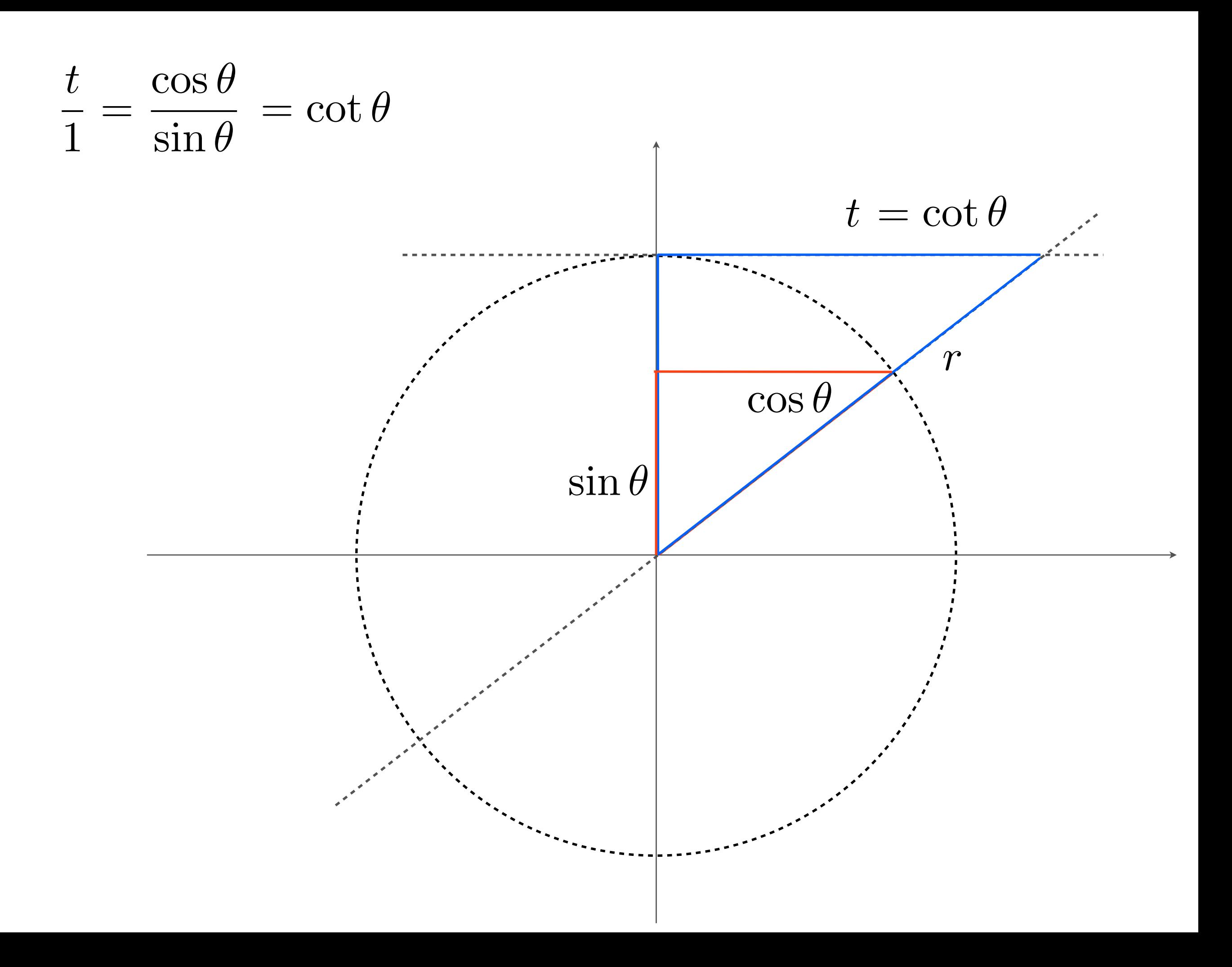

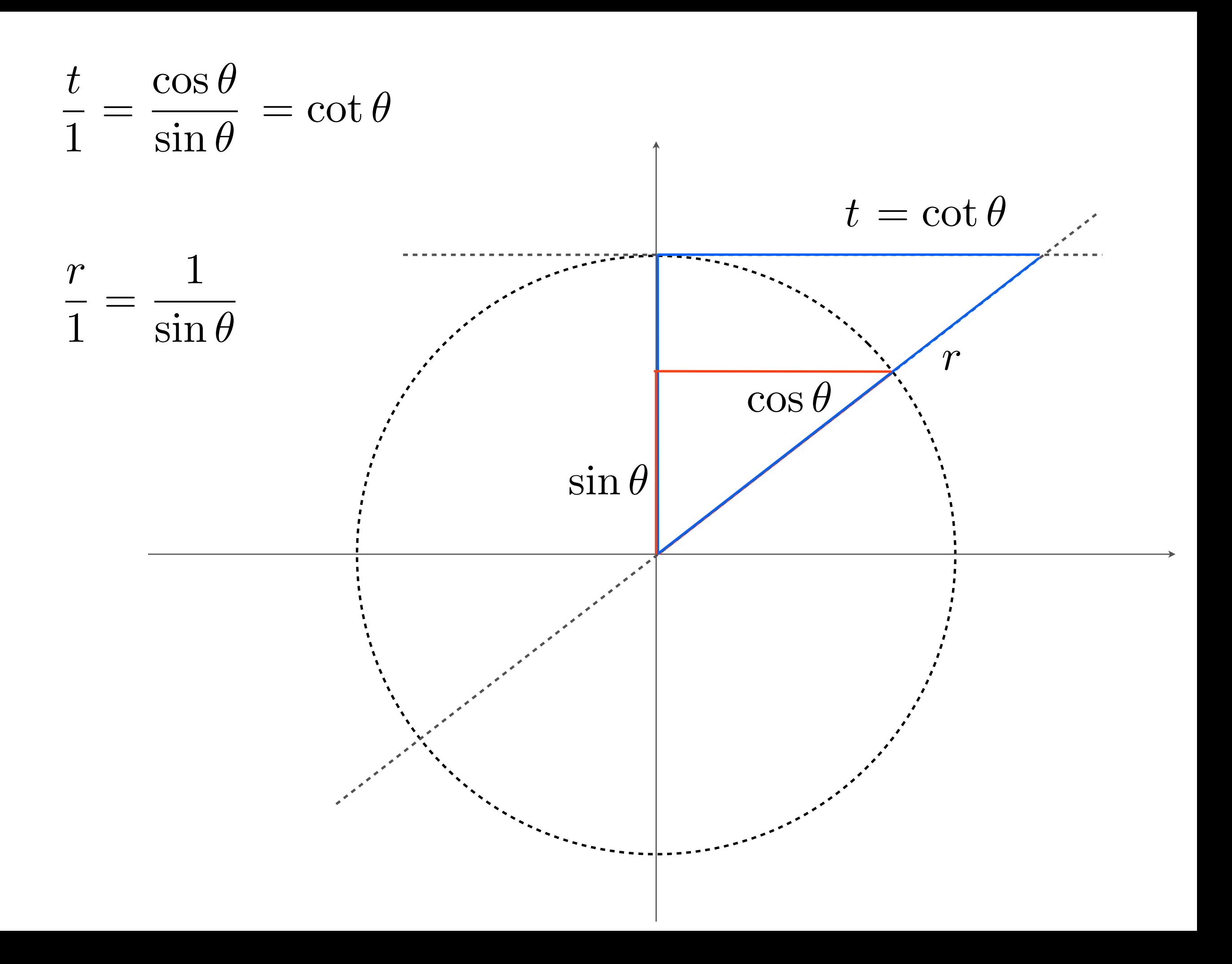

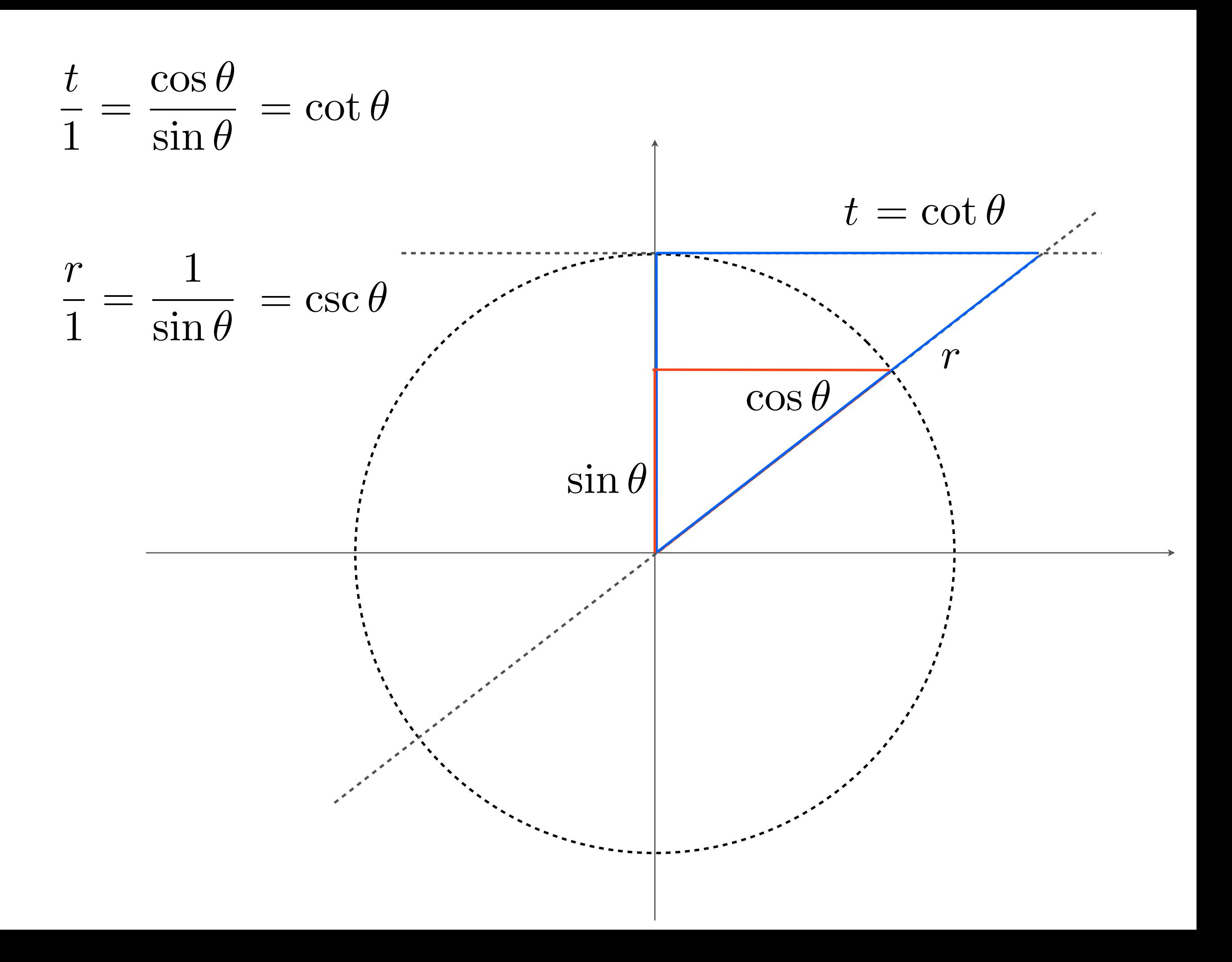

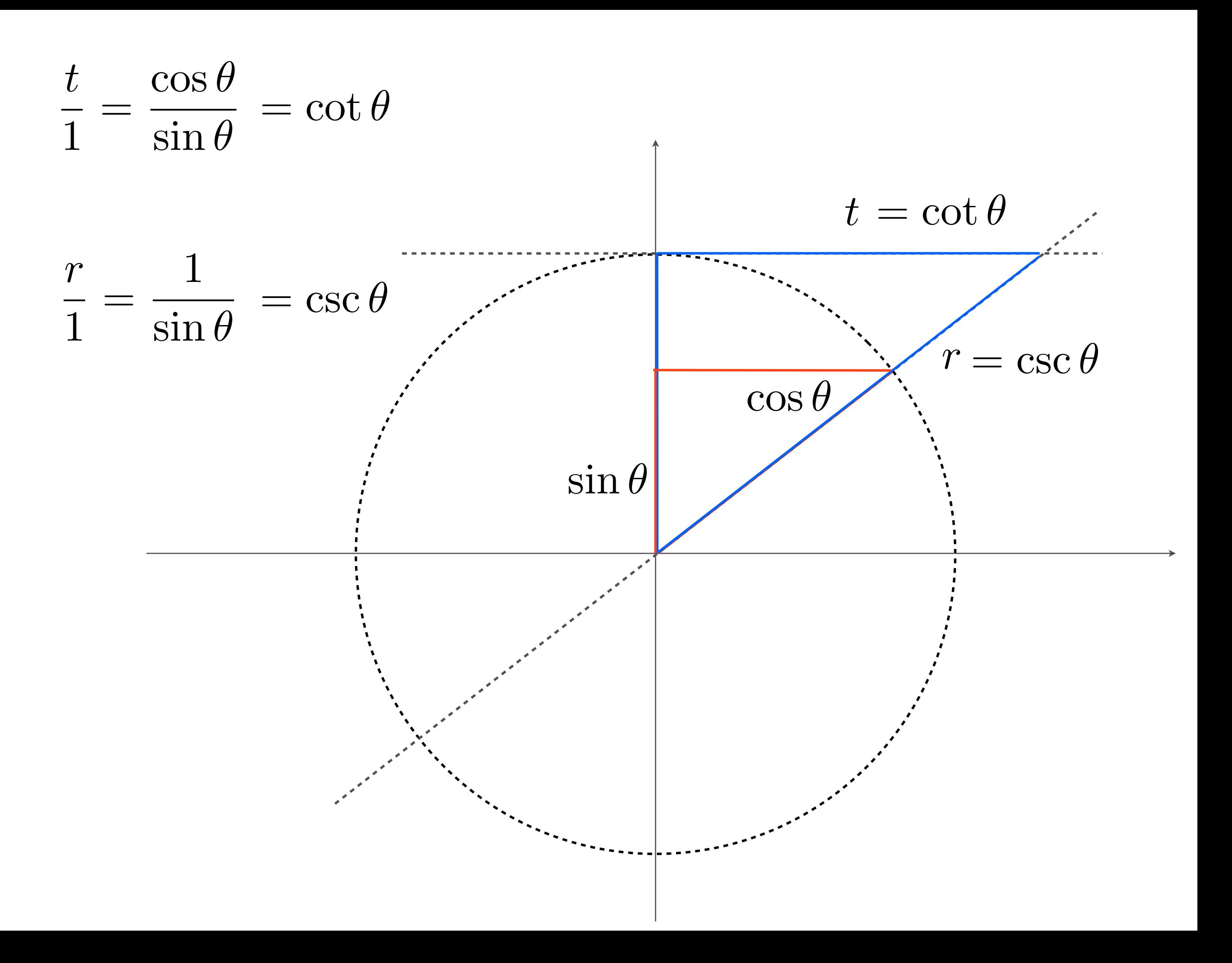

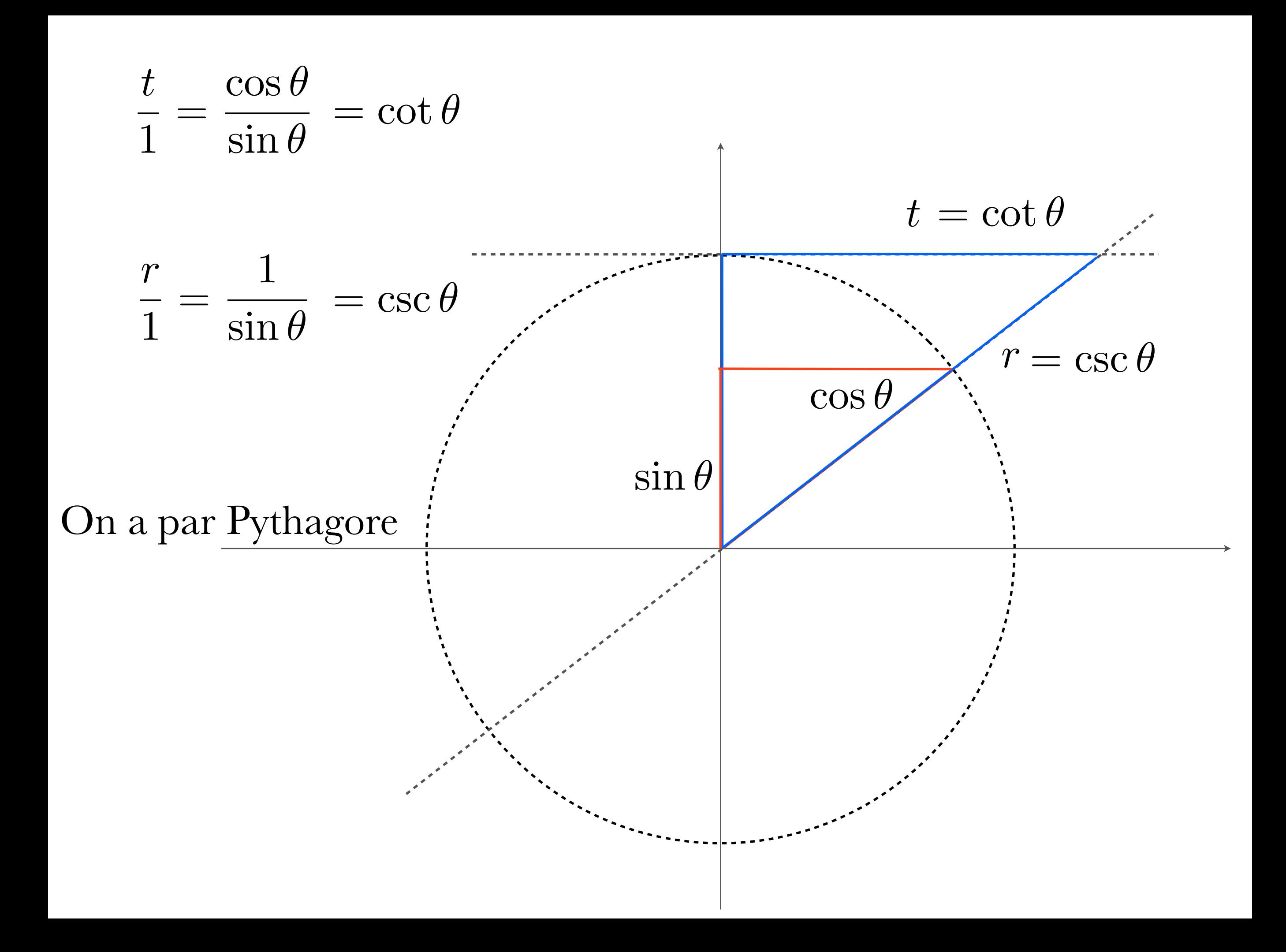

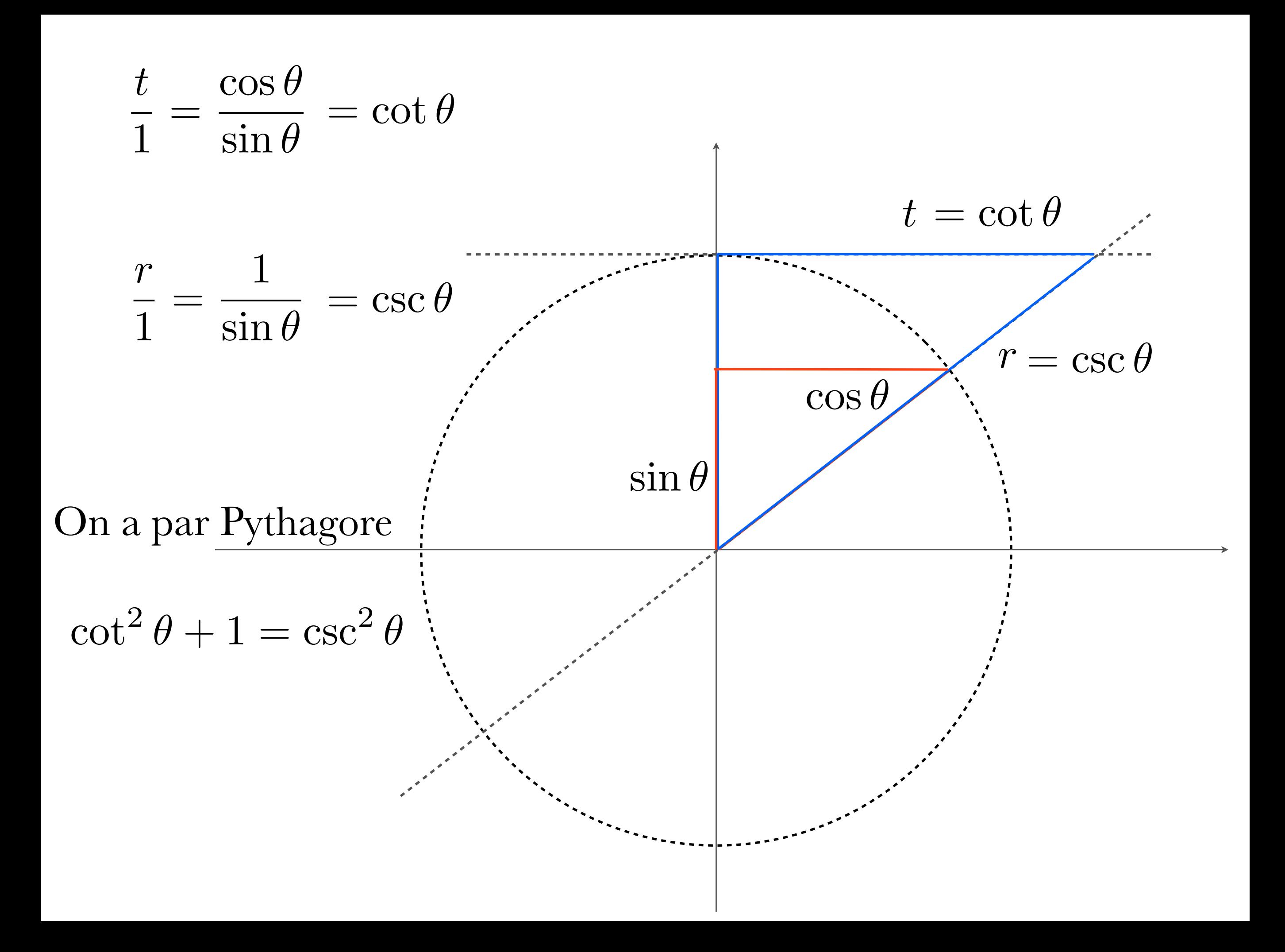

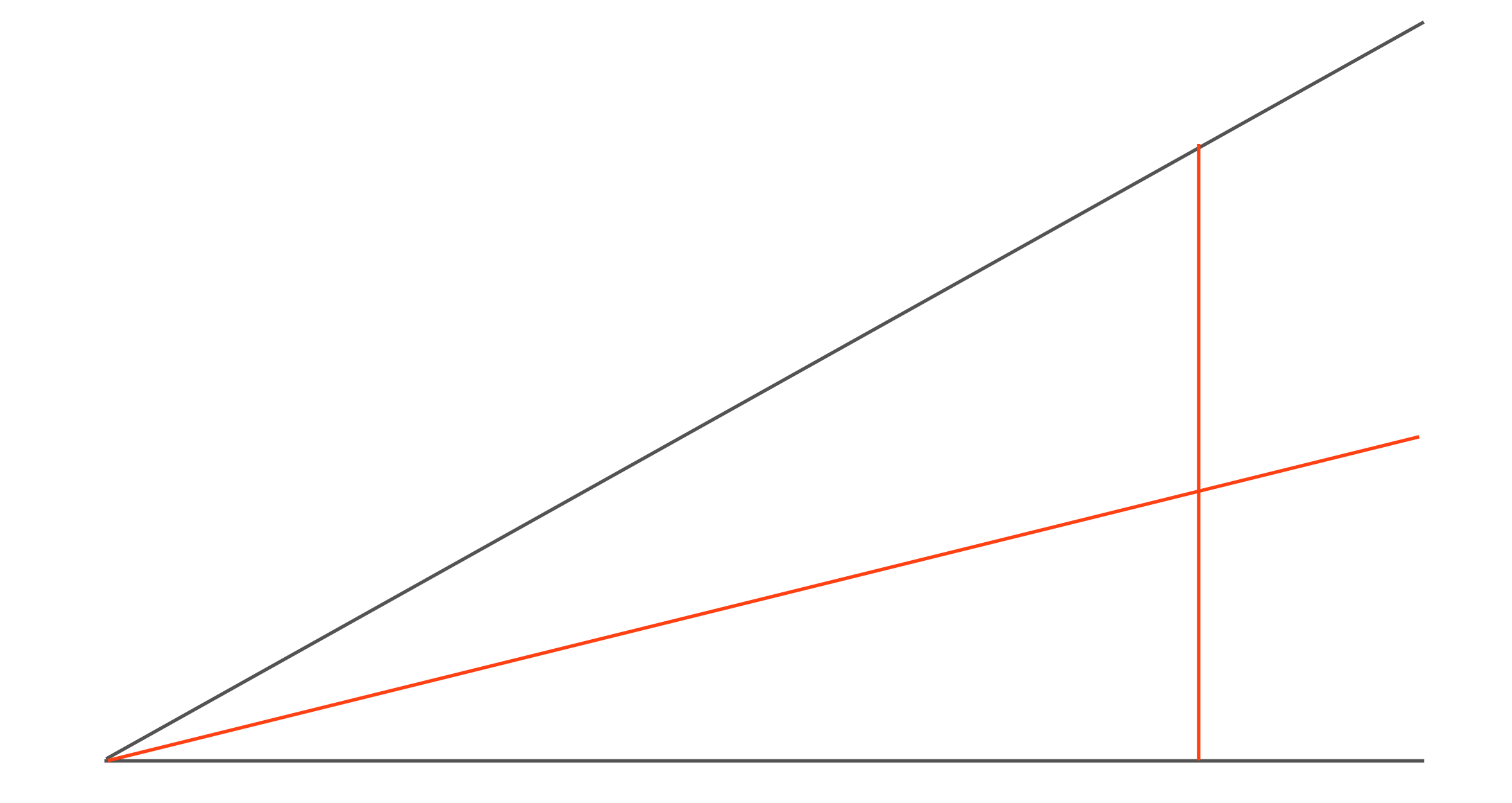

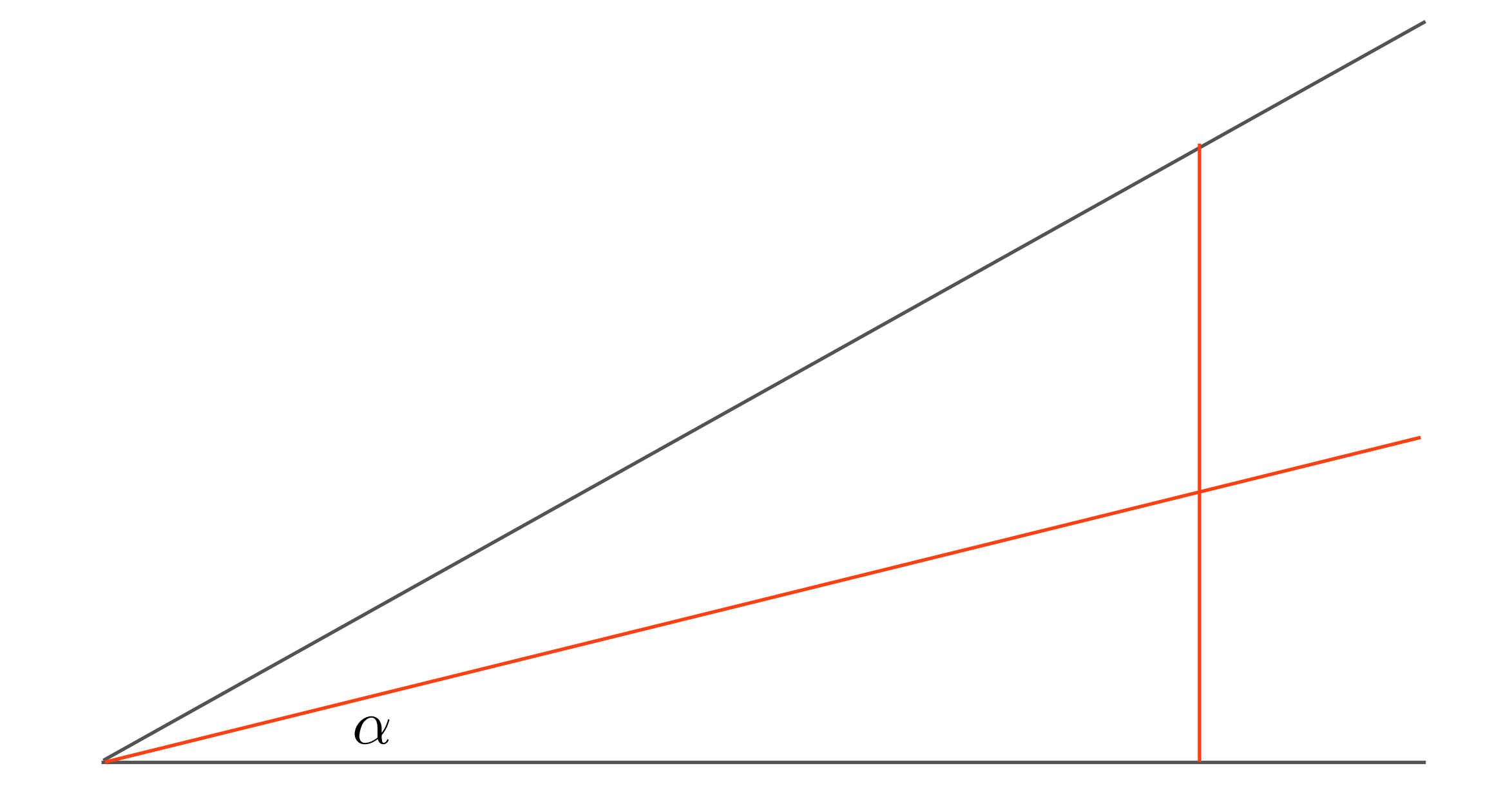

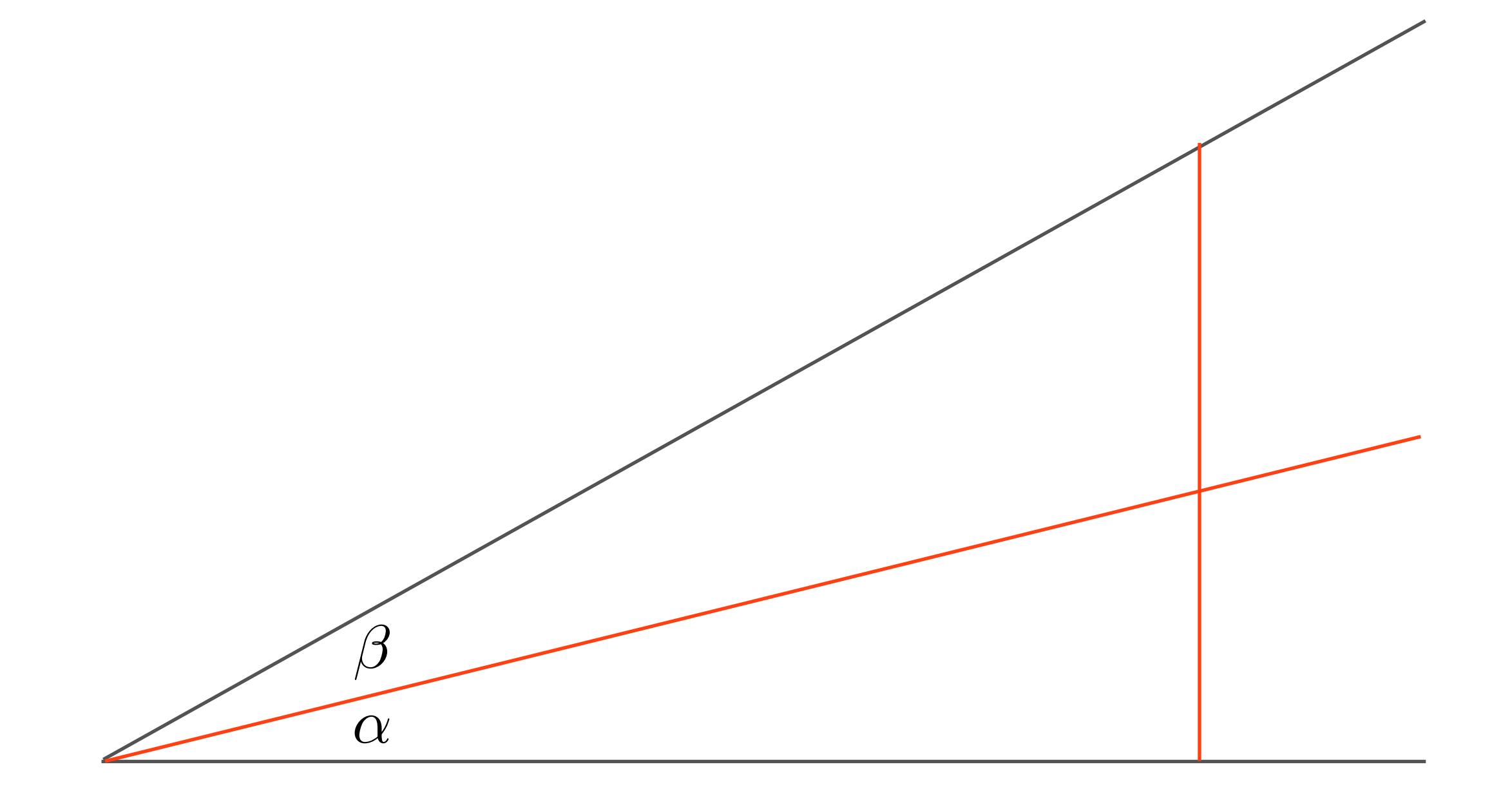
## $\sin(\alpha+\beta)$

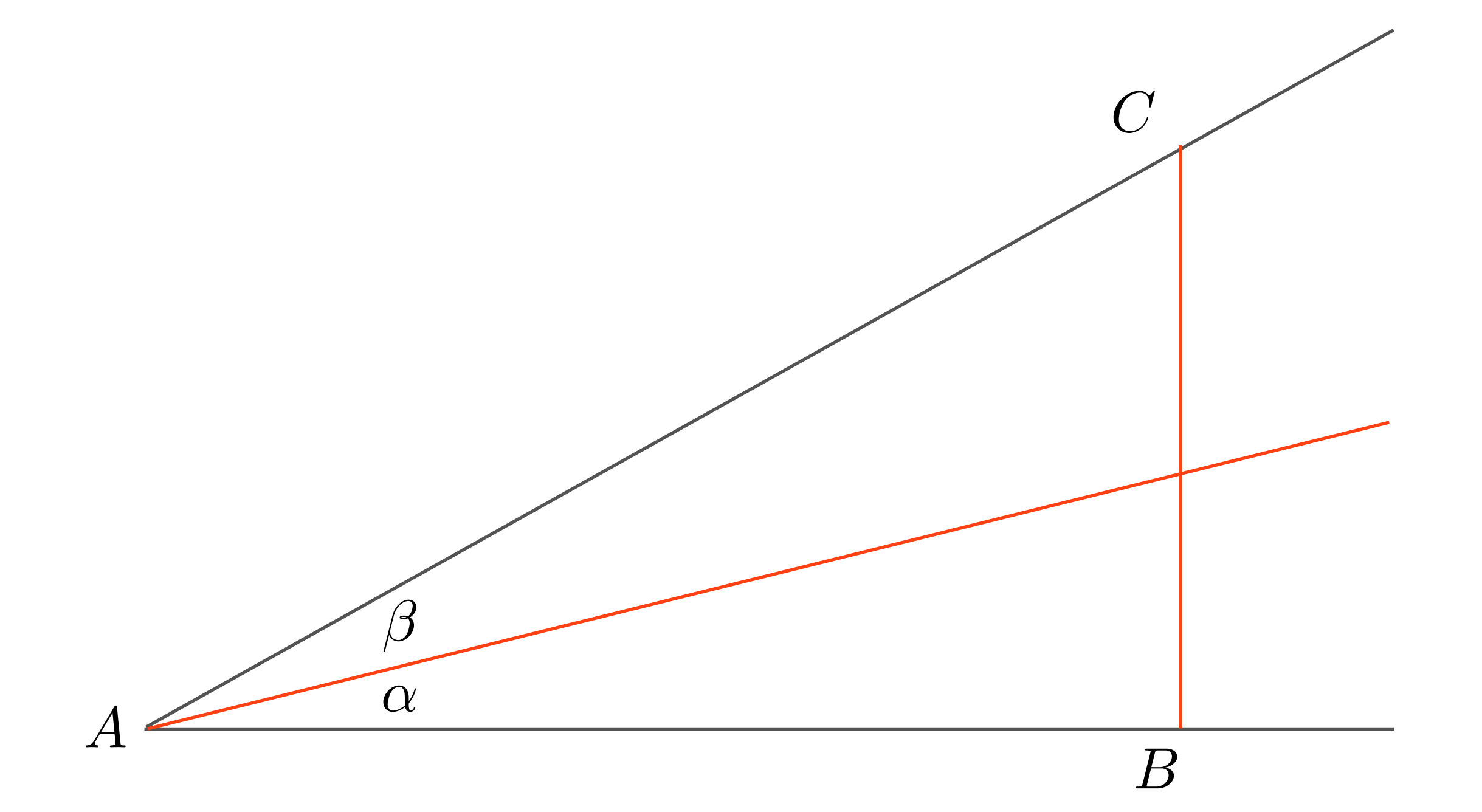

 $\sin(\alpha + \beta) = \frac{BC}{AC}$ 

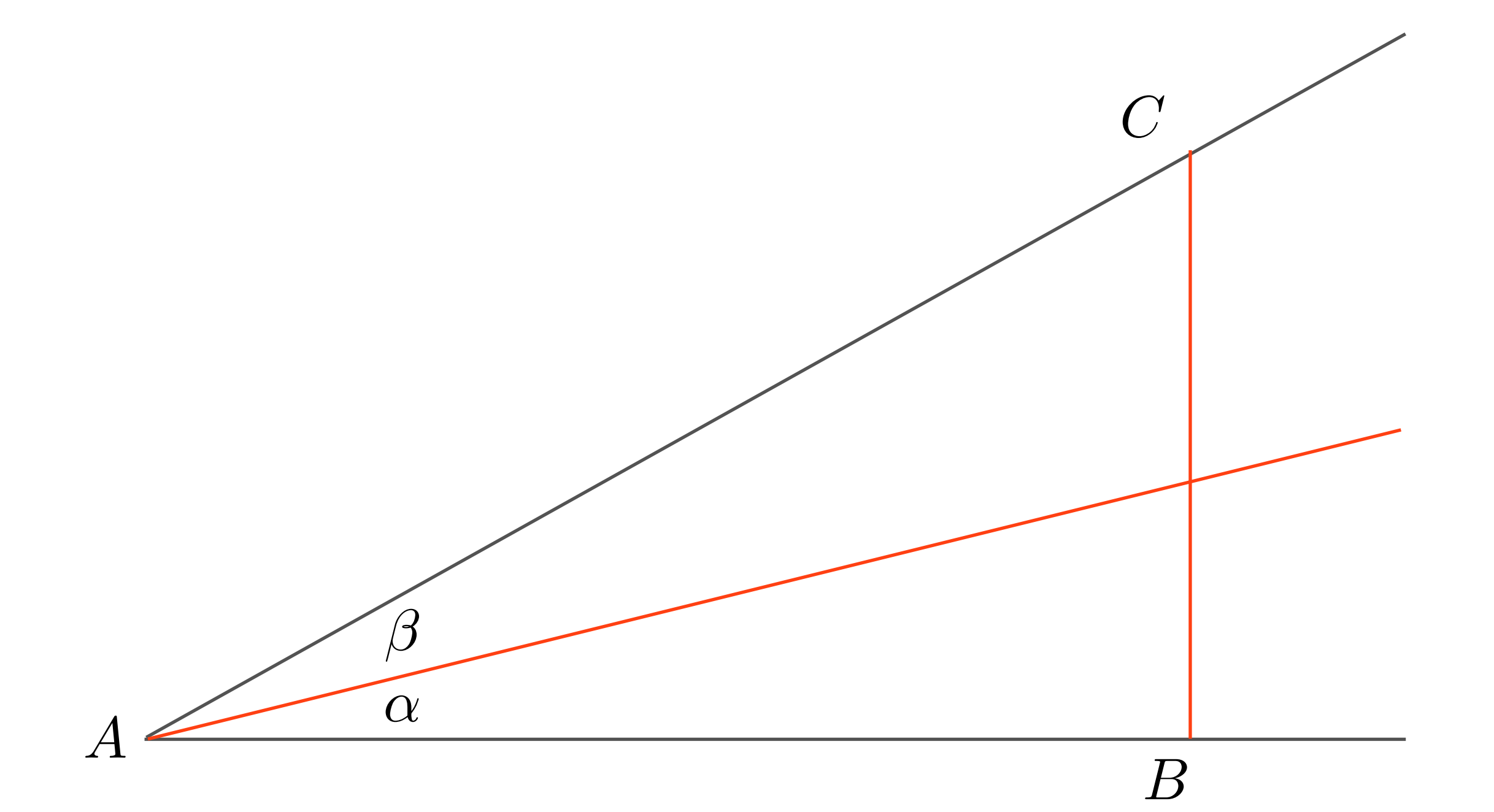

 $\sin(\alpha + \beta) = \frac{BC}{AC}$ 

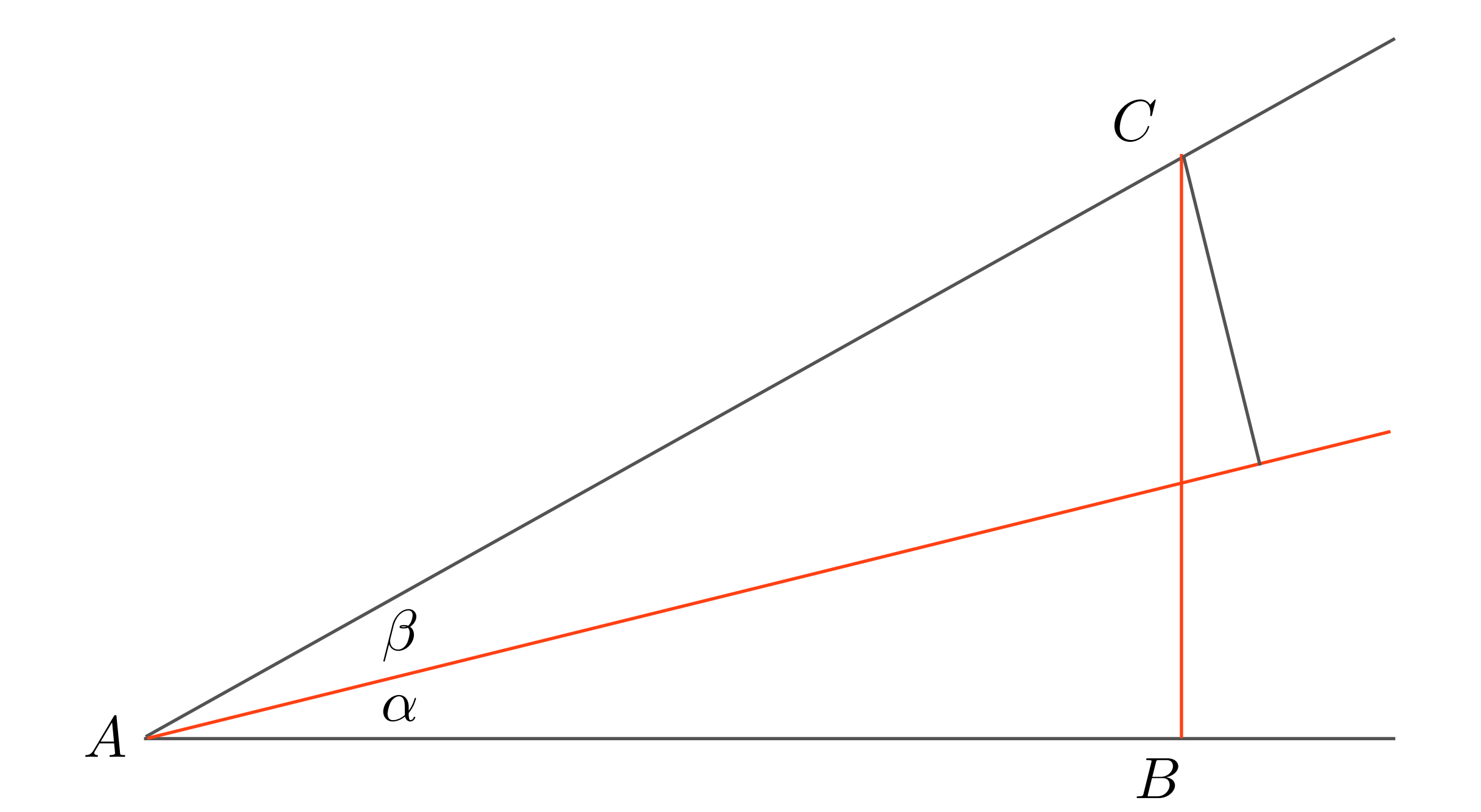

 $\sin(\alpha + \beta) = \frac{BC}{AC}$ 

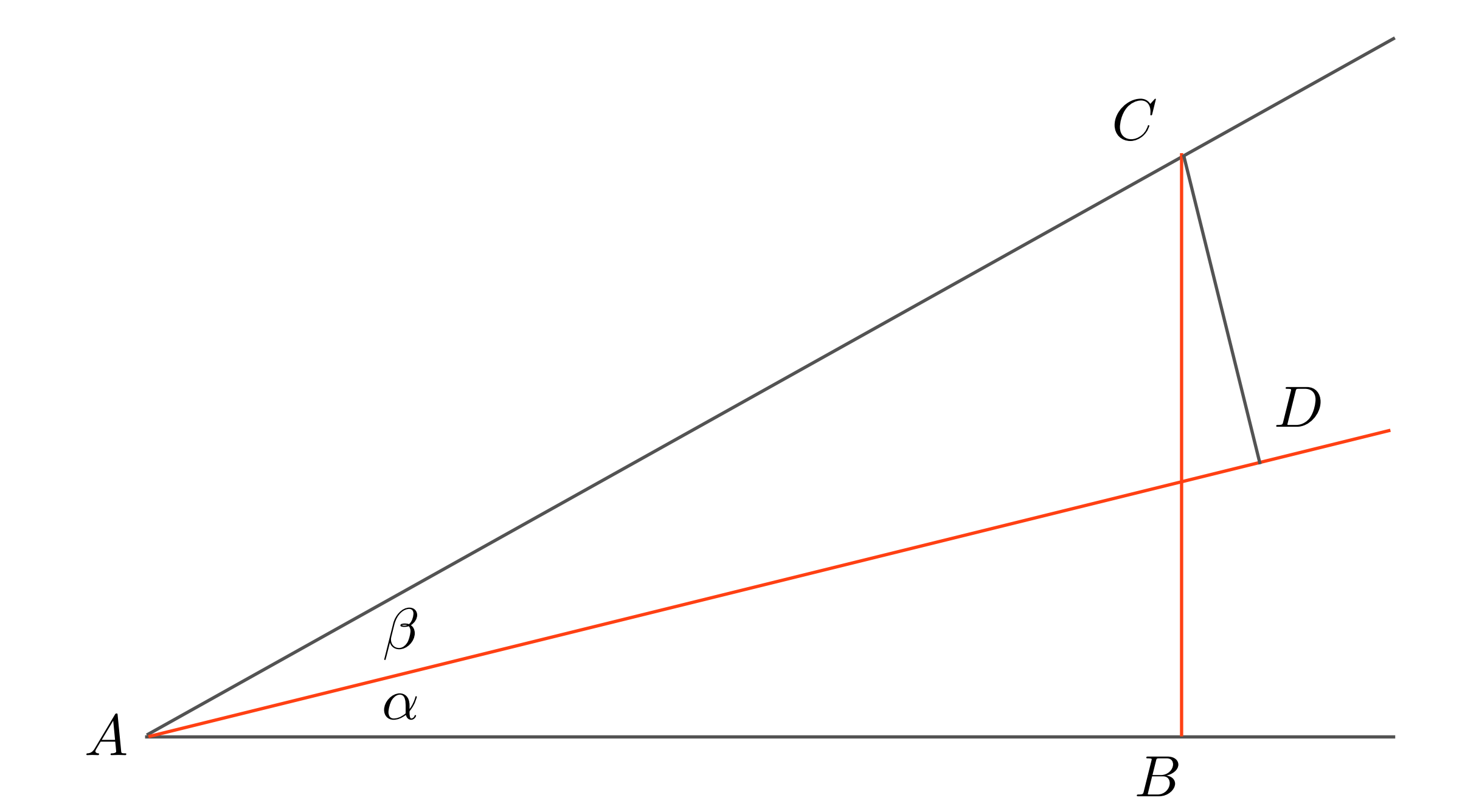

 $\sin(\alpha + \beta) = \frac{BC}{AC}$ 

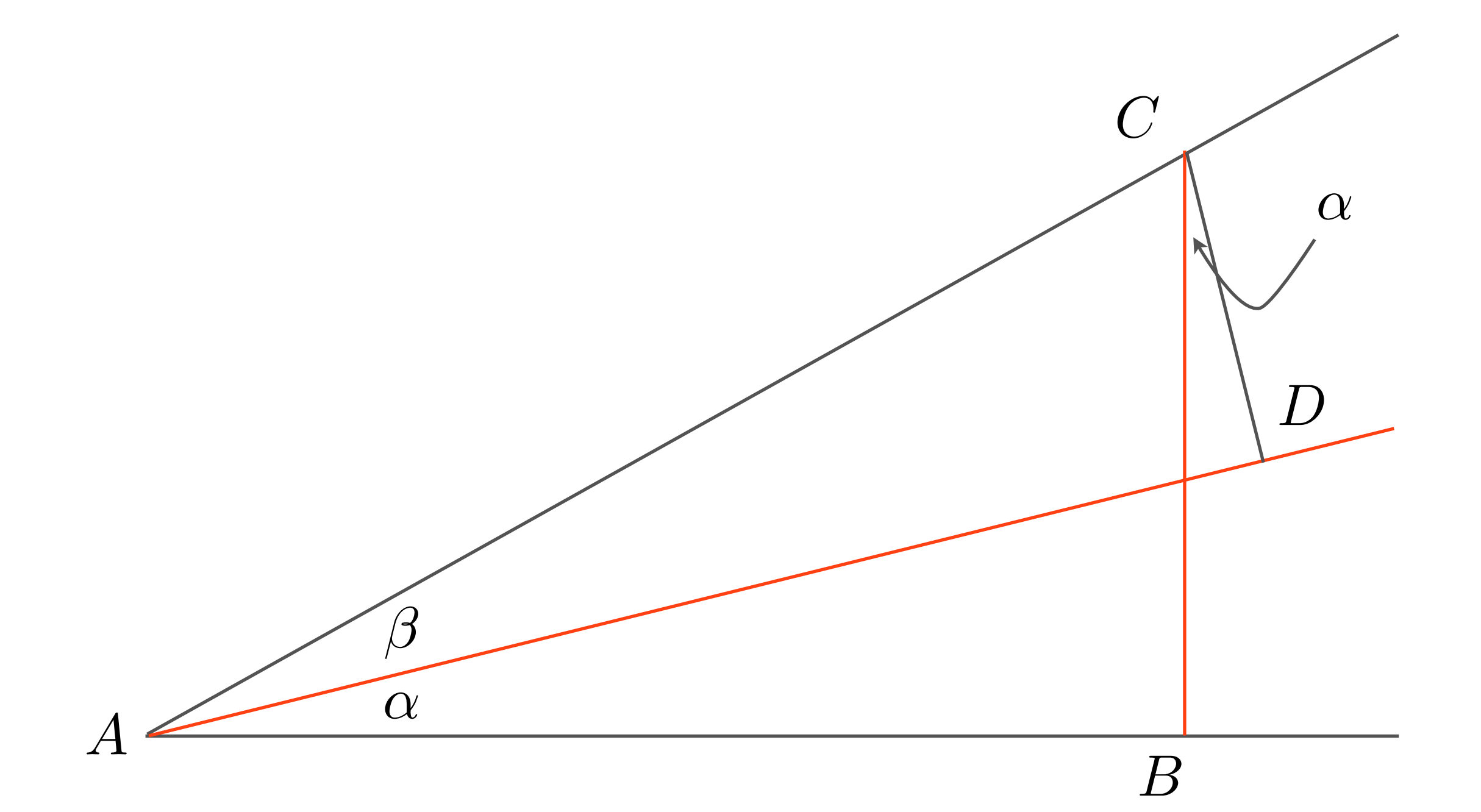

 $\sin(\alpha + \beta) = \frac{BC}{AC}$ 

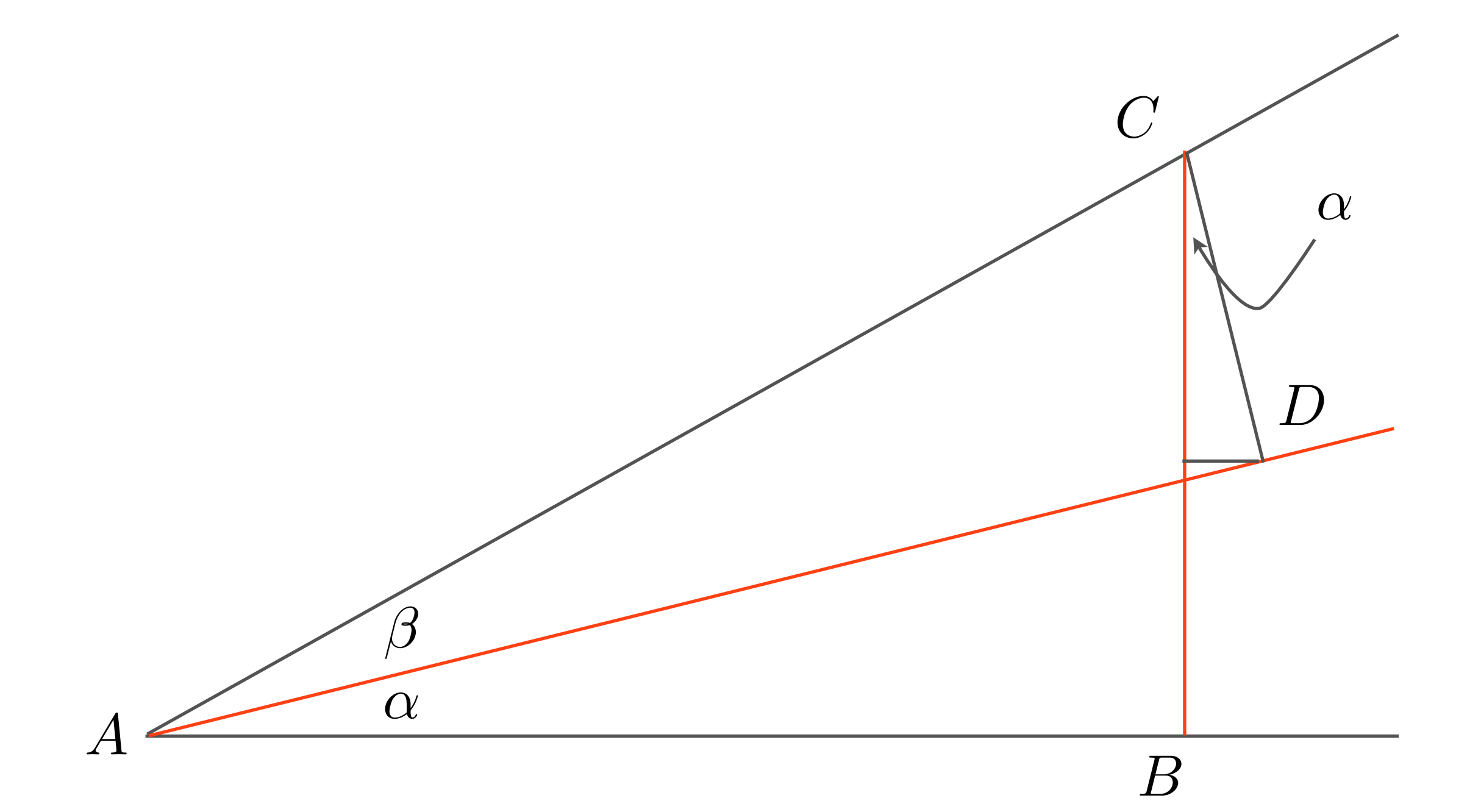

 $\sin(\alpha + \beta) = \frac{BC}{AC}$ 

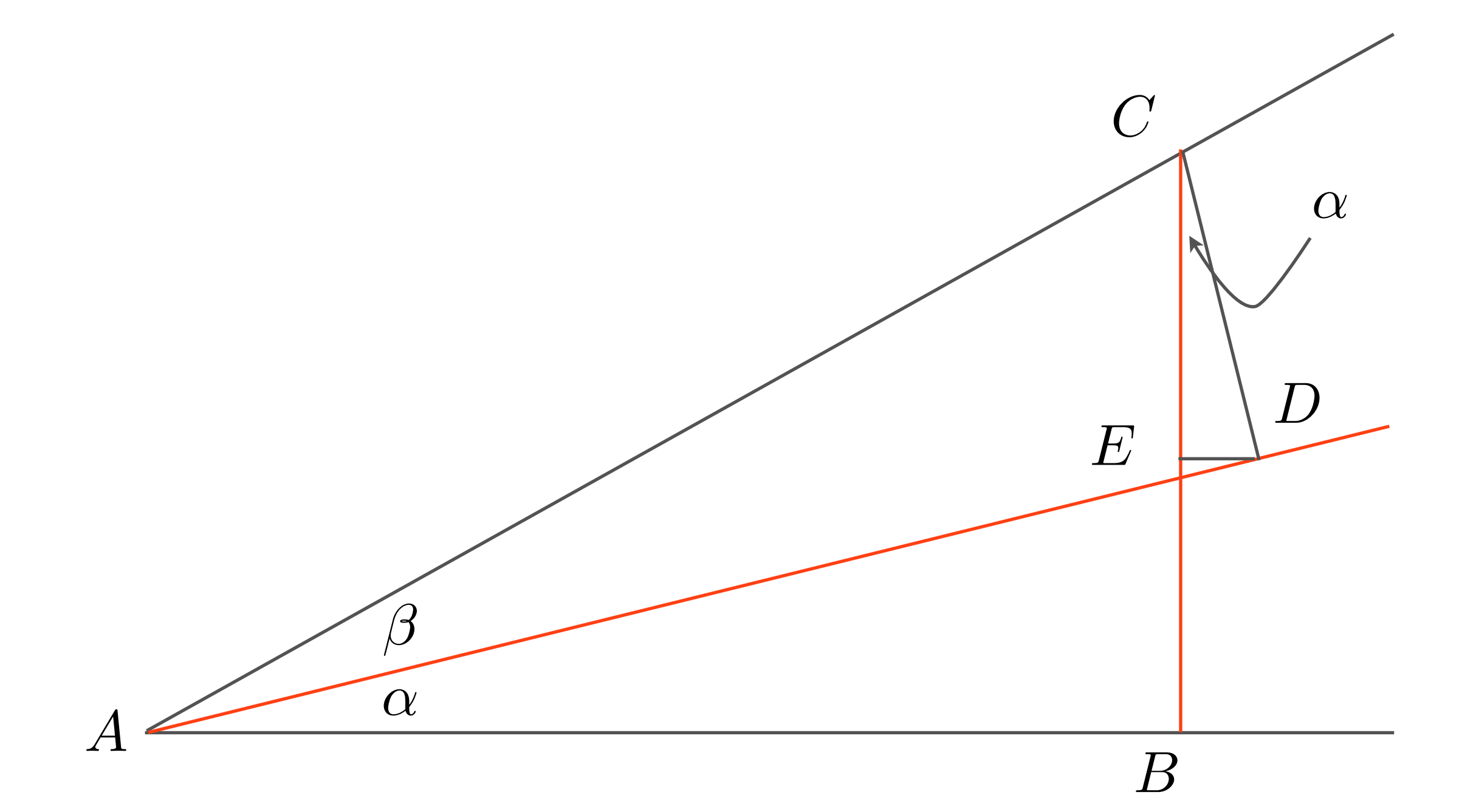

 $\sin(\alpha + \beta) = \frac{BC}{AC}$ 

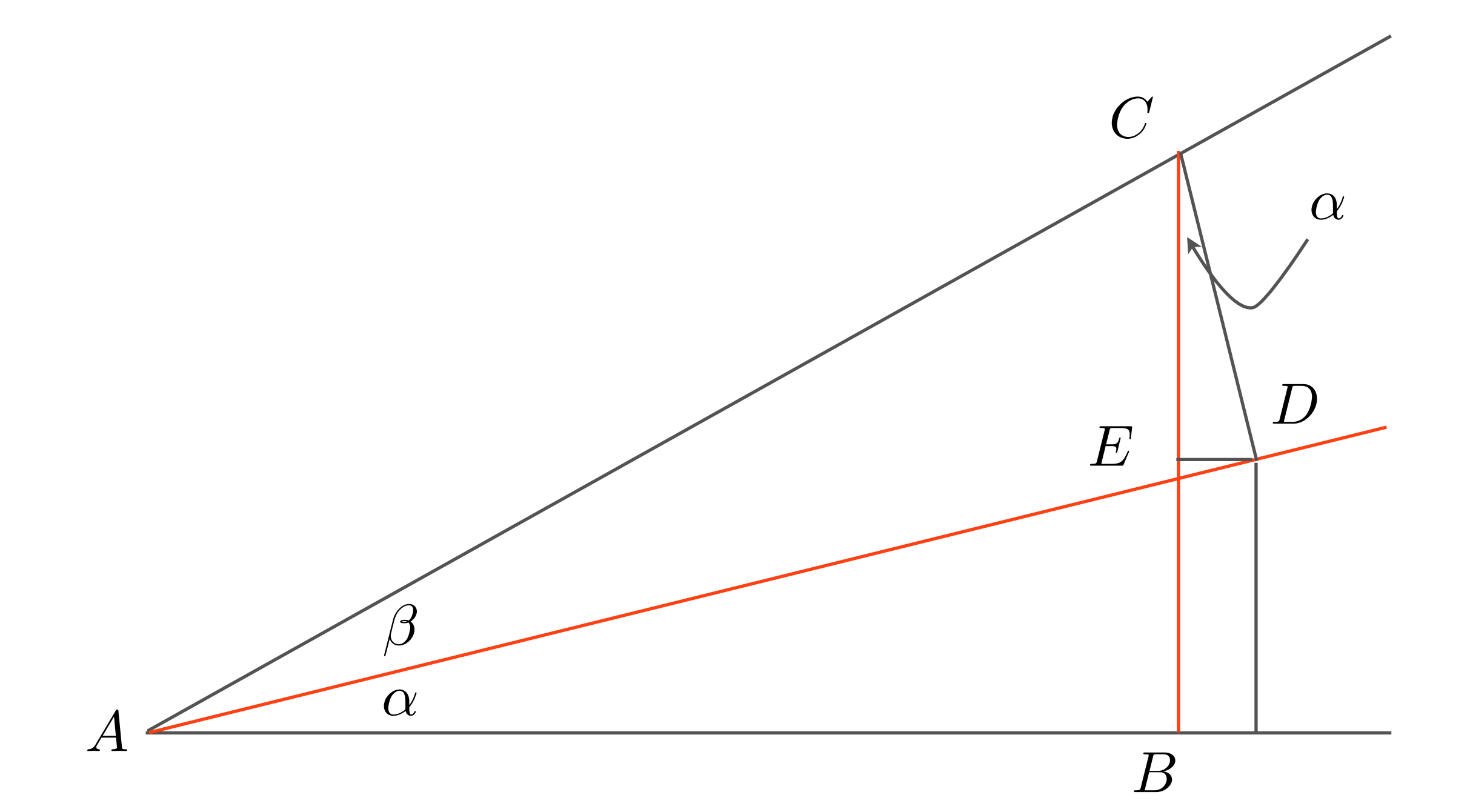

 $\sin(\alpha + \beta) = \frac{BC}{AC}$ 

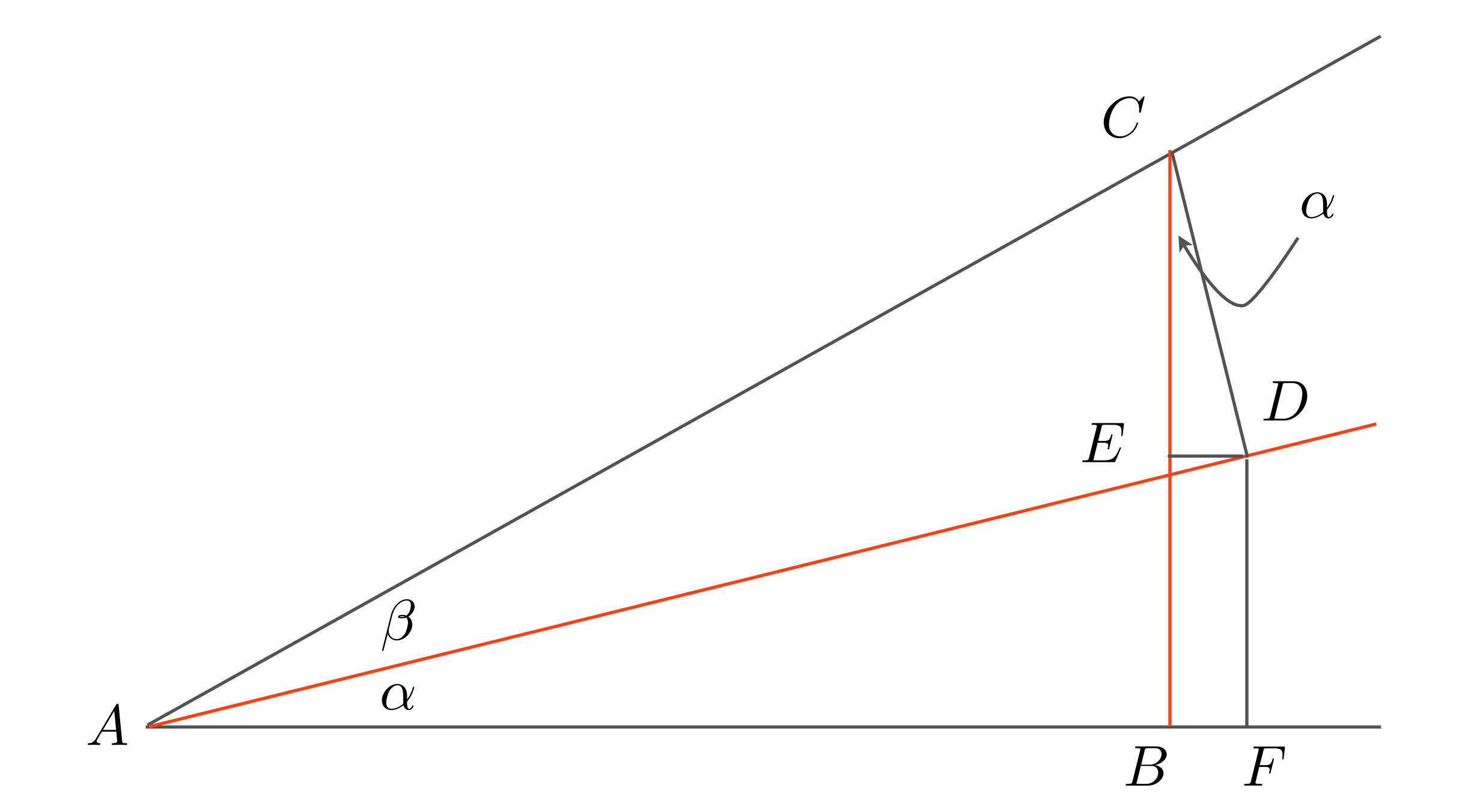

 $\sin(\alpha + \beta) = \frac{BC}{AC} = \frac{BE + EC}{AC}$ 

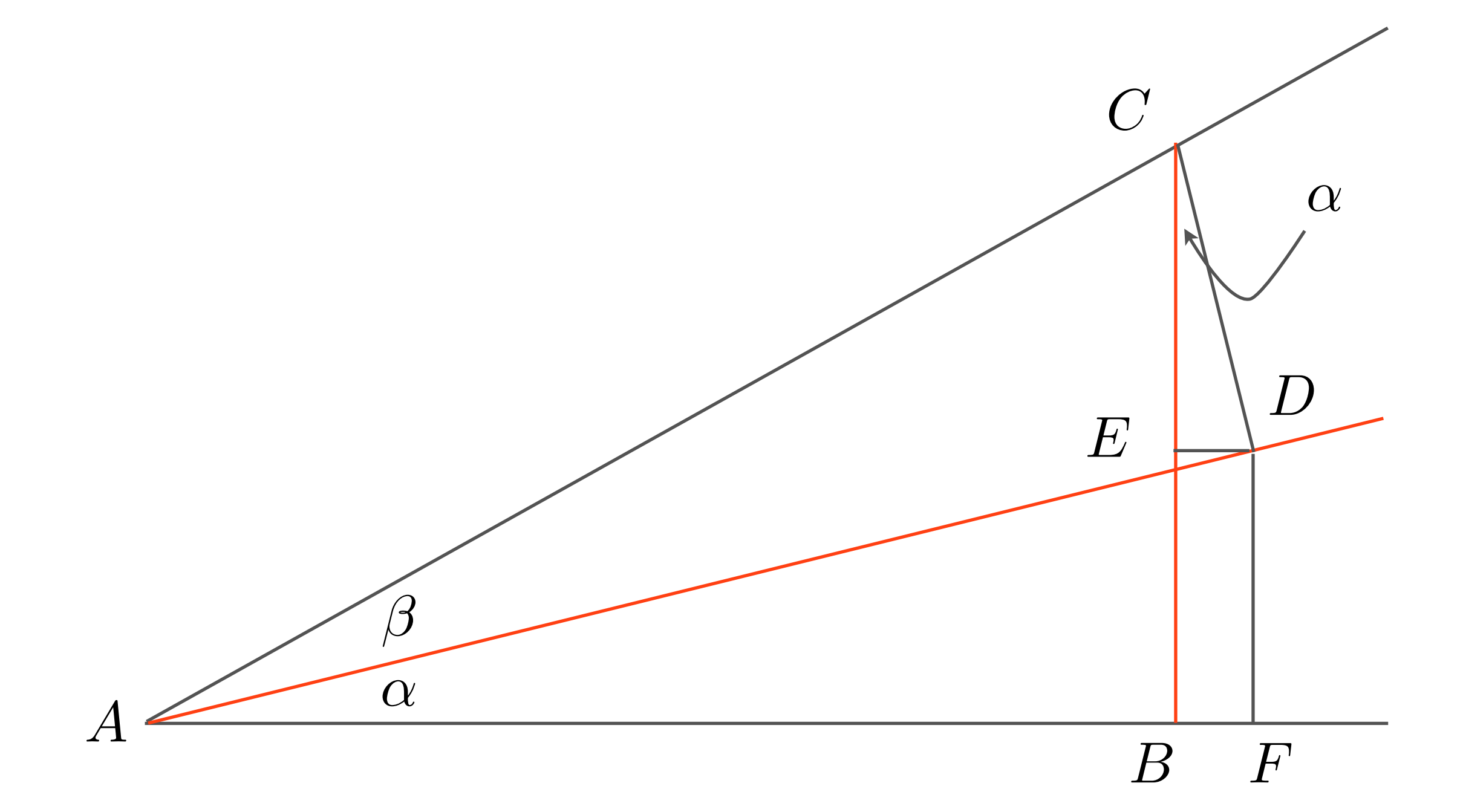

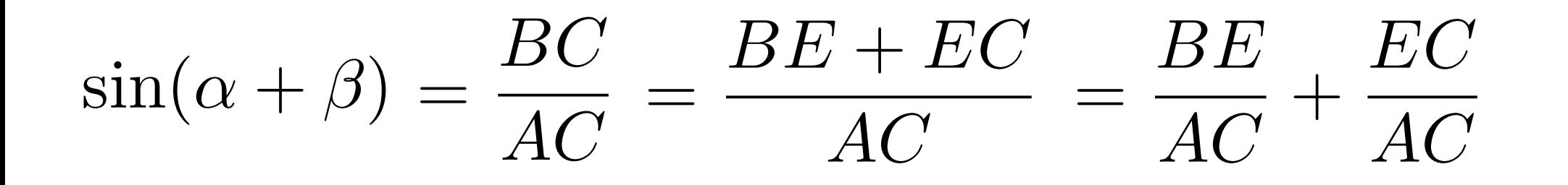

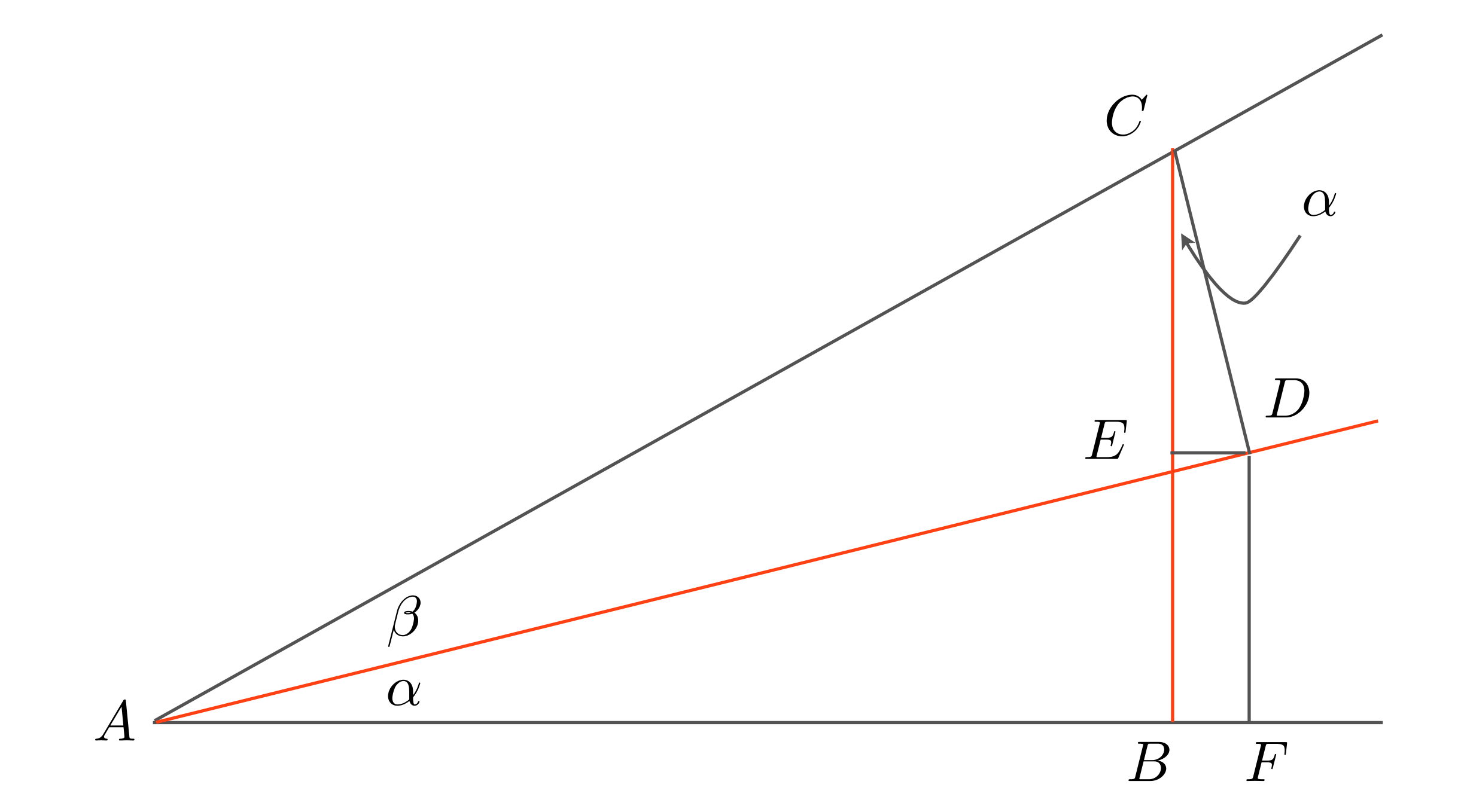

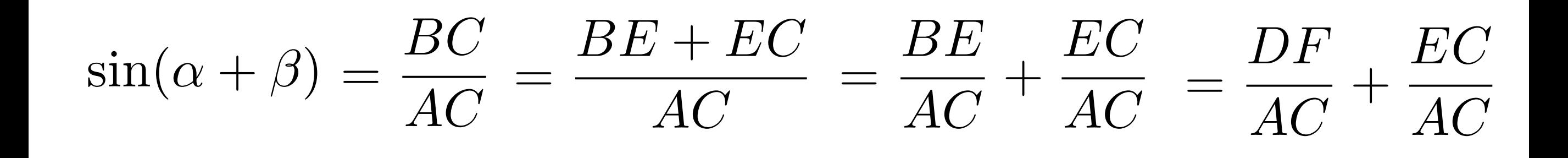

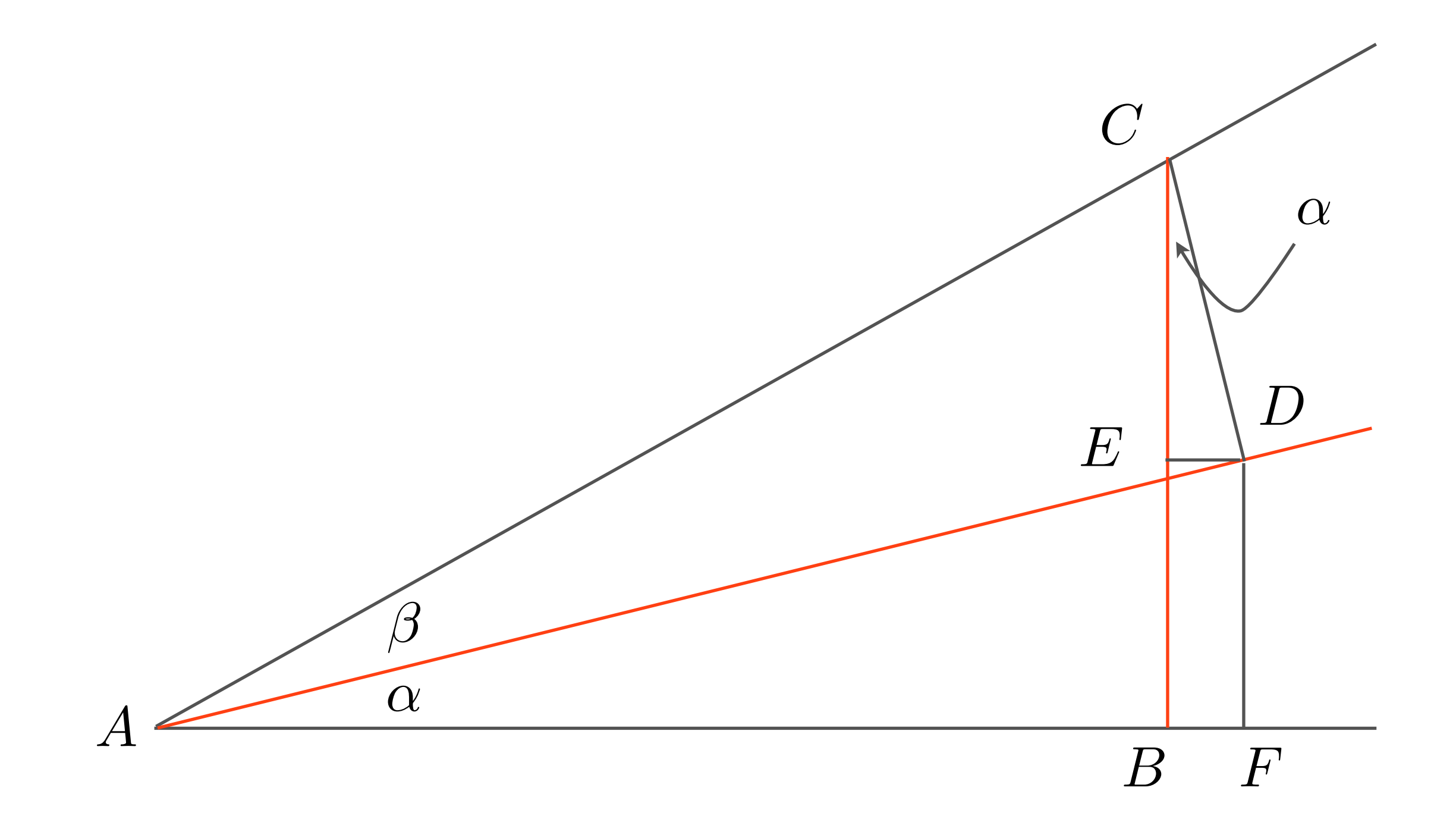

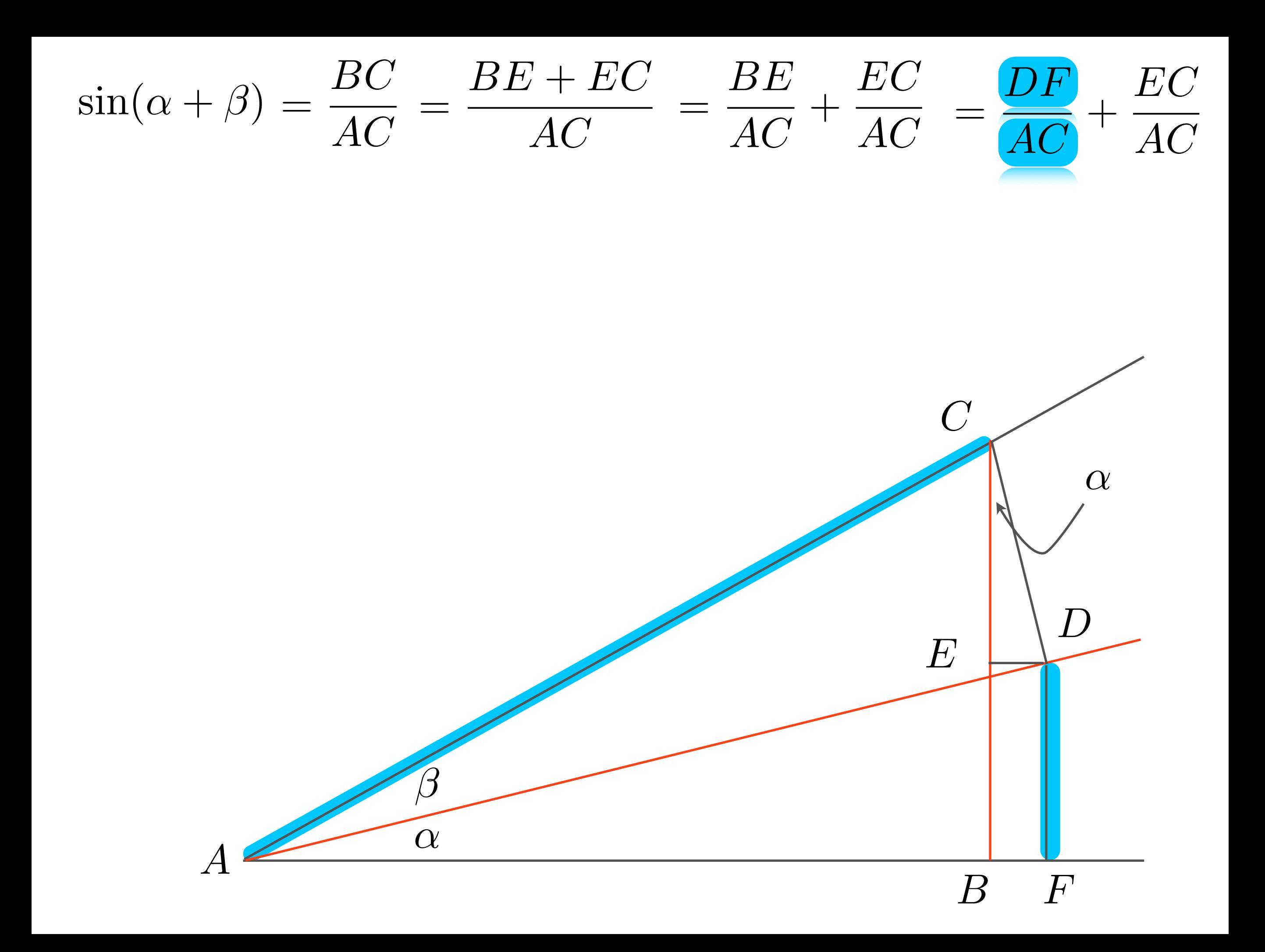

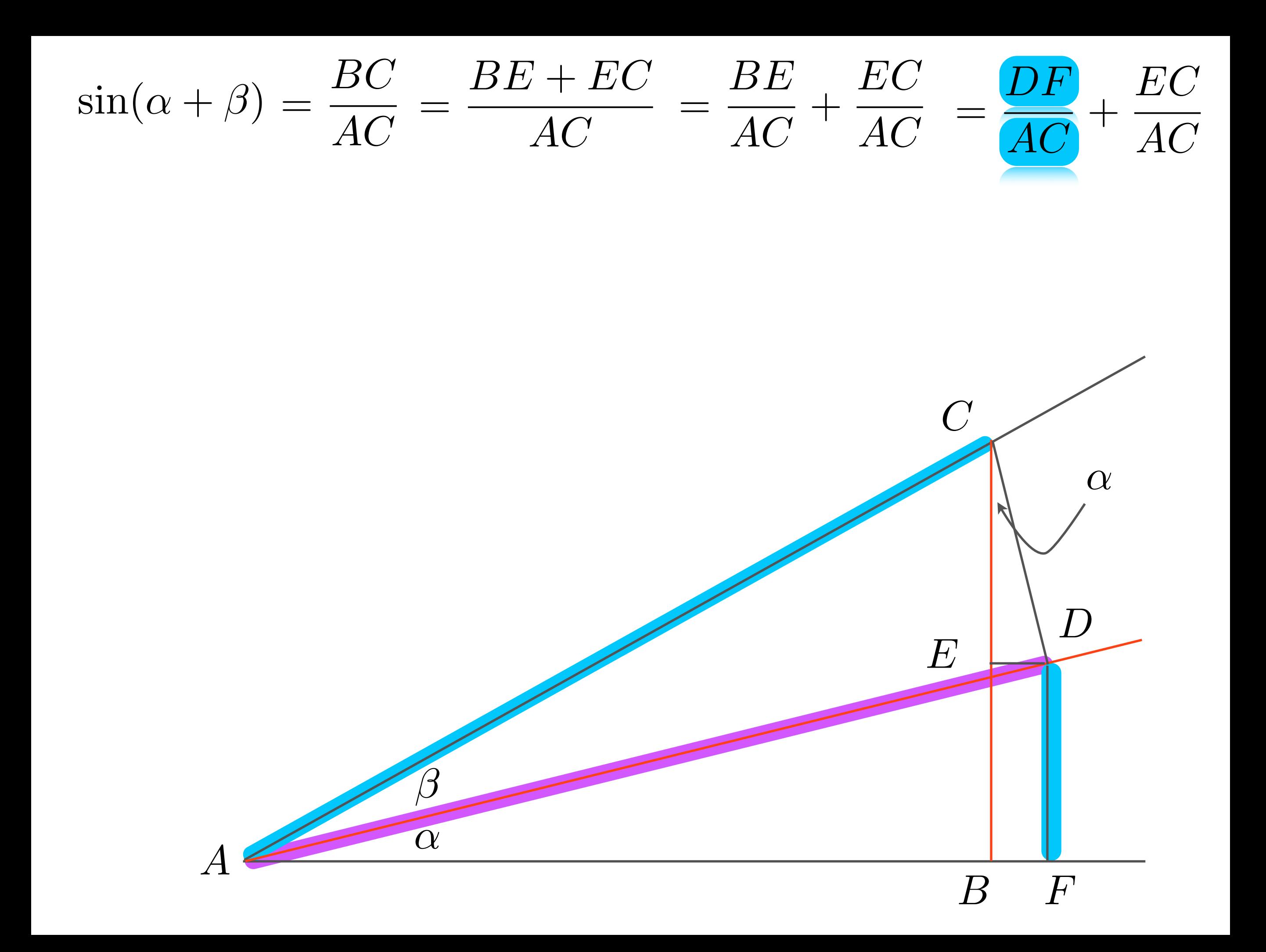

 $\sin(\alpha + \beta) = \frac{BC}{AC} = \frac{BE + EC}{AC} = \frac{BE}{AC} + \frac{EC}{AC} = \frac{DF}{AC}$  $\frac{EC}{AC}$  $= \frac{DF}{AD} \frac{AD}{AC} + \frac{EC}{AC}$ 

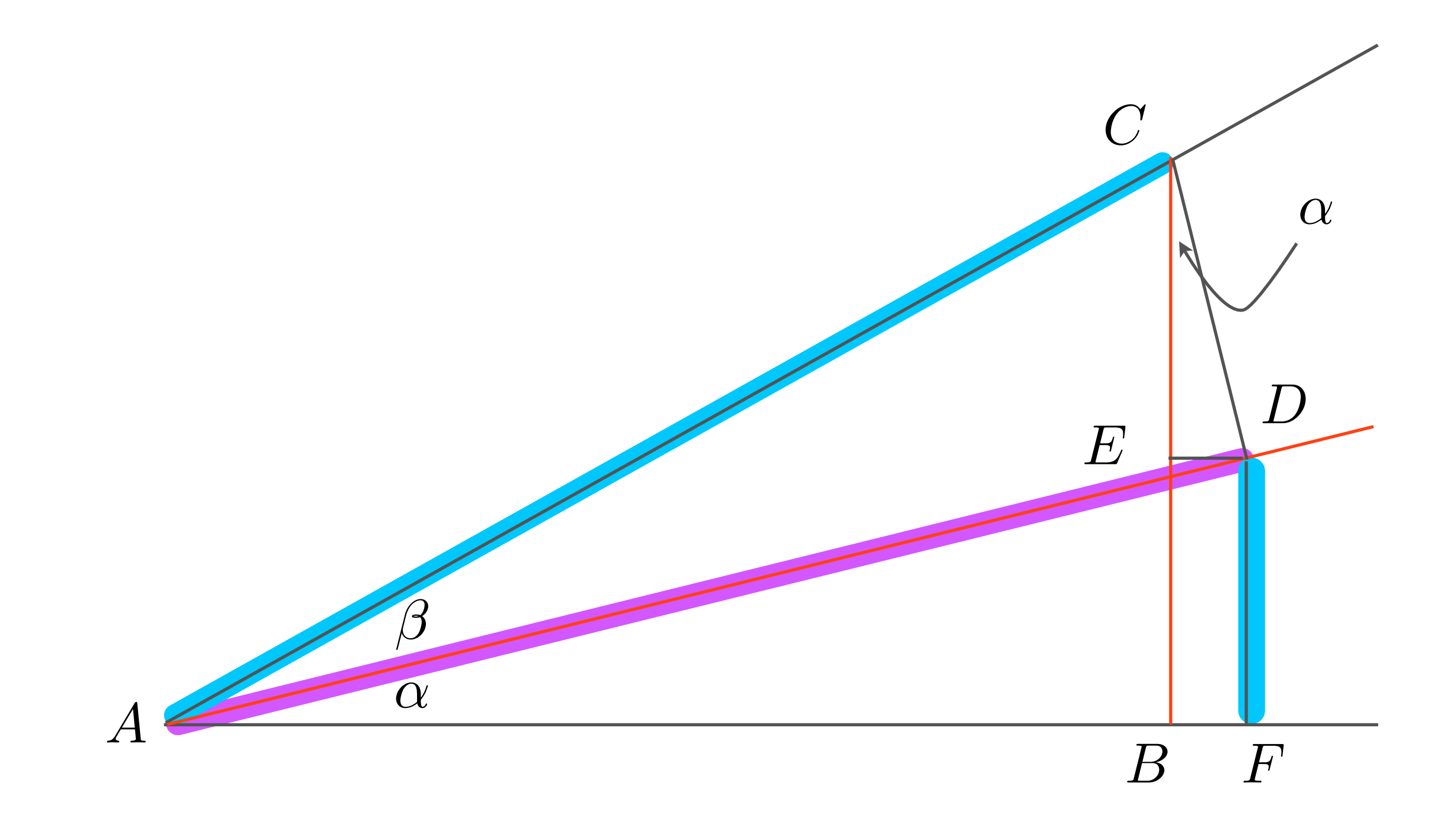

 $\sin(\alpha + \beta) = \frac{BC}{AC} = \frac{BE + EC}{AC} = \frac{BE}{AC} + \frac{EC}{AC} = \frac{DF}{AC}$  $\frac{EC}{AC}$  $= \frac{DF}{AD} \frac{AD}{AC} + \frac{EC}{AC}$  $C$  $\alpha$  $\boldsymbol{D}$  $\boldsymbol{E}$  $\overline{\alpha}$  $\overline{B}$  $\overline{F}$ 

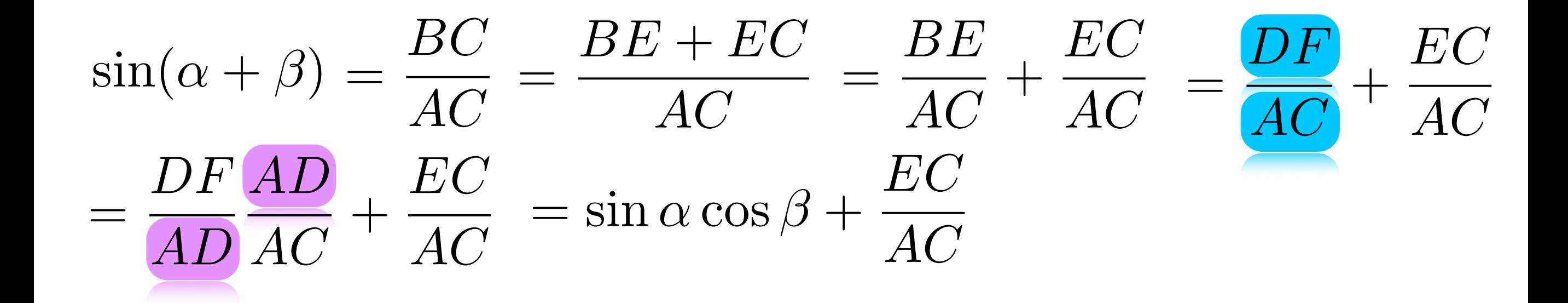

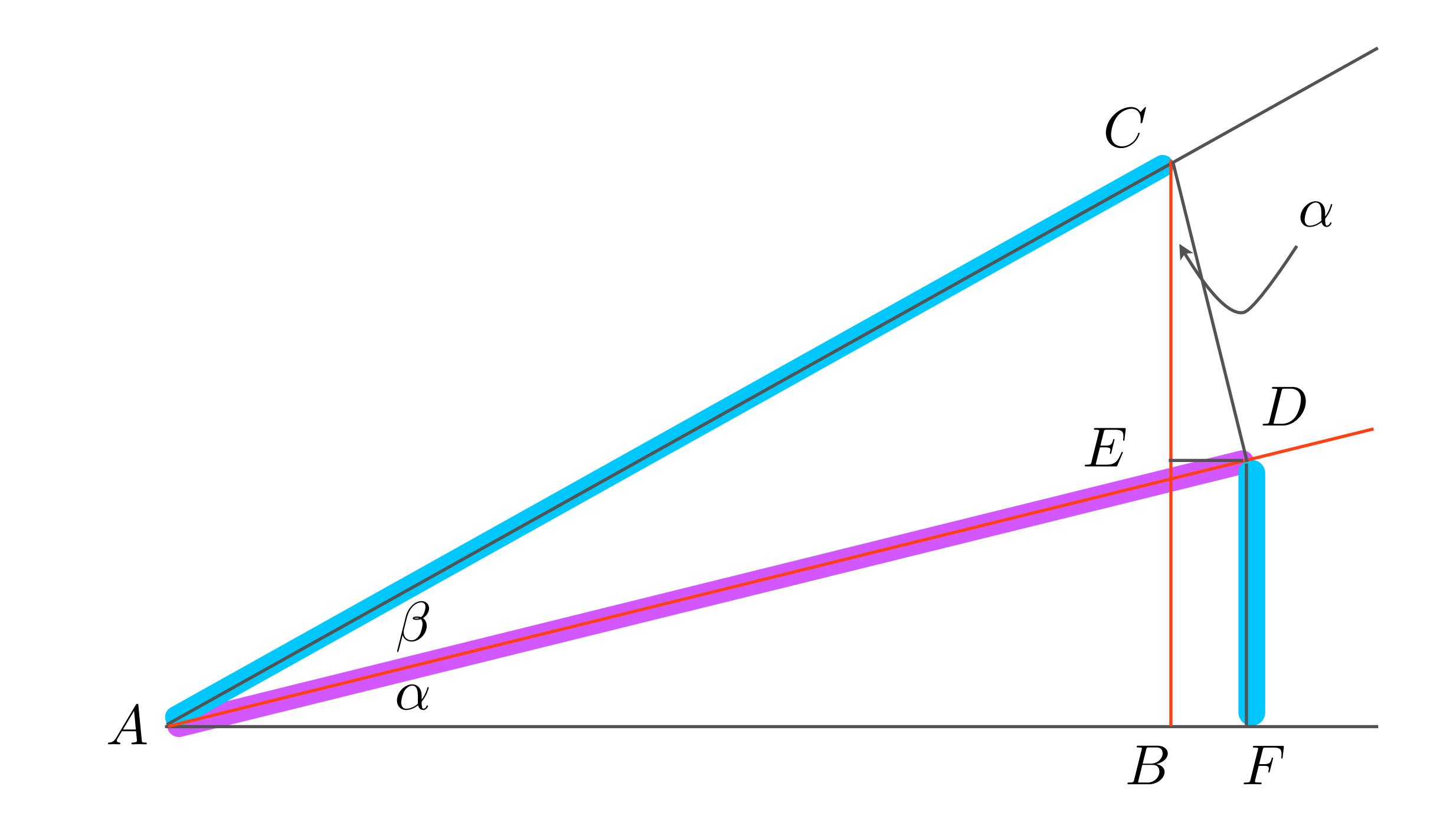

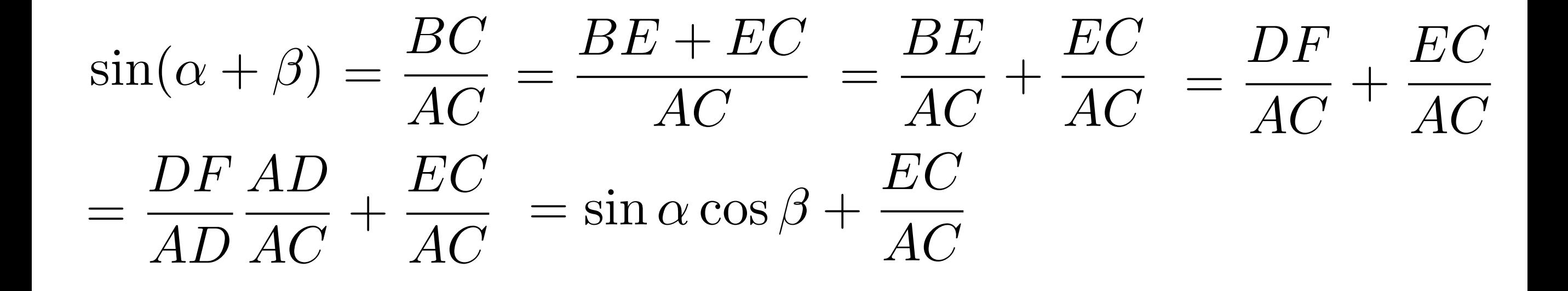

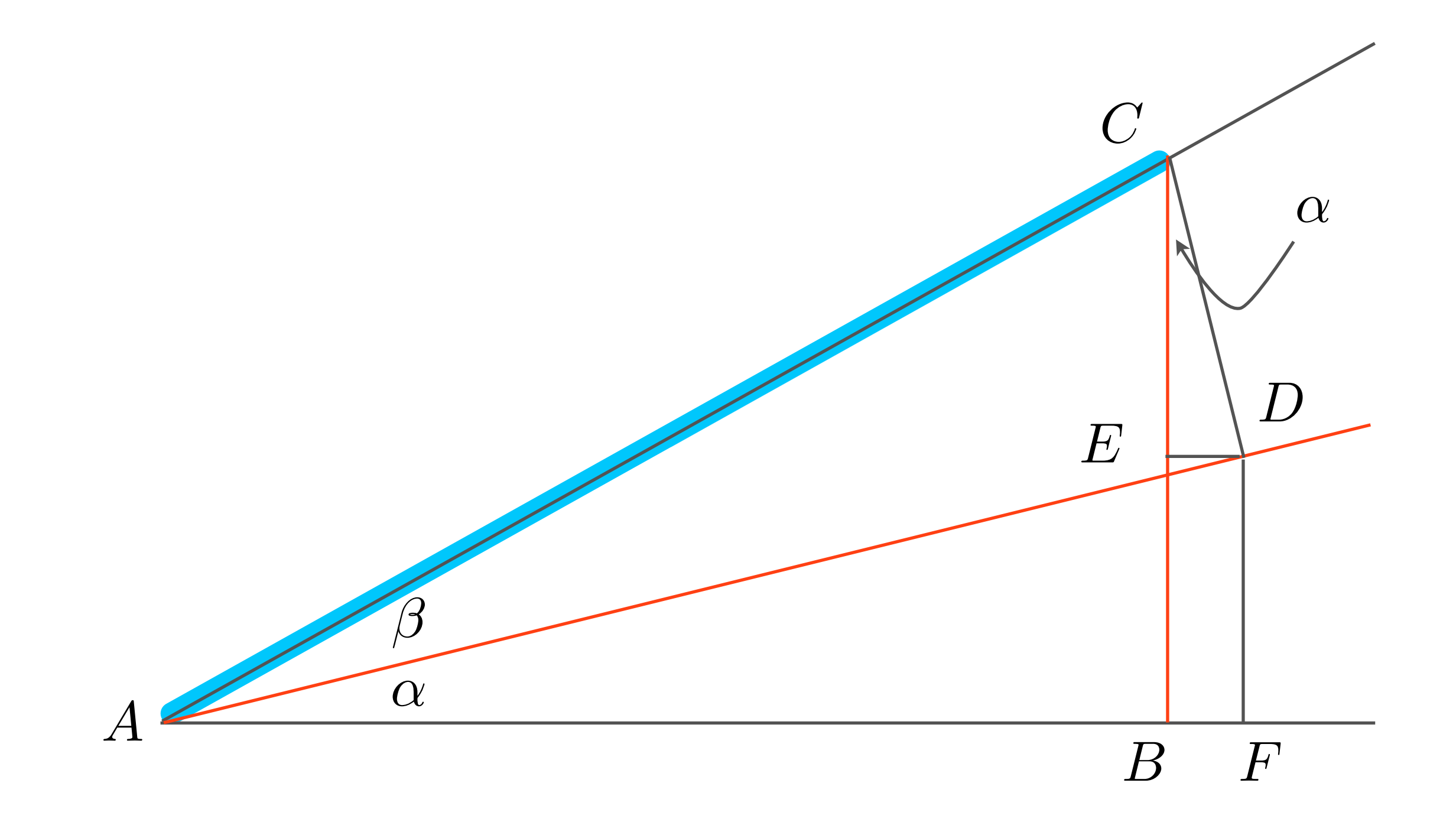

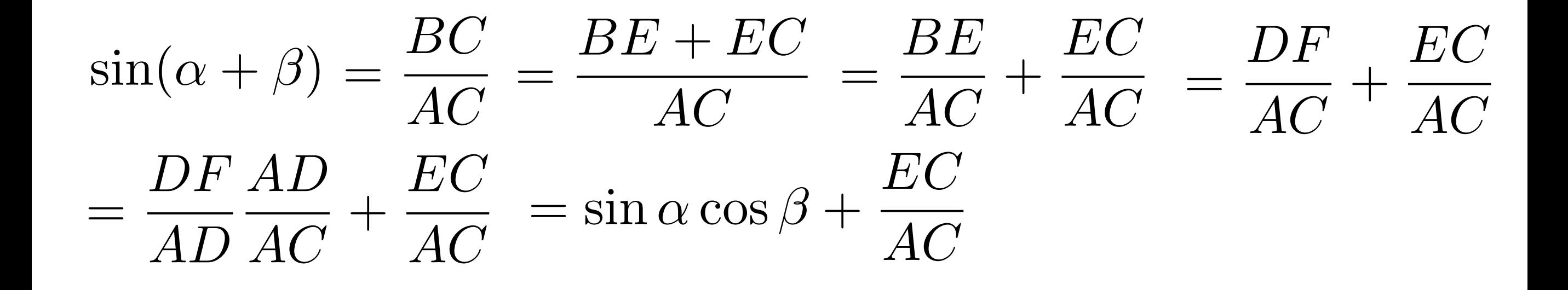

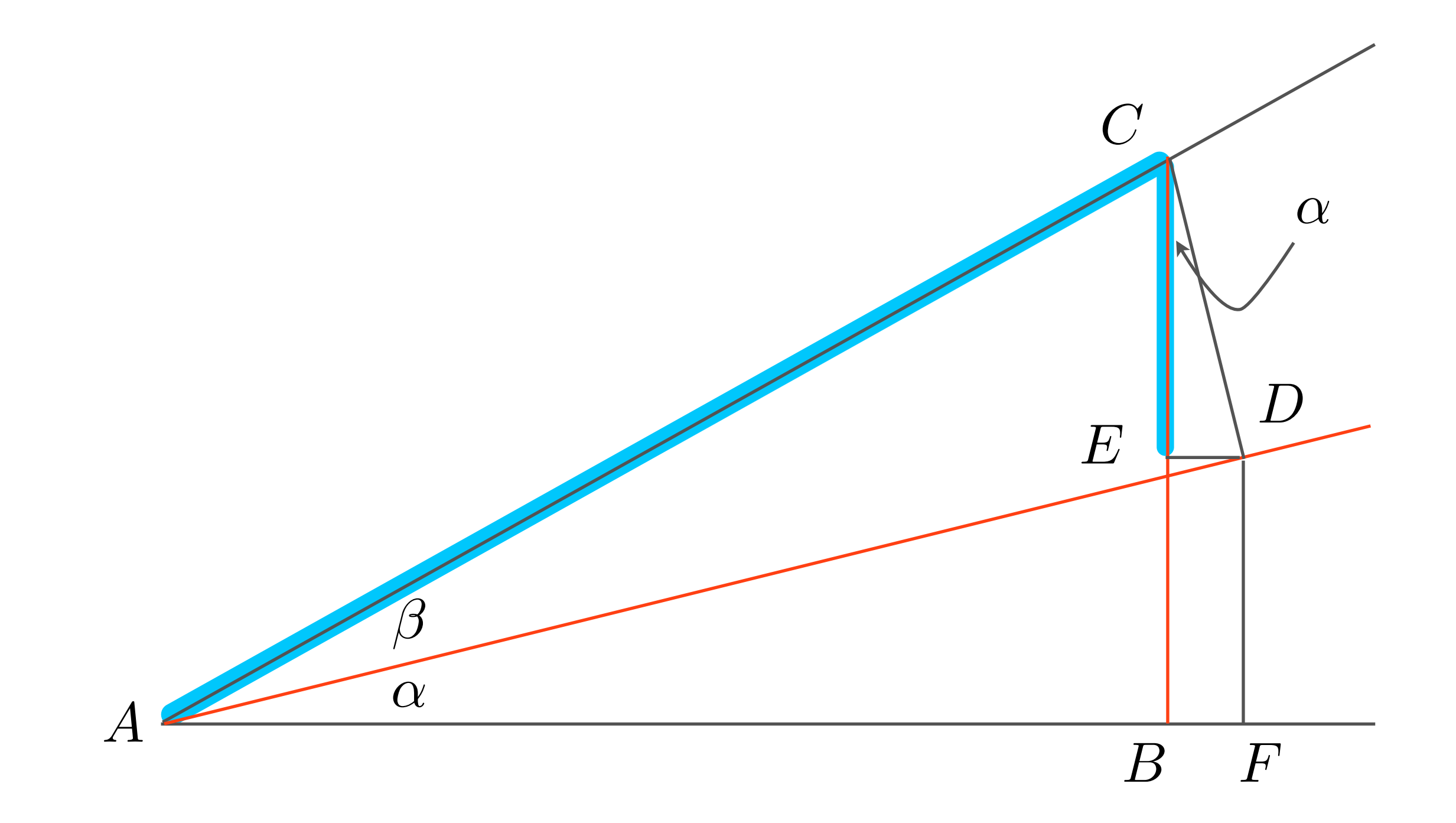

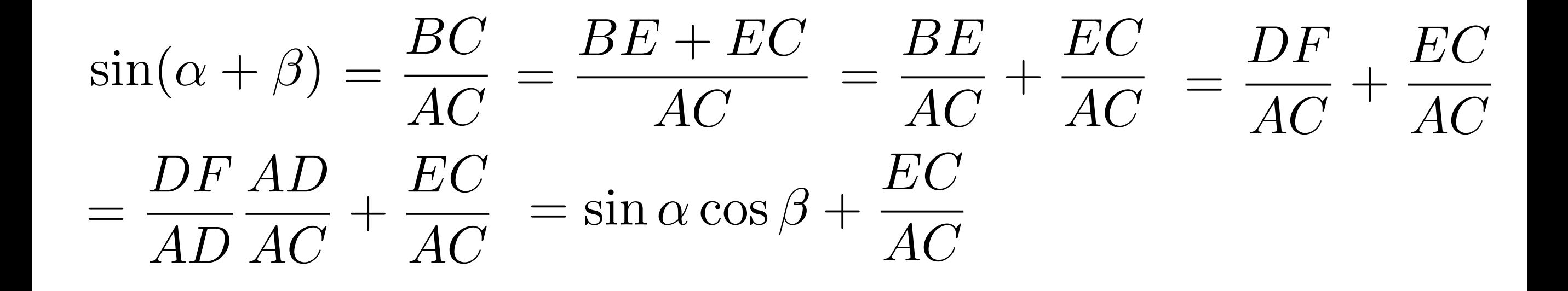

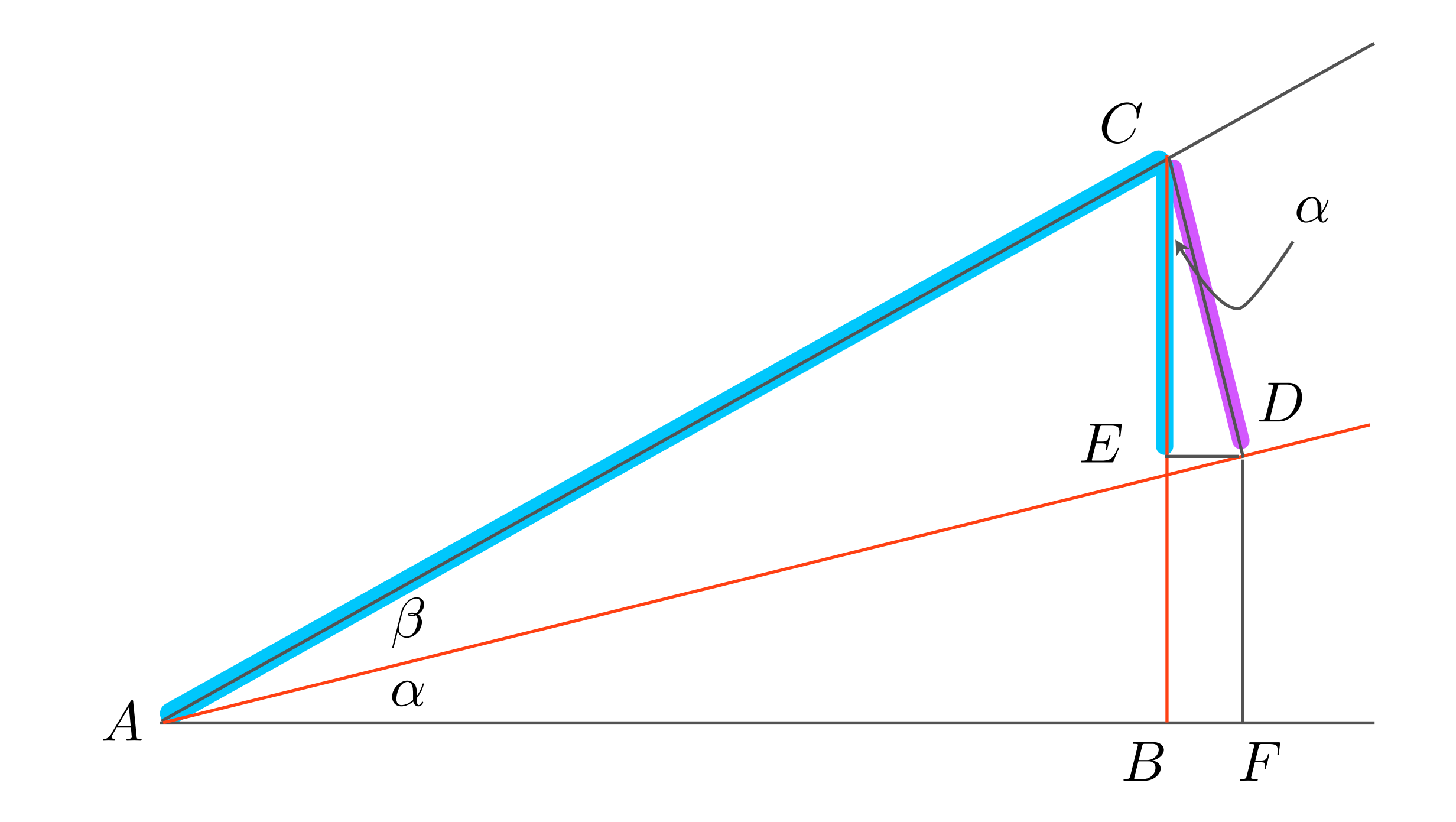

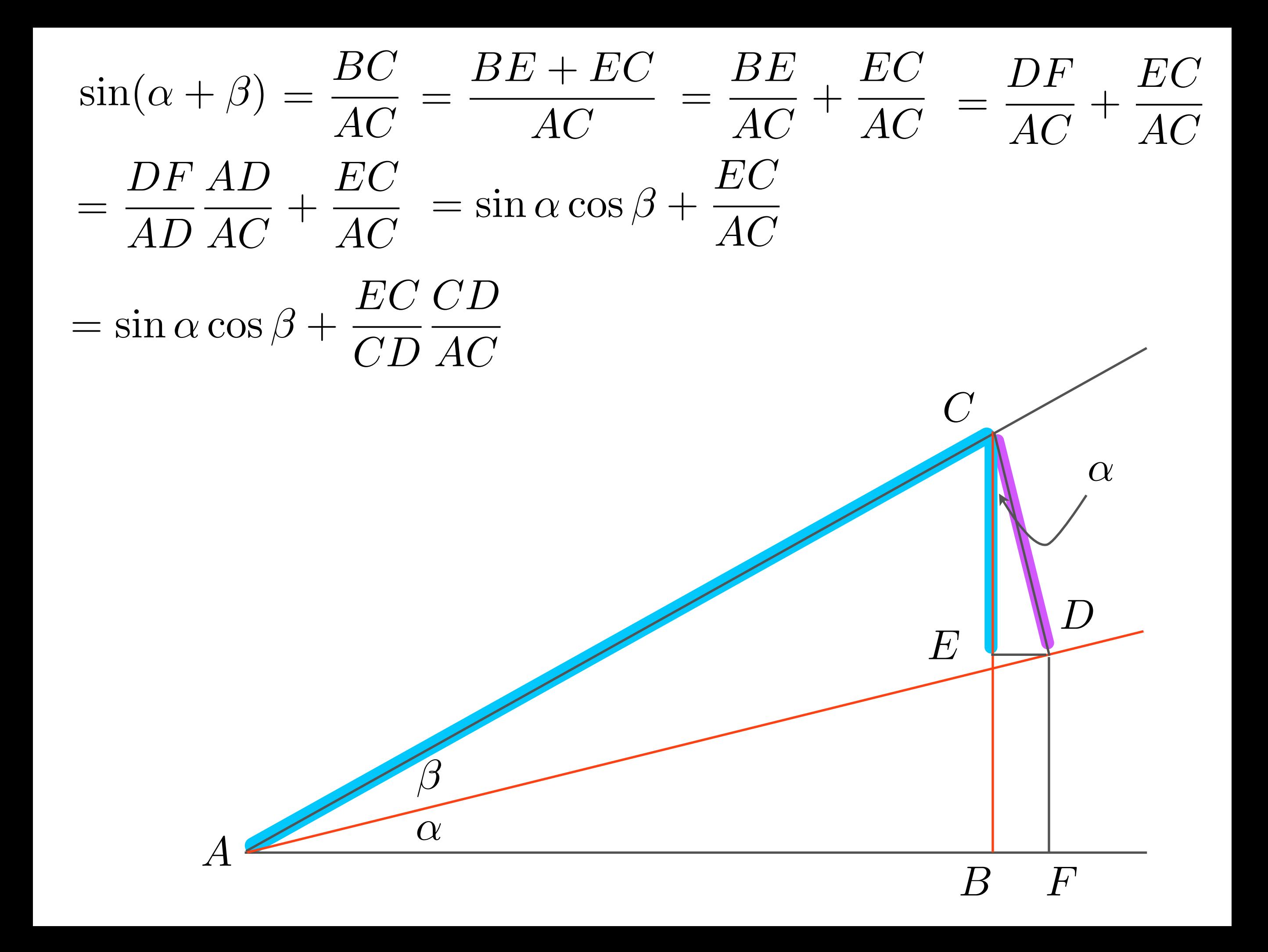

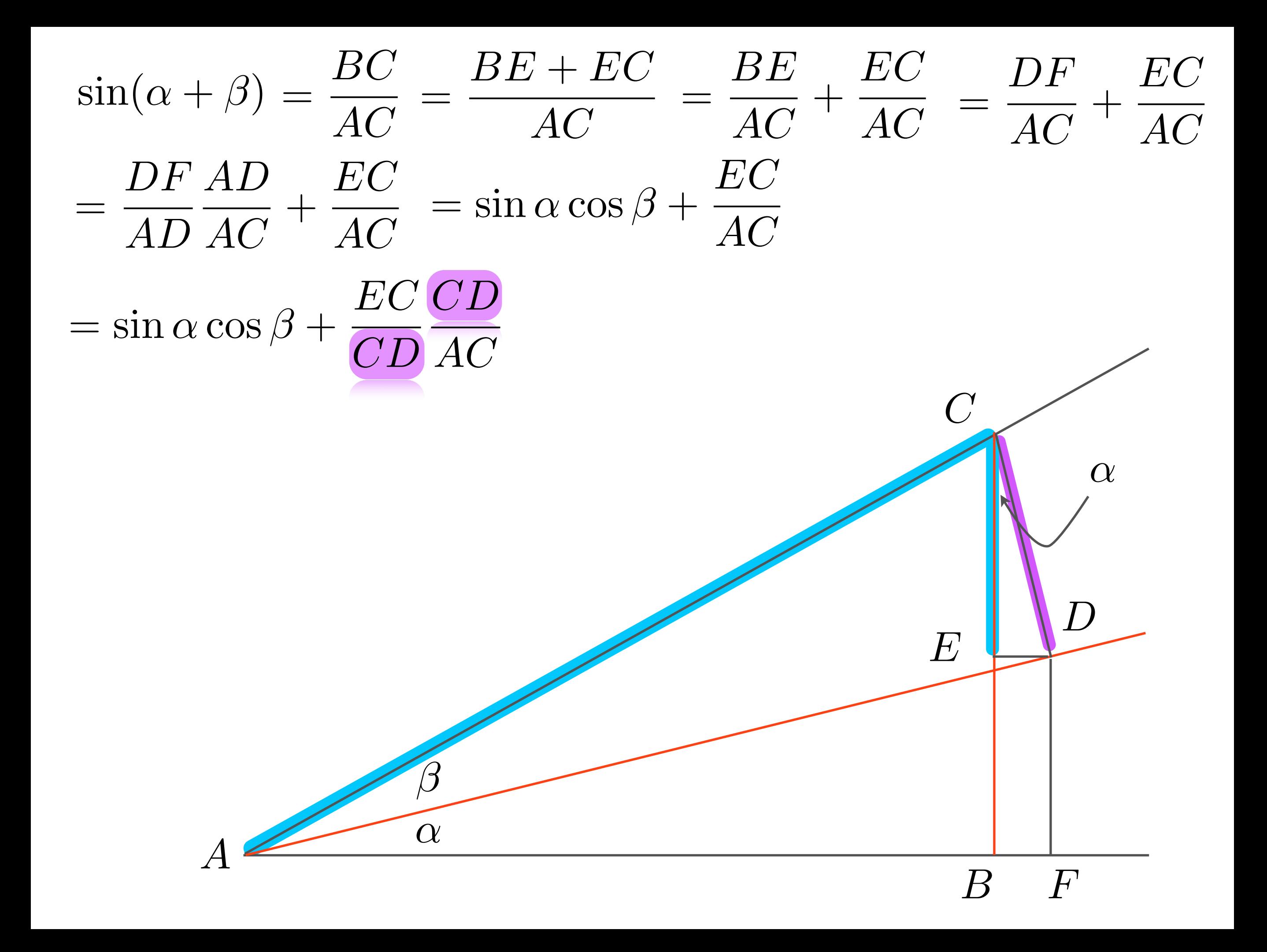

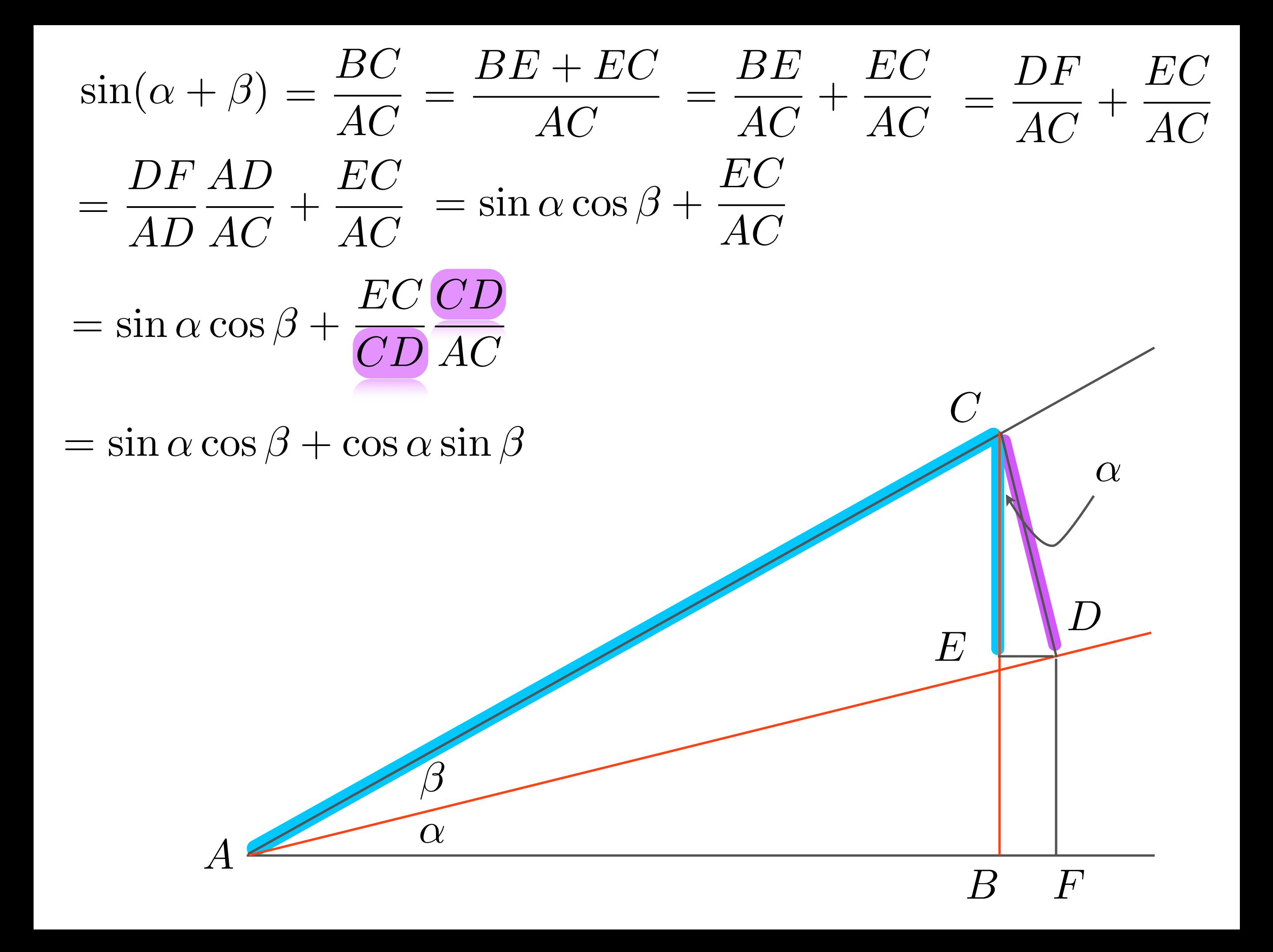

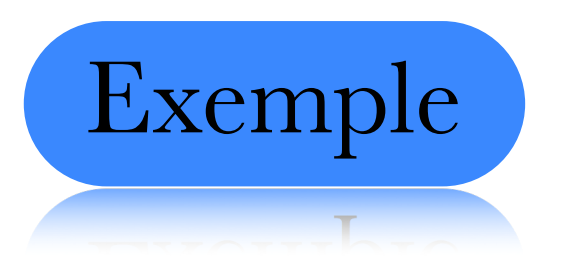

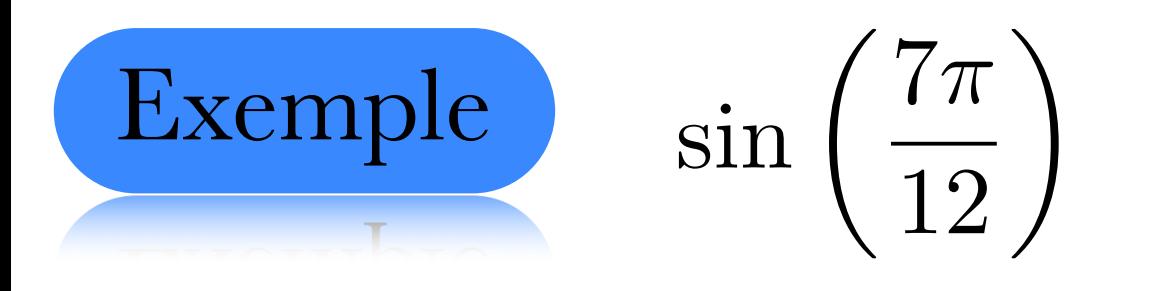

**Example** 
$$
\sin\left(\frac{7\pi}{12}\right) = \sin\left(\frac{3\pi}{12} + \frac{4\pi}{12}\right)
$$

**Example** 
$$
\sin\left(\frac{7\pi}{12}\right) = \sin\left(\frac{3\pi}{12} + \frac{4\pi}{12}\right) = \sin\left(\frac{\pi}{4} + \frac{\pi}{3}\right)
$$

Exemple

$$
\sin\left(\frac{7\pi}{12}\right) = \sin\left(\frac{3\pi}{12} + \frac{4\pi}{12}\right) = \sin\left(\frac{\pi}{4} + \frac{\pi}{3}\right)
$$

$$
= \sin\left(\frac{\pi}{4}\right)\cos\left(\frac{\pi}{3}\right) + \cos\left(\frac{\pi}{4}\right)\sin\left(\frac{\pi}{3}\right)
$$

**Example** 
$$
\sin\left(\frac{7\pi}{12}\right) = \sin\left(\frac{3\pi}{12} + \frac{4\pi}{12}\right) = \sin\left(\frac{\pi}{4} + \frac{\pi}{3}\right)
$$
  

$$
= \sin\left(\frac{\pi}{4}\right)\cos\left(\frac{\pi}{3}\right) + \cos\left(\frac{\pi}{4}\right)\sin\left(\frac{\pi}{3}\right)
$$

**Example** 
$$
\sin\left(\frac{7\pi}{12}\right) = \sin\left(\frac{3\pi}{12} + \frac{4\pi}{12}\right) = \sin\left(\frac{\pi}{4} + \frac{\pi}{3}\right)
$$
  

$$
= \sin\left(\frac{\pi}{4}\right)\cos\left(\frac{\pi}{3}\right) + \cos\left(\frac{\pi}{4}\right)\sin\left(\frac{\pi}{3}\right)
$$

**Example** 
$$
\sin\left(\frac{7\pi}{12}\right) = \sin\left(\frac{3\pi}{12} + \frac{4\pi}{12}\right) = \sin\left(\frac{\pi}{4} + \frac{\pi}{3}\right)
$$
  

$$
= \sin\left(\frac{\pi}{4}\right)\cos\left(\frac{\pi}{3}\right) + \cos\left(\frac{\pi}{4}\right)\sin\left(\frac{\pi}{3}\right)
$$

**Example** 
$$
\sin\left(\frac{7\pi}{12}\right) = \sin\left(\frac{3\pi}{12} + \frac{4\pi}{12}\right) = \sin\left(\frac{\pi}{4} + \frac{\pi}{3}\right)
$$
  

$$
= \sin\left(\frac{\pi}{4}\right)\cos\left(\frac{\pi}{3}\right) + \cos\left(\frac{\pi}{4}\right)\sin\left(\frac{\pi}{3}\right)
$$

**Example**  
\n
$$
\sin\left(\frac{7\pi}{12}\right) = \sin\left(\frac{3\pi}{12} + \frac{4\pi}{12}\right) = \sin\left(\frac{\pi}{4} + \frac{\pi}{3}\right)
$$
\n
$$
= \sin\left(\frac{\pi}{4}\right)\cos\left(\frac{\pi}{3}\right) + \cos\left(\frac{\pi}{4}\right)\sin\left(\frac{\pi}{3}\right)
$$
\n
$$
= \frac{\sqrt{2}}{2} \times \frac{1}{2} + \frac{\sqrt{2}}{2} \times \frac{\sqrt{3}}{2}
$$

$$
\begin{aligned}\n\frac{\text{Example}}{\text{sin}\left(\frac{7\pi}{12}\right)} &= \sin\left(\frac{3\pi}{12} + \frac{4\pi}{12}\right) \\
&= \sin\left(\frac{\pi}{4}\right)\cos\left(\frac{\pi}{3}\right) + \cos\left(\frac{\pi}{4}\right)\sin\left(\frac{\pi}{3}\right) \\
&= \frac{\sqrt{2}}{2} \times \frac{1}{2} + \frac{\sqrt{2}}{2} \times \frac{\sqrt{3}}{2} \\
&= \frac{\sqrt{2}}{4} + \frac{\sqrt{2} \times \sqrt{3}}{4}\n\end{aligned}
$$

$$
\begin{aligned}\n\frac{\text{Example}}{\text{sin}\left(\frac{7\pi}{12}\right)} &= \sin\left(\frac{3\pi}{12} + \frac{4\pi}{12}\right) \\
&= \sin\left(\frac{\pi}{4}\right)\cos\left(\frac{\pi}{3}\right) + \cos\left(\frac{\pi}{4}\right)\sin\left(\frac{\pi}{3}\right) \\
&= \frac{\sqrt{2}}{2} \times \frac{1}{2} + \frac{\sqrt{2}}{2} \times \frac{\sqrt{3}}{2} \\
&= \frac{\sqrt{2}}{4} + \frac{\sqrt{2} \times \sqrt{3}}{4} = \frac{\sqrt{2} + \sqrt{2} \times \sqrt{3}}{4}\n\end{aligned}
$$
On est maintenant en mesure de trouver des rapports trigonométrique d'angle qui ne sont pas remarquables.

$$
\begin{aligned}\n\text{Example} \quad \sin\left(\frac{7\pi}{12}\right) &= \sin\left(\frac{3\pi}{12} + \frac{4\pi}{12}\right) = \sin\left(\frac{\pi}{4} + \frac{\pi}{3}\right) \\
&= \sin\left(\frac{\pi}{4}\right)\cos\left(\frac{\pi}{3}\right) + \cos\left(\frac{\pi}{4}\right)\sin\left(\frac{\pi}{3}\right) \\
&= \frac{\sqrt{2}}{2} \times \frac{1}{2} + \frac{\sqrt{2}}{2} \times \frac{\sqrt{3}}{2} \\
&= \frac{\sqrt{2}}{4} + \frac{\sqrt{2} \times \sqrt{3}}{4} = \frac{\sqrt{2} + \sqrt{2} \times \sqrt{3}}{4} \\
&= \frac{\sqrt{2}(1 + \sqrt{3})}{4}\n\end{aligned}
$$

 $\cos(\alpha+\beta)$ 

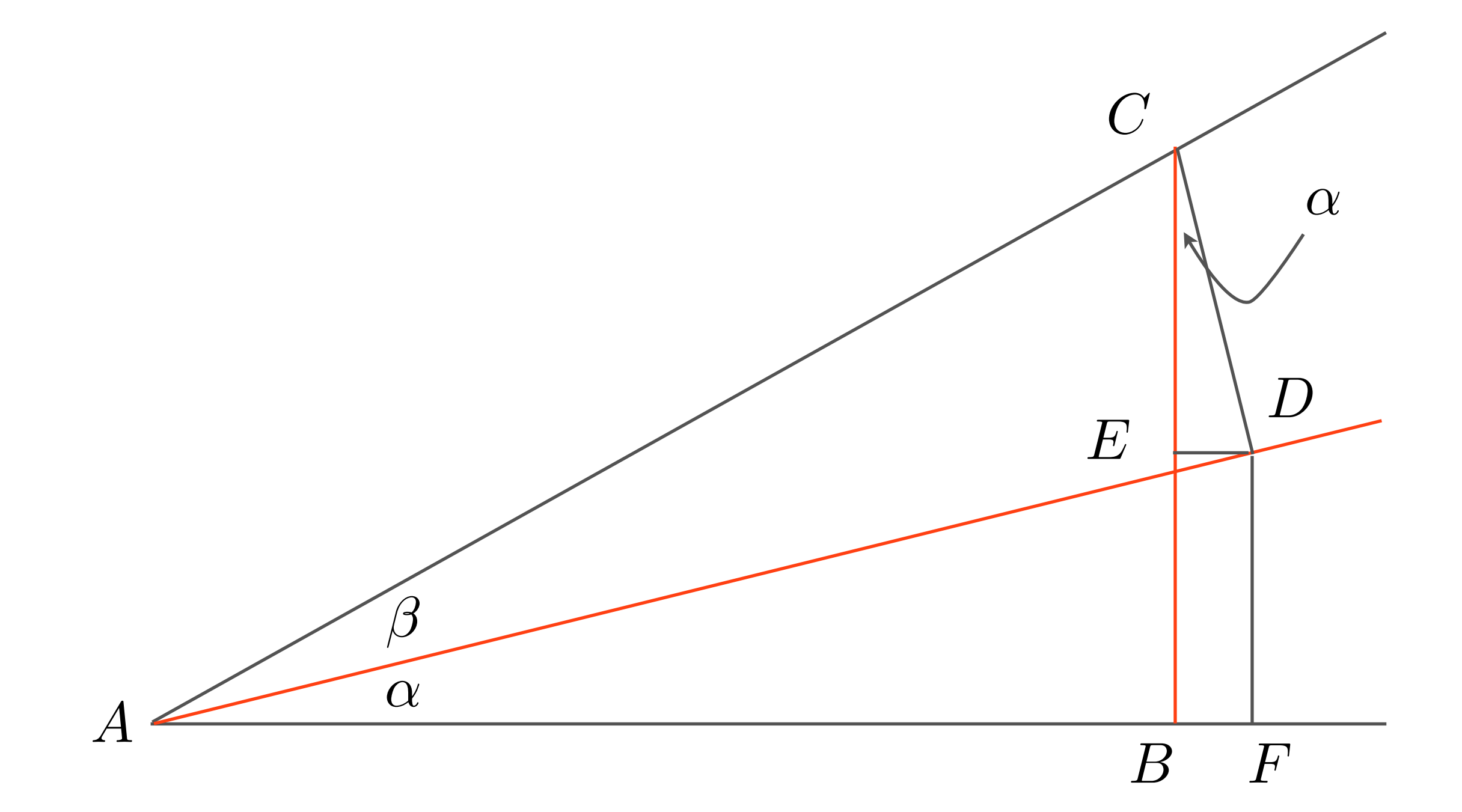

 $cos(\alpha + \beta) = \frac{AB}{AC}$ 

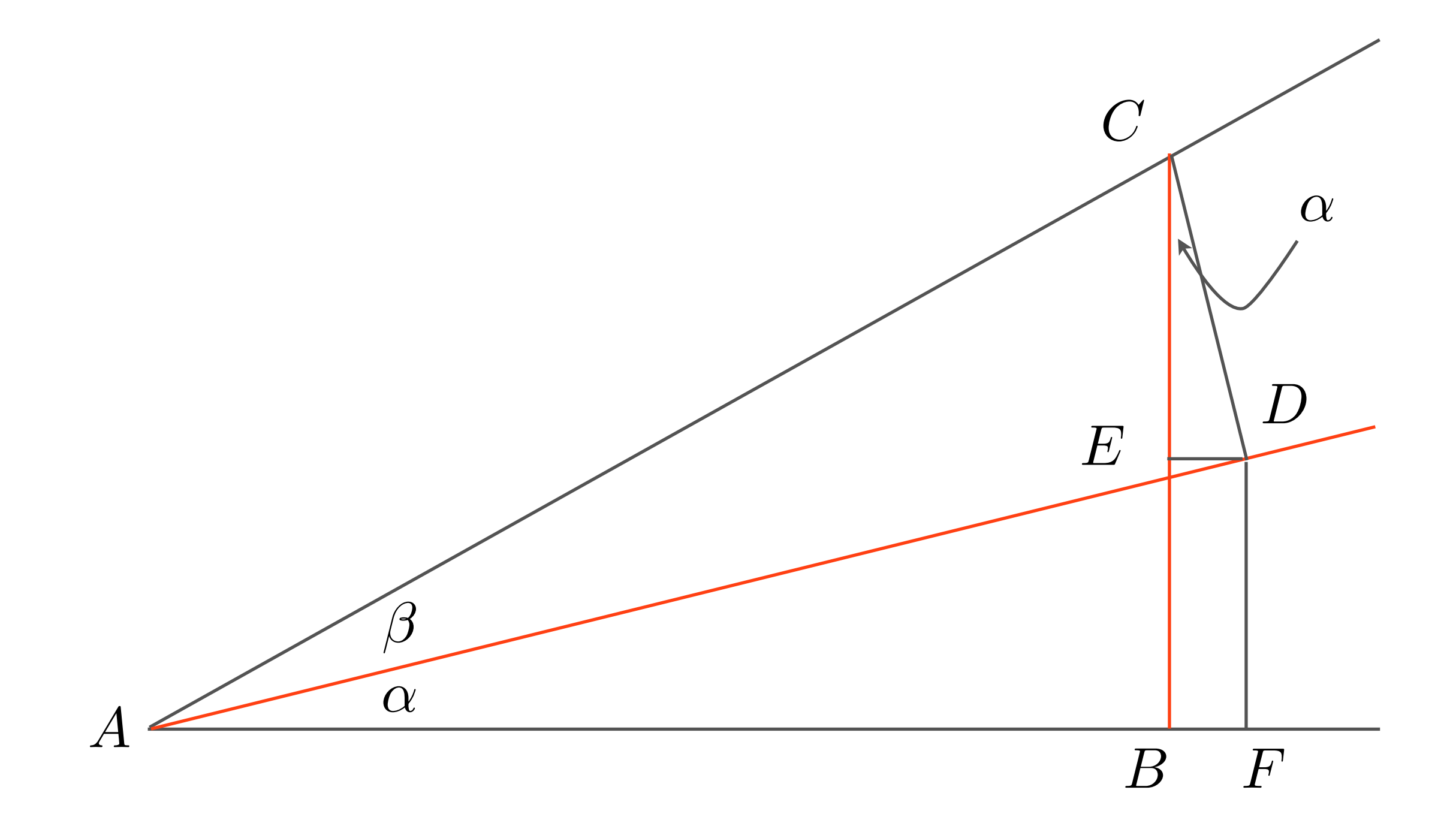

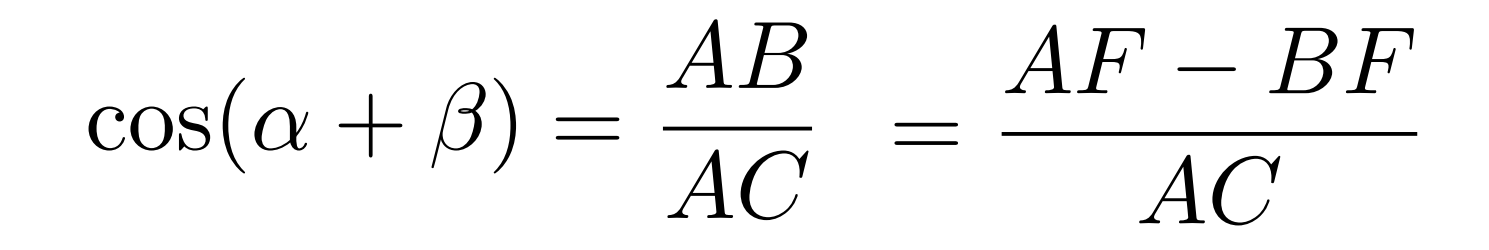

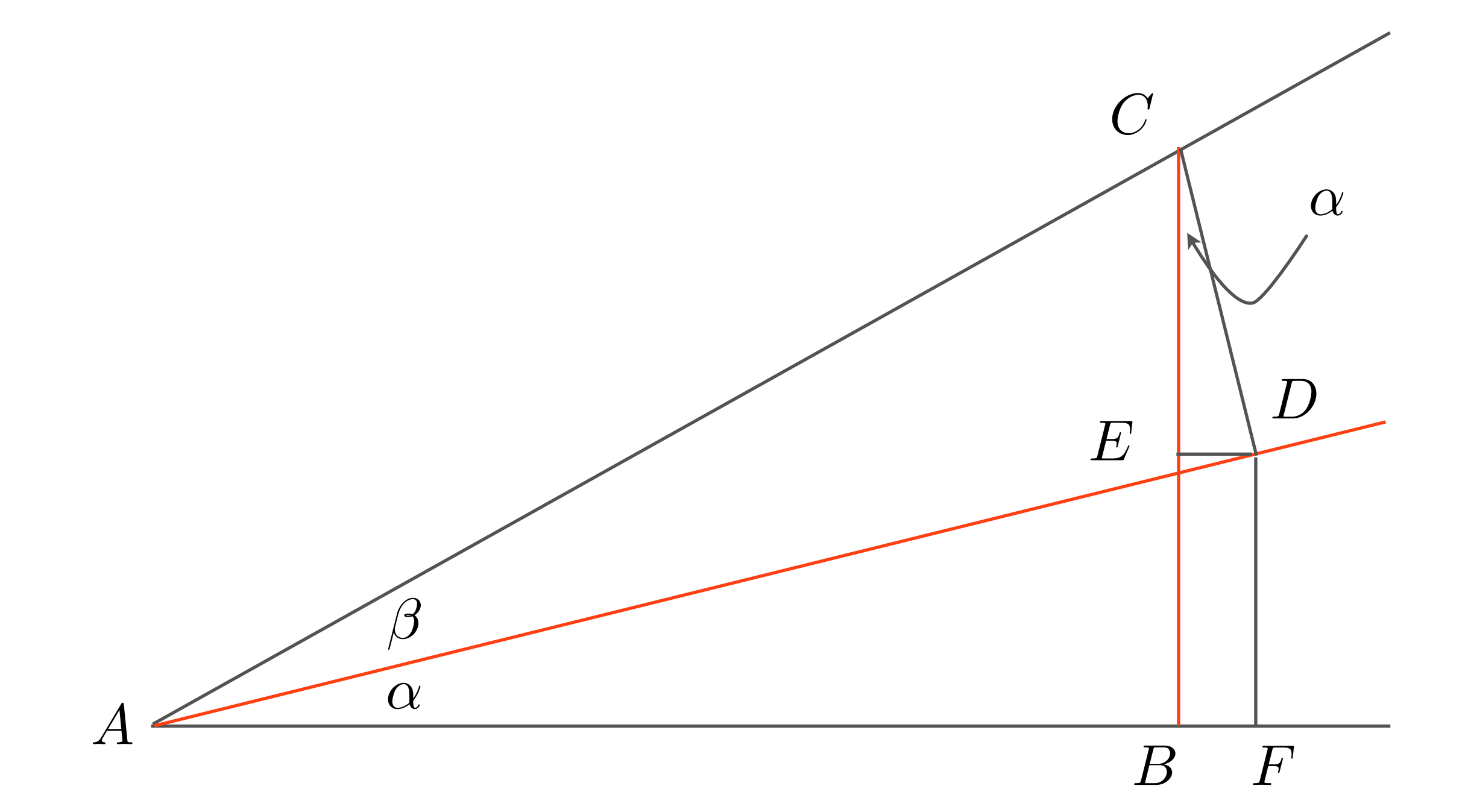

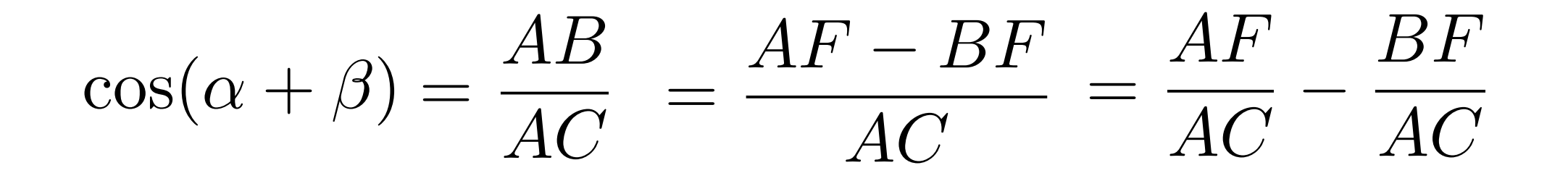

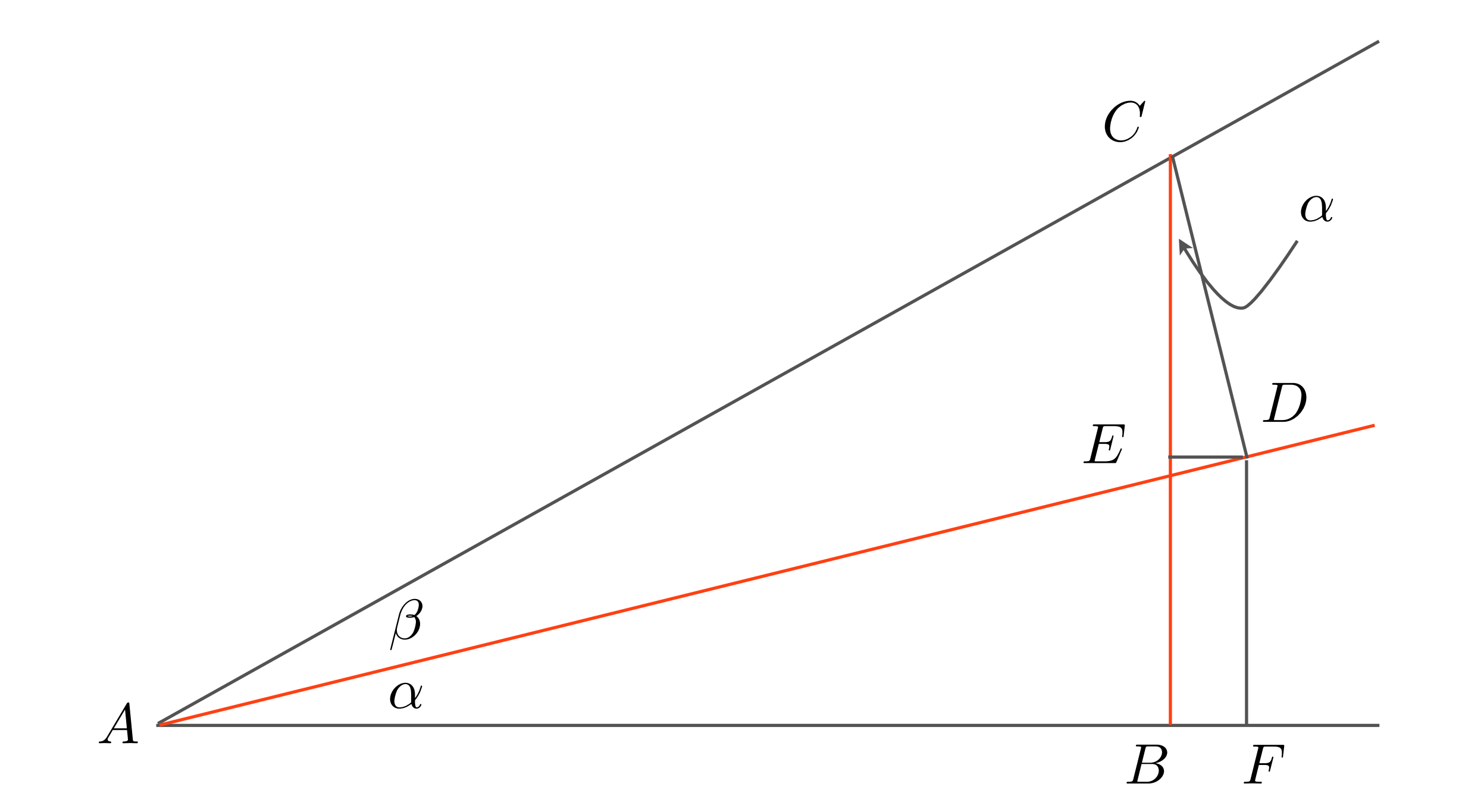

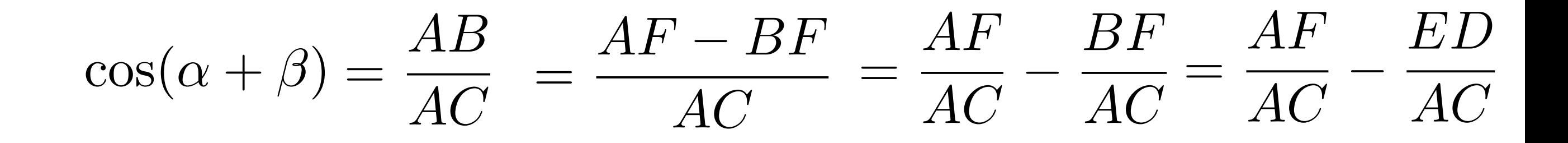

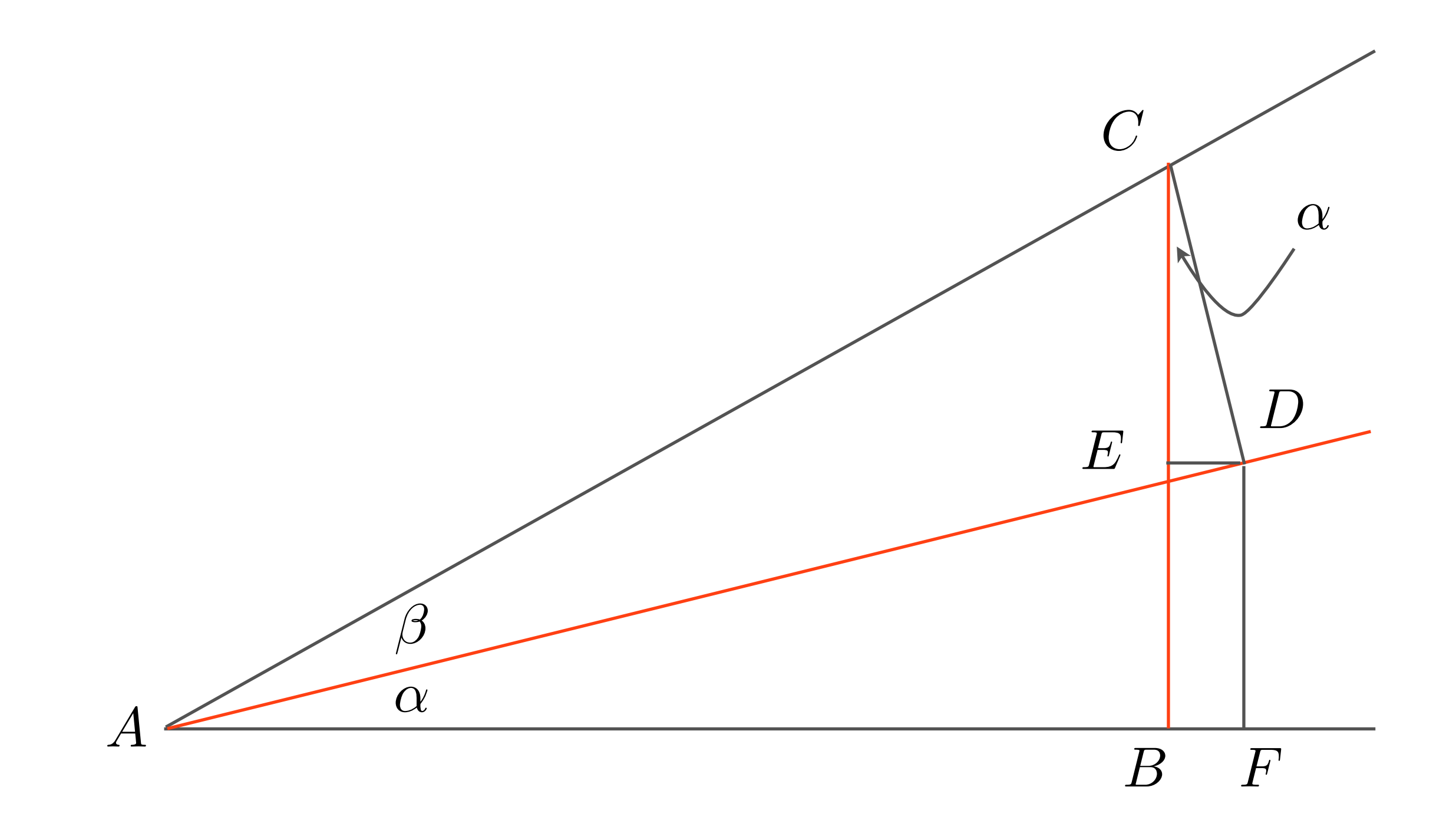

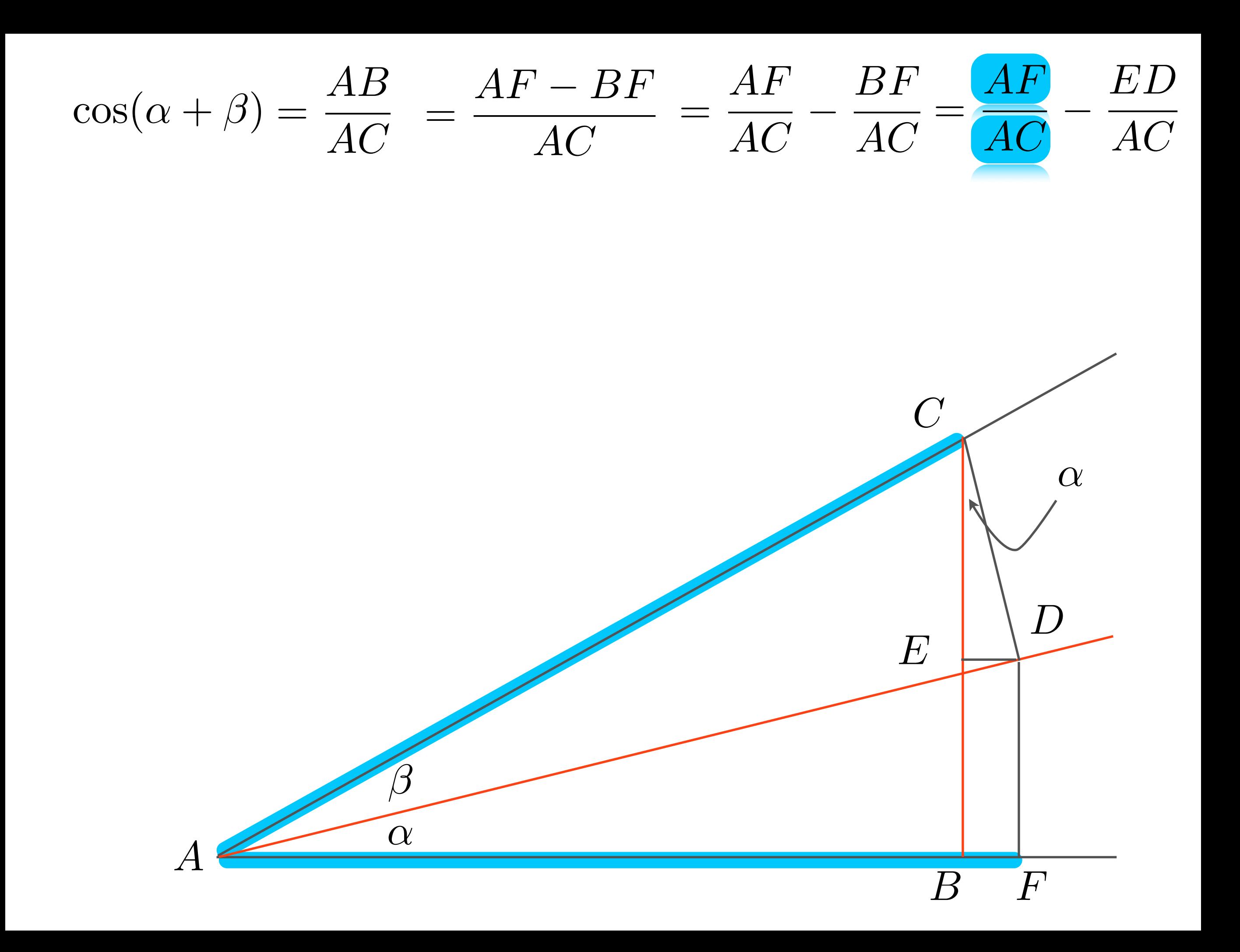

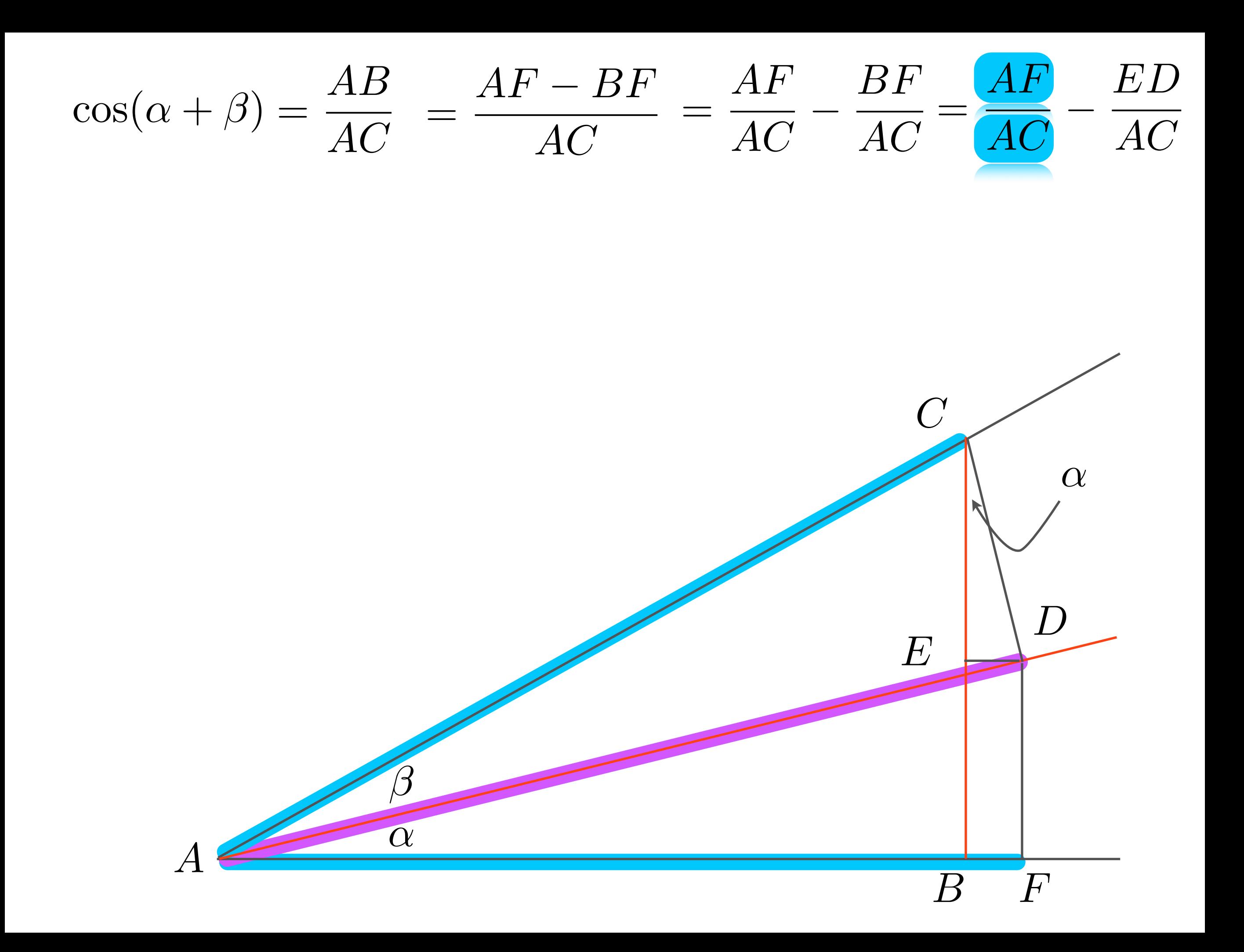

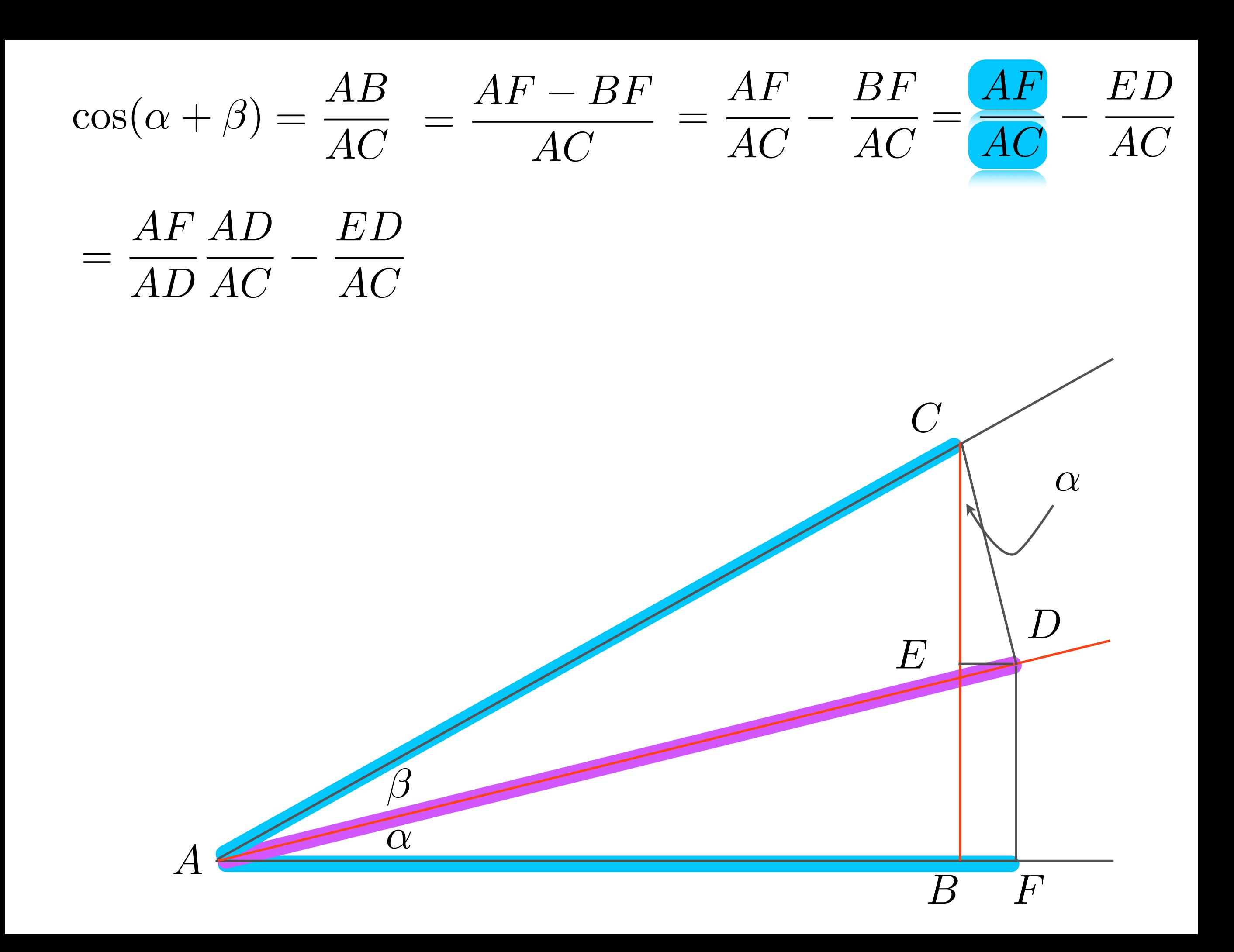

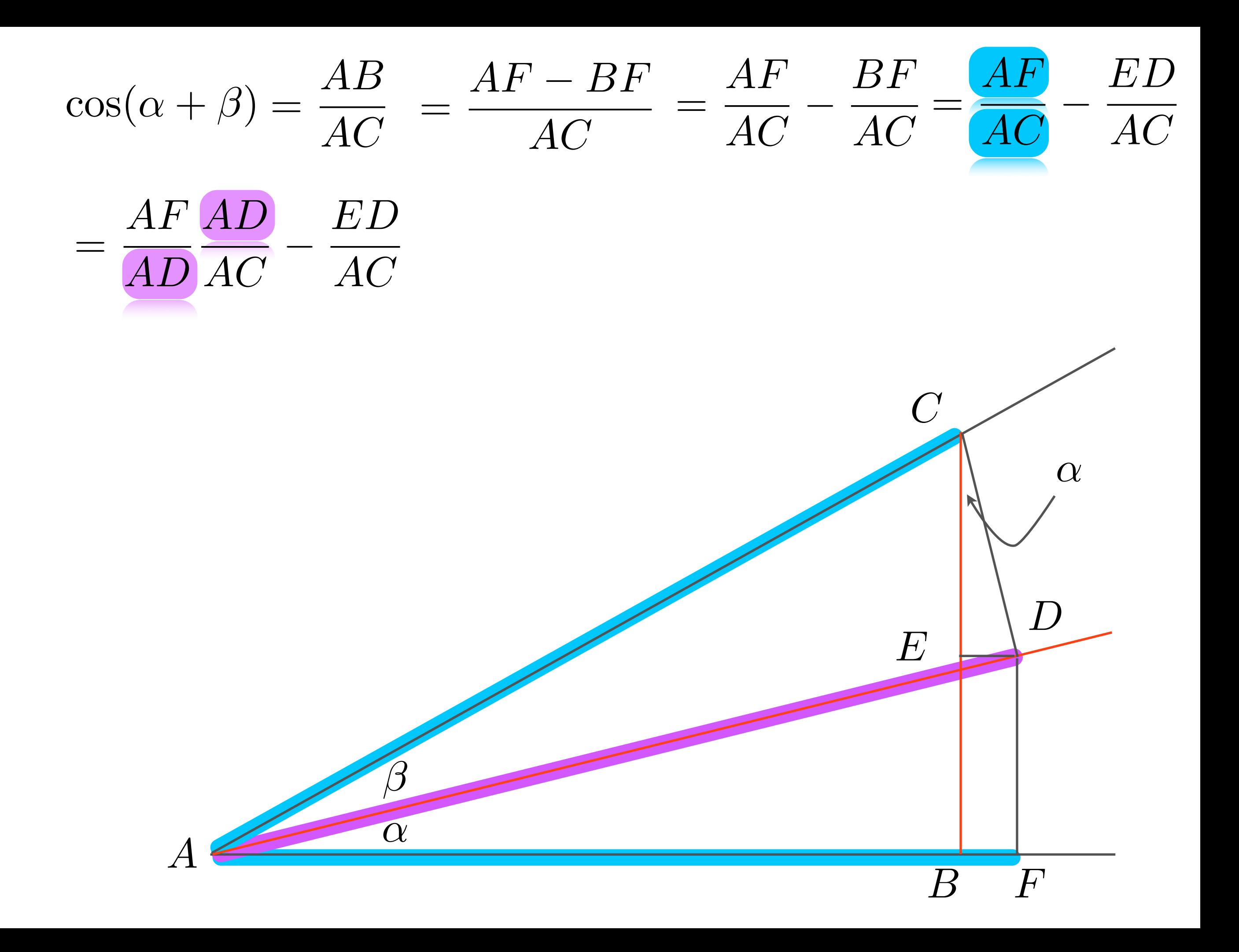

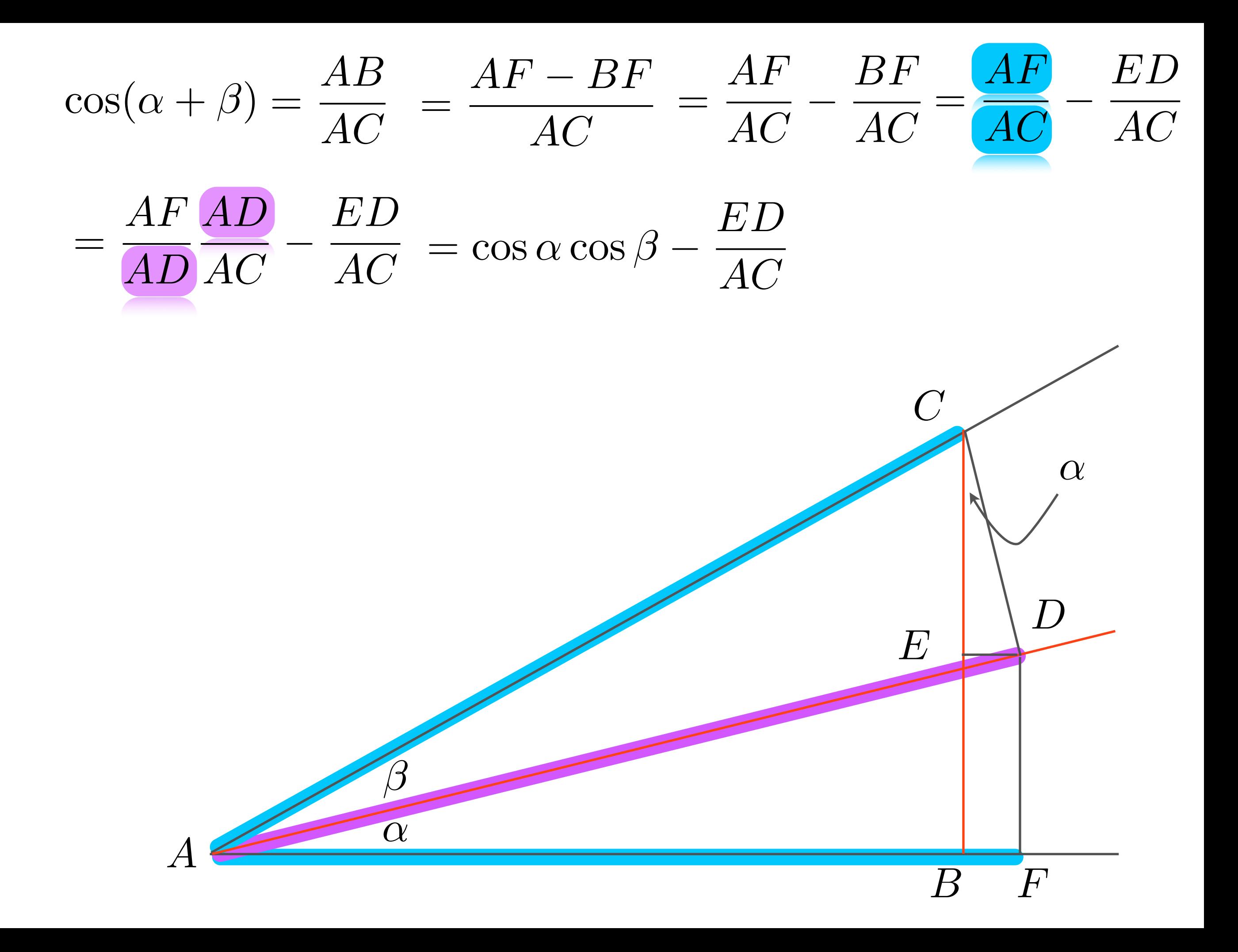

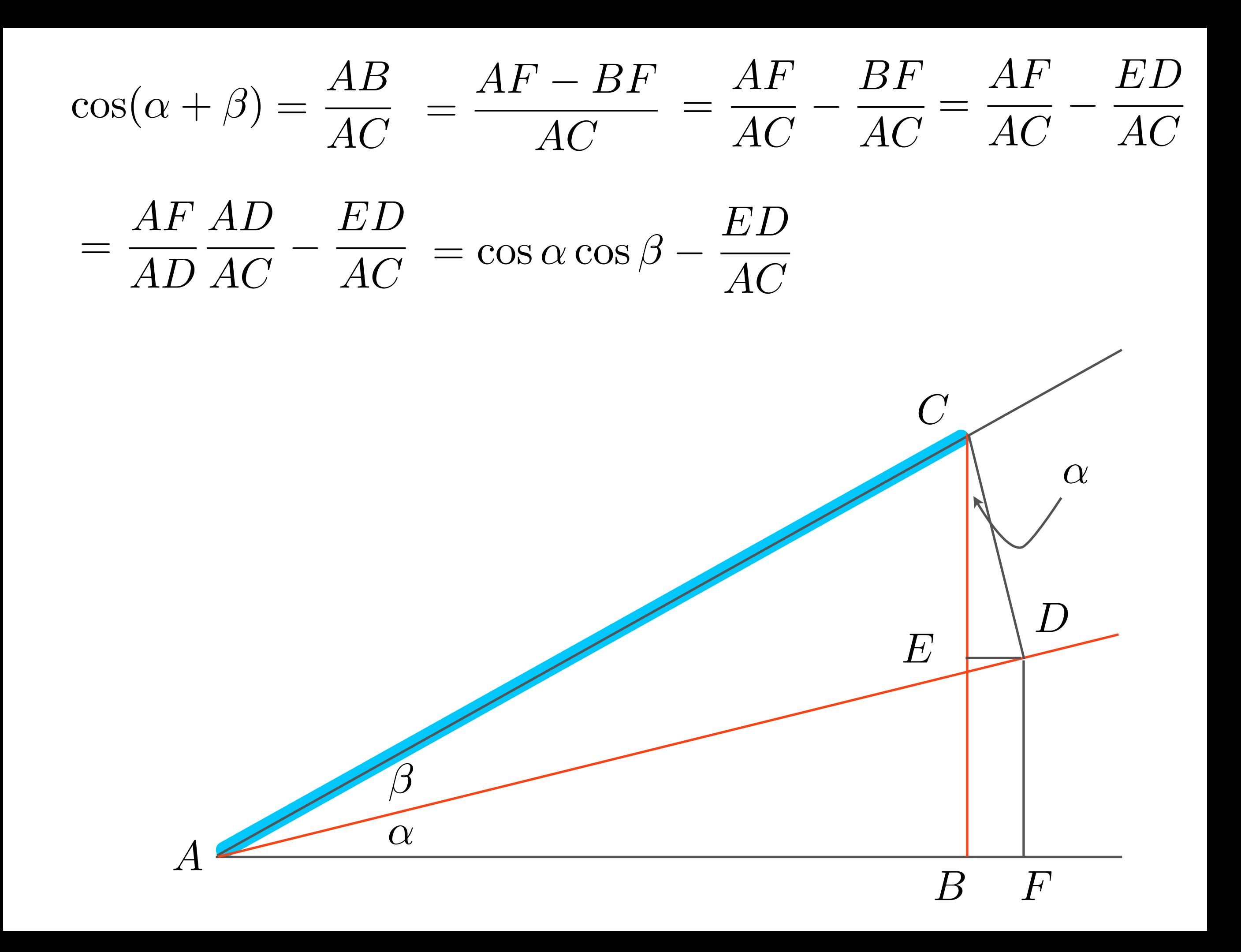

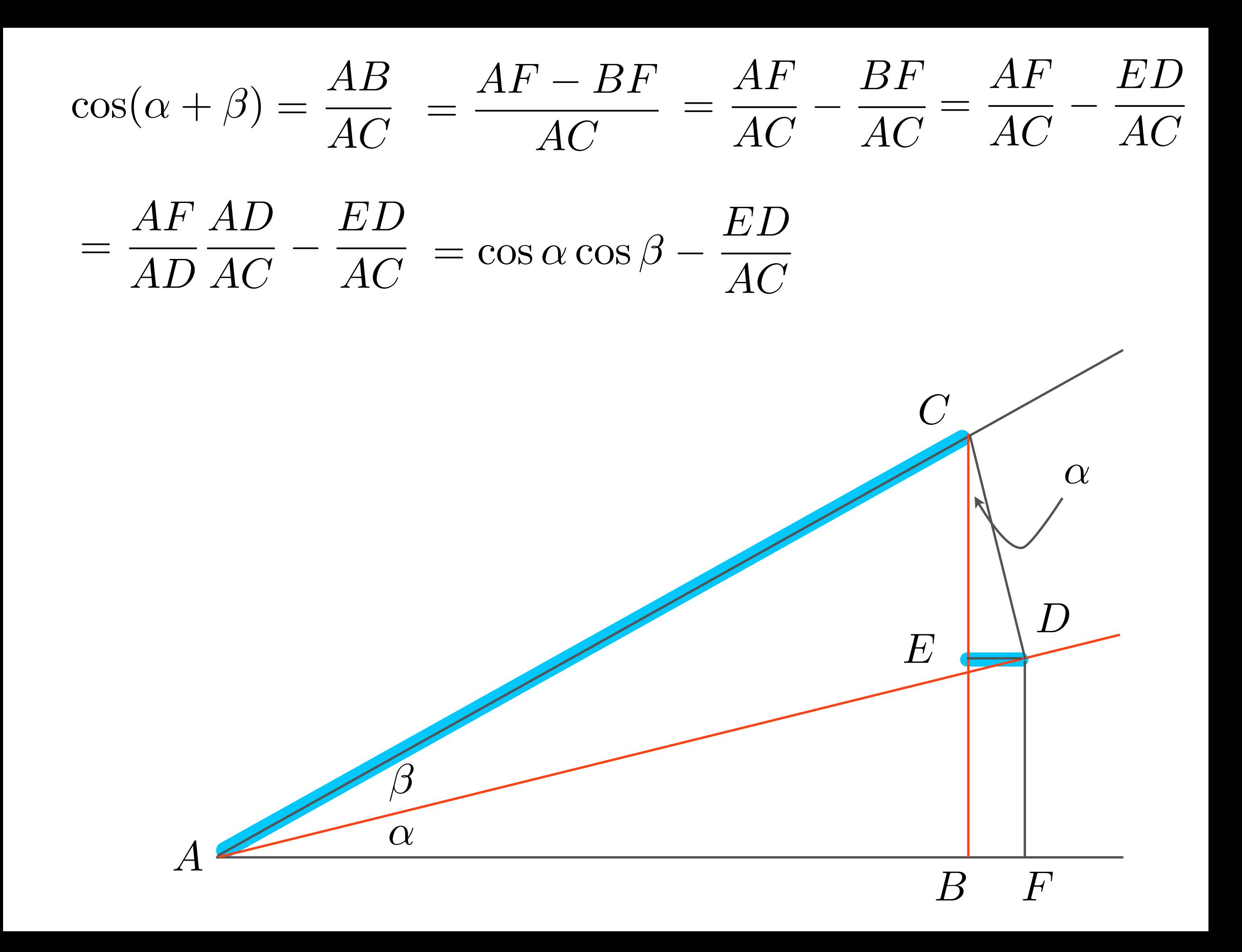

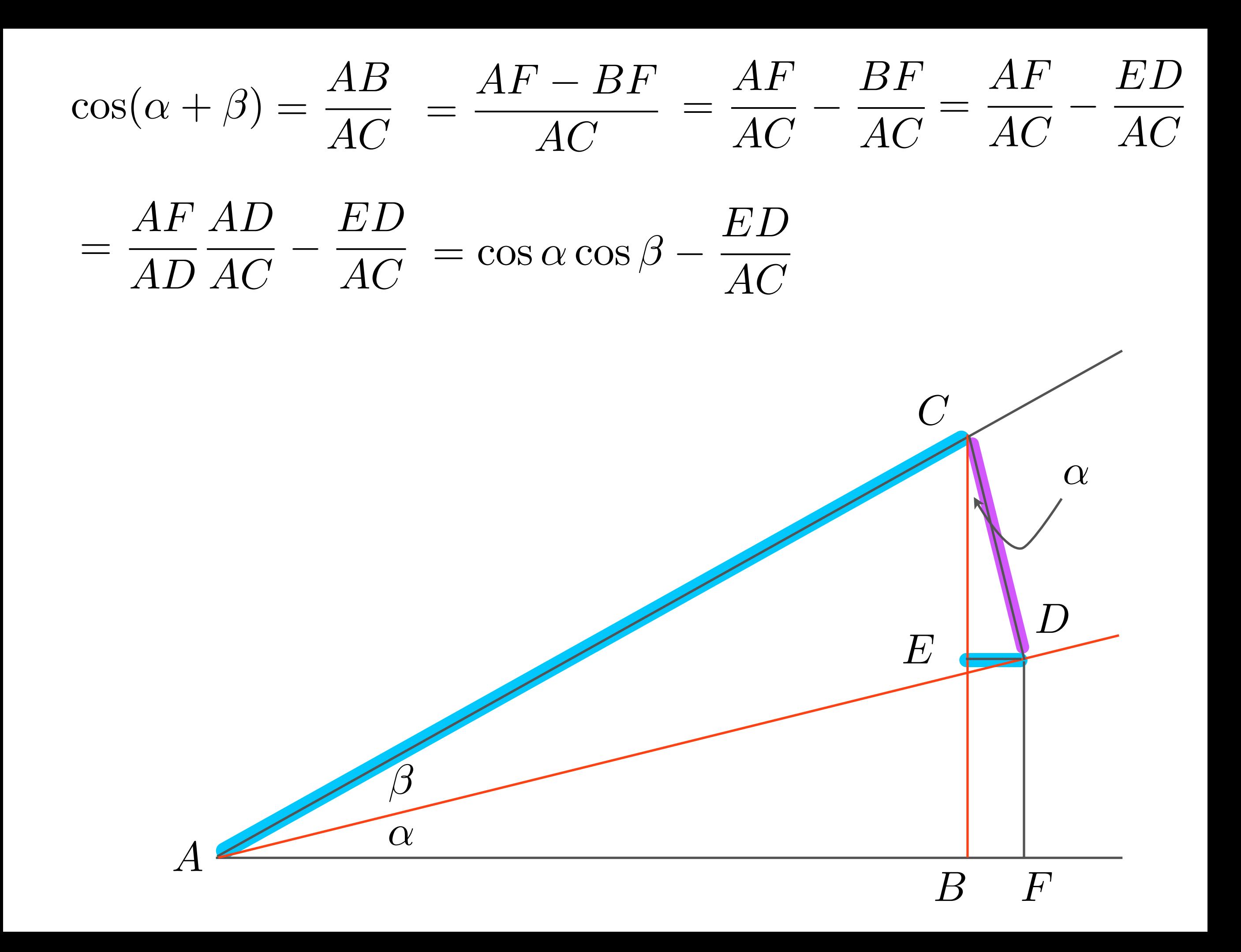

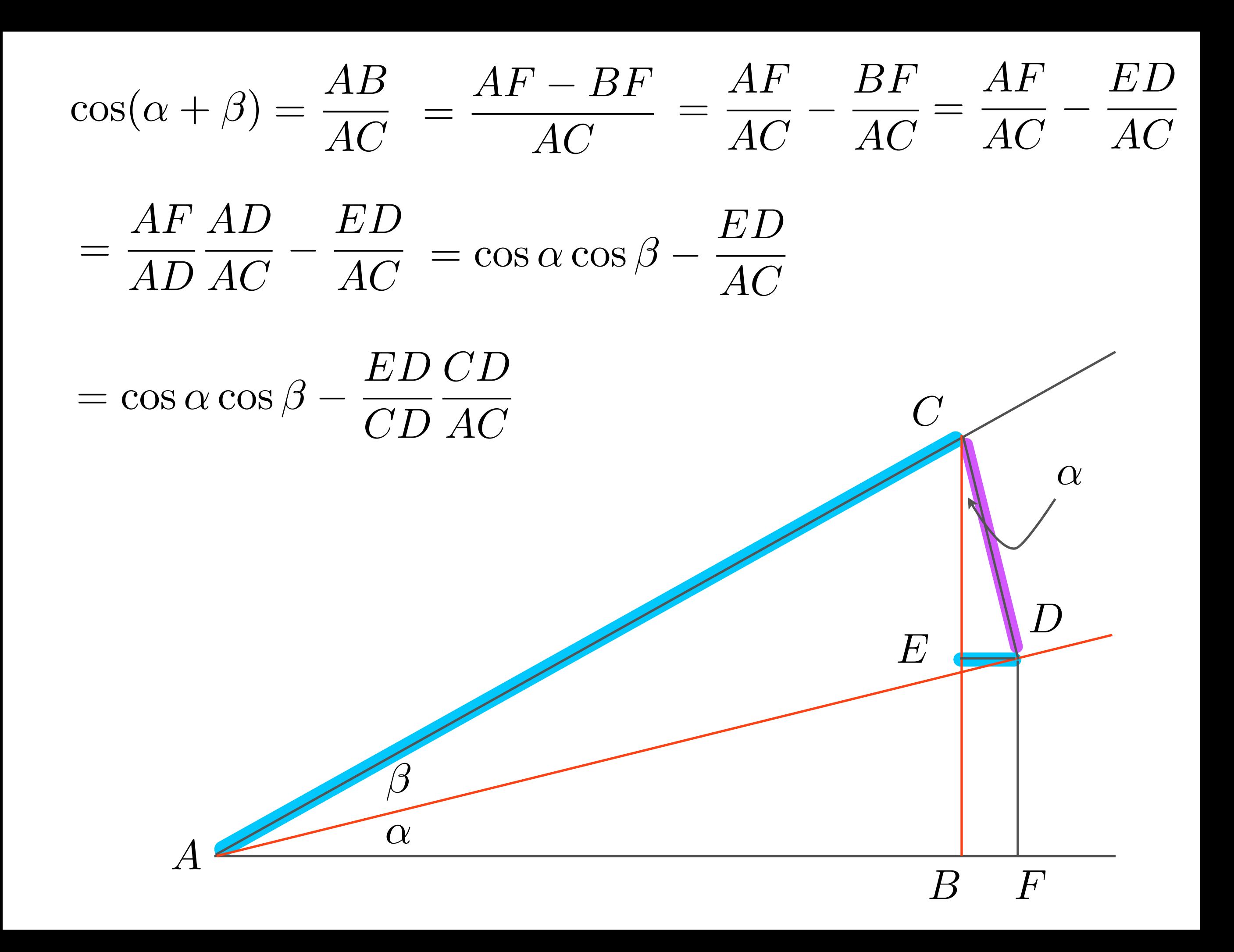

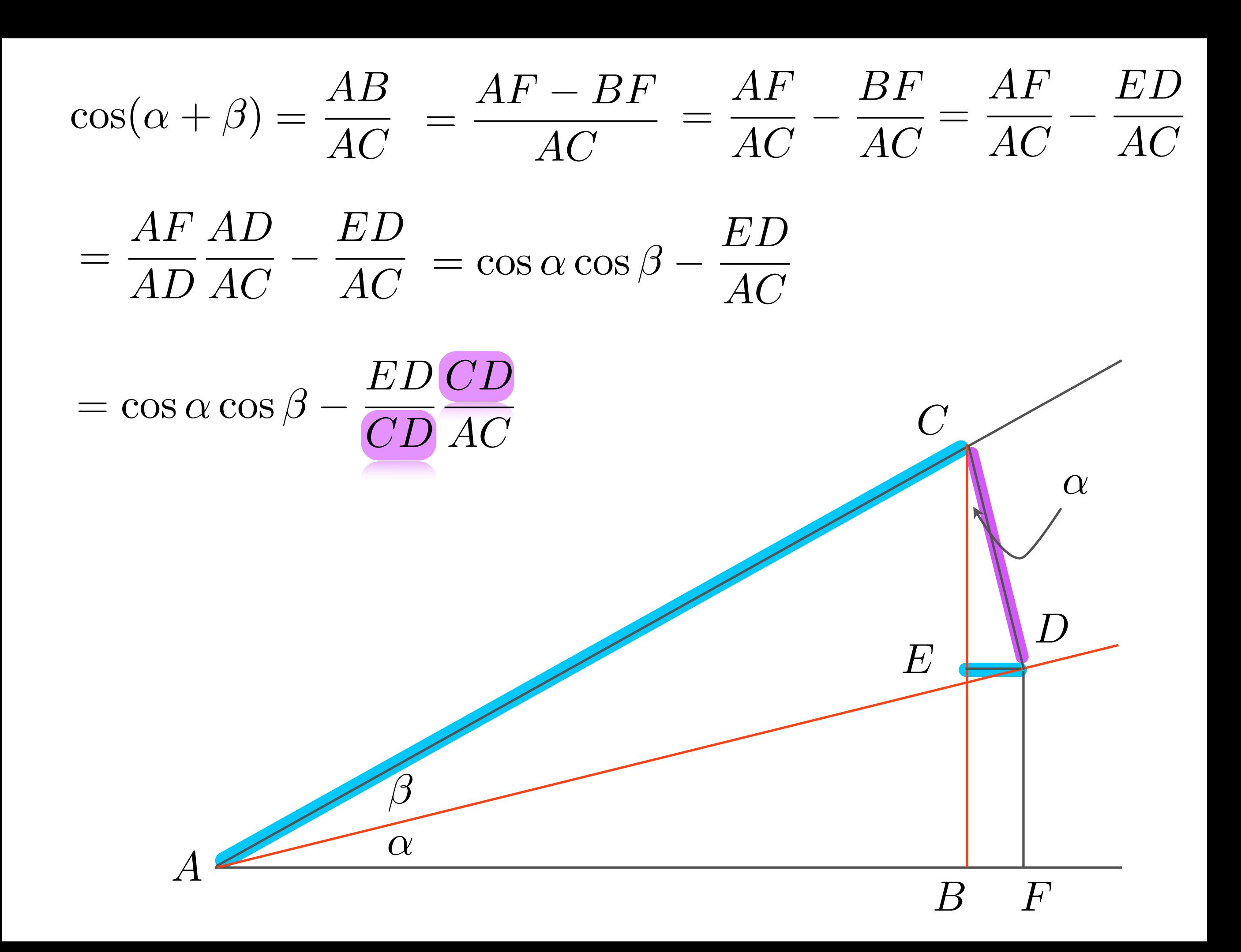

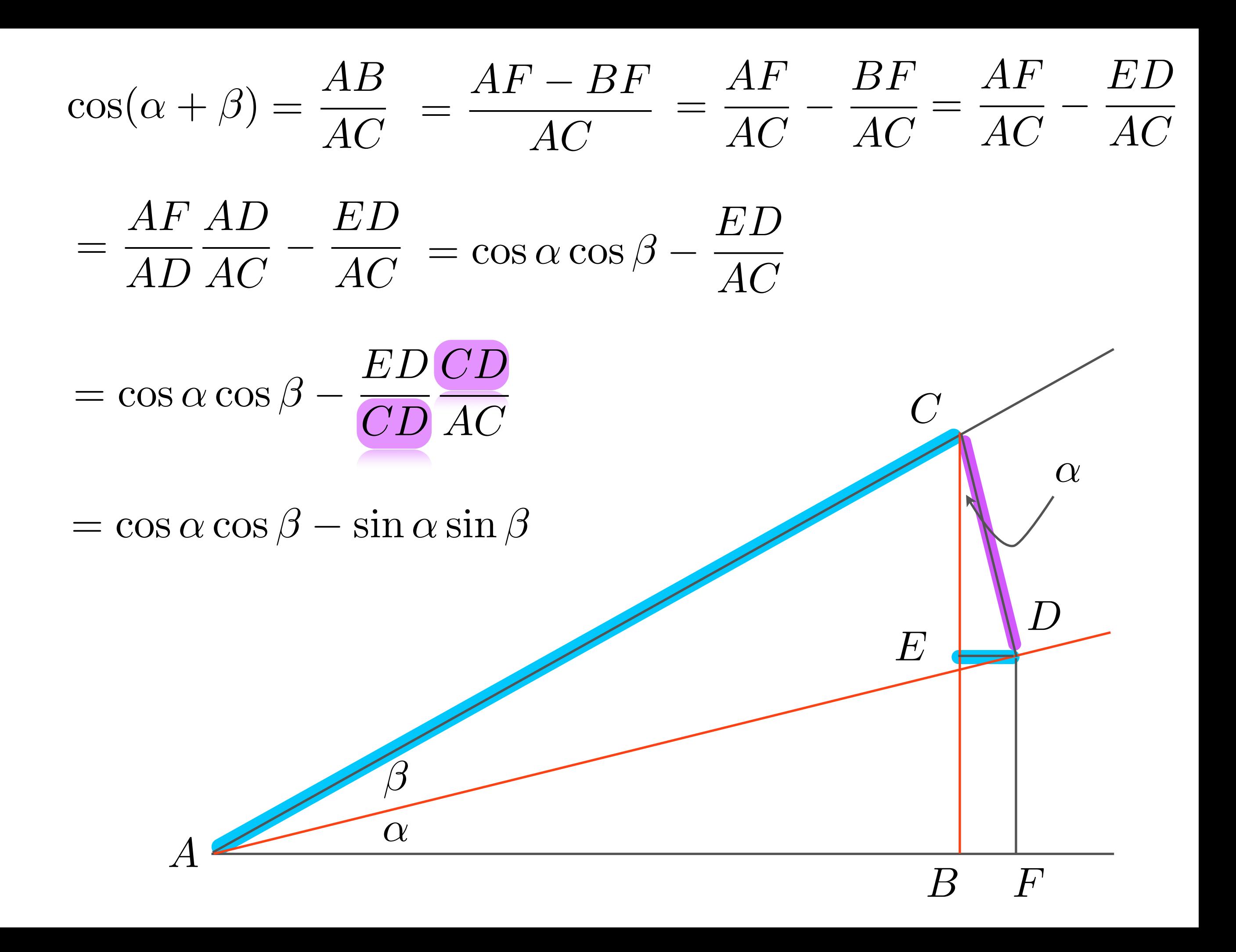

## Faites les exercices suivants

T MILON ION OVAI OIOON NOILLOIIM

### # 49 et 50

$$
\sin(\alpha + \beta) = \sin \alpha \cos \beta + \sin \beta \cos \alpha
$$

$$
\cos(\alpha + \beta) = \cos \alpha \cos \beta - \sin \alpha \sin \beta
$$

$$
\sin(\alpha + \beta) = \sin \alpha \cos \beta + \sin \beta \cos \alpha
$$

$$
\cos(\alpha + \beta) = \cos \alpha \cos \beta - \sin \alpha \sin \beta
$$

on peut en déduire d'autre.

$$
\sin(\alpha + \beta) = \sin \alpha \cos \beta + \sin \beta \cos \alpha
$$

$$
\cos(\alpha + \beta) = \cos \alpha \cos \beta - \sin \alpha \sin \beta
$$

on peut en déduire d'autre.

 $\sin(\alpha-\beta)$ 

$$
\sin(\alpha + \beta) = \sin \alpha \cos \beta + \sin \beta \cos \alpha
$$

$$
\cos(\alpha + \beta) = \cos \alpha \cos \beta - \sin \alpha \sin \beta
$$

on peut en déduire d'autre.

 $\sin(\alpha - \beta) = \sin(\alpha + (-\beta))$ 

$$
\sin(\alpha + \beta) = \sin \alpha \cos \beta + \sin \beta \cos \alpha
$$

$$
\cos(\alpha + \beta) = \cos \alpha \cos \beta - \sin \alpha \sin \beta
$$

on peut en déduire d'autre.

 $\sin(\alpha - \beta) = \sin(\alpha + (-\beta))$ 

De ces deux identités  $\sin(\alpha + \beta) = \sin \alpha \cos \beta + \sin \beta \cos \alpha$  $\cos(\alpha + \beta) = \cos \alpha \cos \beta - \sin \alpha \sin \beta$ 

on peut en déduire d'autre.

 $\sin(\alpha - \beta) = \sin(\alpha + (-\beta))$ 

De ces deux identités  $\sin(\alpha + \beta) = \sin \alpha \cos \beta + \sin \beta \cos \alpha$  $\cos(\alpha + \beta) = \cos \alpha \cos \beta - \sin \alpha \sin \beta$ on peut en déduire d'autre.  $\sin(\alpha - \beta) = \sin(\alpha + (-\beta))$  $=$  sin  $\alpha$  cos( $-\beta$ ) + sin( $-\beta$ ) cos  $\alpha$ 

$$
\sin(\alpha + \beta) = \sin \alpha \cos \beta + \sin \beta \cos \alpha
$$

$$
\cos(\alpha + \beta) = \cos \alpha \cos \beta - \sin \alpha \sin \beta
$$

on peut en déduire d'autre.

$$
\sin(\alpha + \beta) = \sin \alpha \cos \beta + \sin \beta \cos \alpha
$$

$$
\cos(\alpha + \beta) = \cos \alpha \cos \beta - \sin \alpha \sin \beta
$$

on peut en déduire d'autre.

$$
\sin(\alpha + \beta) = \sin \alpha \cos \beta + \sin \beta \cos \alpha
$$

$$
\cos(\alpha + \beta) = \cos \alpha \cos \beta - \sin \alpha \sin \beta
$$

on peut en déduire d'autre.

$$
\sin(\alpha + \beta) = \sin \alpha \cos \beta + \sin \beta \cos \alpha
$$

$$
\cos(\alpha + \beta) = \cos \alpha \cos \beta - \sin \alpha \sin \beta
$$

on peut en déduire d'autre.

 $\sin(\alpha + \beta) = \sin \alpha \cos \beta + \sin \beta \cos \alpha$  $\cos(\alpha + \beta) = \cos \alpha \cos \beta - \sin \alpha \sin \beta$ on peut en déduire d'autre.  $\sin(\alpha - \beta) = \sin(\alpha + (-\beta))$  $= \sin \alpha \cos(-\beta) + \sin(-\beta) \cos \alpha$ 

 $=$  sin  $\alpha$  cos  $\beta$  – sin  $\beta$  cos  $\alpha$ 

$$
\sin(\alpha + \beta) = \sin \alpha \cos \beta + \sin \beta \cos \alpha
$$

$$
\cos(\alpha + \beta) = \cos \alpha \cos \beta - \sin \alpha \sin \beta
$$

on peut en déduire d'autre.

 $\sin(\alpha - \beta) = \sin(\alpha + (-\beta))$  $=$  sin  $\alpha$  cos(- $\beta$ ) + sin(- $\beta$ ) cos  $\alpha$  $=$  sin  $\alpha$  cos  $\beta$  – sin  $\beta$  cos  $\alpha$ 

 $\cos(\alpha - \beta)$ 

$$
\sin(\alpha + \beta) = \sin \alpha \cos \beta + \sin \beta \cos \alpha
$$

$$
\cos(\alpha + \beta) = \cos \alpha \cos \beta - \sin \alpha \sin \beta
$$
on peut en déduire d'autre.

 $\sin(\alpha - \beta) = \sin(\alpha + (-\beta))$  $=$  sin  $\alpha$  cos( $-\beta$ ) + sin( $-\beta$ ) cos  $\alpha$  $=$  sin  $\alpha$  cos  $\beta$  – sin  $\beta$  cos  $\alpha$ 

 $\cos(\alpha - \beta) = \cos(\alpha + (-\beta))$ 

 $\sin(\alpha + \beta) = \sin \alpha \cos \beta + \sin \beta \cos \alpha$  $\cos(\alpha + \beta) = \cos \alpha \cos \beta - \sin \alpha \sin \beta$ on peut en déduire d'autre.  $\sin(\alpha - \beta) = \sin(\alpha + (-\beta))$  $=$  sin  $\alpha$  cos( $-\beta$ ) + sin( $-\beta$ ) cos  $\alpha$  $=$  sin  $\alpha$  cos  $\beta$   $-$  sin  $\beta$  cos  $\alpha$ 

 $\cos(\alpha - \beta) = \cos(\alpha + (-\beta))$ 

 $\sin(\alpha + \beta) = \sin \alpha \cos \beta + \sin \beta \cos \alpha$  $\cos(\alpha + \beta) = \cos \alpha \cos \beta - \sin \alpha \sin \beta$ on peut en déduire d'autre.  $\sin(\alpha - \beta) = \sin(\alpha + (-\beta))$  $=$  sin  $\alpha$  cos( $-\beta$ ) + sin( $-\beta$ ) cos  $\alpha$  $=$  sin  $\alpha$  cos  $\beta$   $-$  sin  $\beta$  cos  $\alpha$ 

 $\cos(\alpha - \beta) = \cos(\alpha + (-\beta))$ 

 $\sin(\alpha + \beta) = \sin \alpha \cos \beta + \sin \beta \cos \alpha$  $\cos(\alpha + \beta) = \cos \alpha \cos \beta - \sin \alpha \sin \beta$ on peut en déduire d'autre.  $\sin(\alpha - \beta) = \sin(\alpha + (-\beta))$  $=$  sin  $\alpha$  cos( $-\beta$ ) + sin( $-\beta$ ) cos  $\alpha$  $=$  sin  $\alpha$  cos  $\beta$   $-$  sin  $\beta$  cos  $\alpha$  $\cos(\alpha - \beta) = \cos(\alpha + (-\beta))$  $=$  cos  $\alpha$  cos( $-\beta$ )  $-$  sin  $\alpha$  sin( $-\beta$ )

 $\sin(\alpha + \beta) = \sin \alpha \cos \beta + \sin \beta \cos \alpha$  $\cos(\alpha + \beta) = \cos \alpha \cos \beta - \sin \alpha \sin \beta$ on peut en déduire d'autre.  $\sin(\alpha - \beta) = \sin(\alpha + (-\beta))$  $=$  sin  $\alpha$  cos( $-\beta$ ) + sin( $-\beta$ ) cos  $\alpha$  $=$  sin  $\alpha$  cos  $\beta$   $-$  sin  $\beta$  cos  $\alpha$  $\cos(\alpha - \beta) = \cos(\alpha + (-\beta))$ 

 $=$  cos  $\alpha$  cos( $-\beta$ )  $-$  sin  $\alpha$  sin( $-\beta$ )
$\sin(\alpha + \beta) = \sin \alpha \cos \beta + \sin \beta \cos \alpha$  $\cos(\alpha + \beta) = \cos \alpha \cos \beta - \sin \alpha \sin \beta$ on peut en déduire d'autre.  $\sin(\alpha - \beta) = \sin(\alpha + (-\beta))$  $=$  sin  $\alpha$  cos( $-\beta$ ) + sin( $-\beta$ ) cos  $\alpha$  $=$  sin  $\alpha$  cos  $\beta$   $-$  sin  $\beta$  cos  $\alpha$  $\cos(\alpha - \beta) = \cos(\alpha + (-\beta))$  $=$  cos  $\alpha$  cos( $-\beta$ )  $-$  sin  $\alpha$  sin( $-\beta$ )

 $\sin(\alpha + \beta) = \sin \alpha \cos \beta + \sin \beta \cos \alpha$  $\cos(\alpha + \beta) = \cos \alpha \cos \beta - \sin \alpha \sin \beta$ on peut en déduire d'autre.  $\sin(\alpha - \beta) = \sin(\alpha + (-\beta))$  $=$  sin  $\alpha$  cos( $-\beta$ ) + sin( $-\beta$ ) cos  $\alpha$  $=$  sin  $\alpha$  cos  $\beta$   $-$  sin  $\beta$  cos  $\alpha$  $\cos(\alpha - \beta) = \cos(\alpha + (-\beta))$ 

 $=$  cos  $\alpha$  cos( $-\beta$ )  $-$  sin  $\alpha$  sin( $-\beta$ )

 $\sin(\alpha + \beta) = \sin \alpha \cos \beta + \sin \beta \cos \alpha$  $\cos(\alpha + \beta) = \cos \alpha \cos \beta - \sin \alpha \sin \beta$ on peut en déduire d'autre.  $\sin(\alpha - \beta) = \sin(\alpha + (-\beta))$  $=$  sin  $\alpha$  cos( $-\beta$ ) + sin( $-\beta$ ) cos  $\alpha$  $=$  sin  $\alpha$  cos  $\beta$   $-$  sin  $\beta$  cos  $\alpha$  $\cos(\alpha - \beta) = \cos(\alpha + (-\beta))$  $=$  cos  $\alpha$  cos( $-\beta$ )  $-$  sin  $\alpha$  sin( $-\beta$ )

 $\sin(\alpha + \beta) = \sin \alpha \cos \beta + \sin \beta \cos \alpha$  $\cos(\alpha + \beta) = \cos \alpha \cos \beta - \sin \alpha \sin \beta$ on peut en déduire d'autre.  $\sin(\alpha - \beta) = \sin(\alpha + (-\beta))$  $=$  sin  $\alpha$  cos( $-\beta$ ) + sin( $-\beta$ ) cos  $\alpha$  $=$  sin  $\alpha$  cos  $\beta$   $-$  sin  $\beta$  cos  $\alpha$  $\cos(\alpha - \beta) = \cos(\alpha + (-\beta))$  $=$  cos  $\alpha$  cos( $-\beta$ )  $-$  sin  $\alpha$  sin( $-\beta$ )

 $=$  cos  $\alpha$  cos  $\beta$  + sin  $\alpha$  sin  $\beta$ 

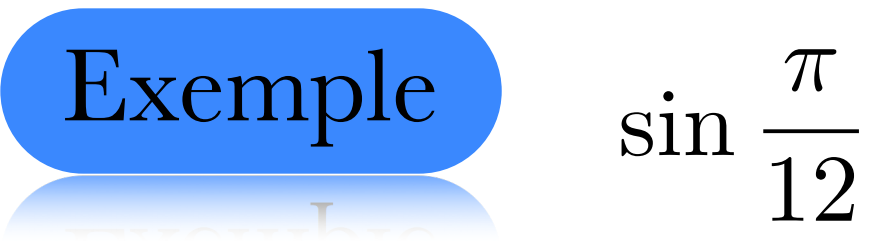

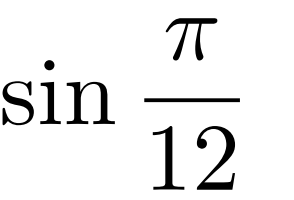

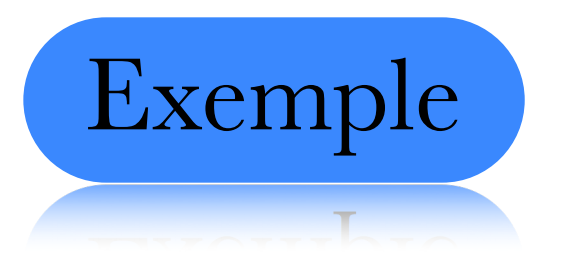

Exemple  $\sin \frac{\pi}{12} = \sin \left( \frac{4\pi}{12} - \frac{3\pi}{12} \right)$ 

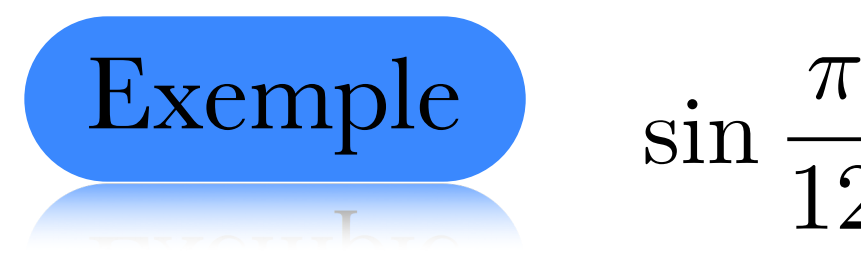

 $\frac{1}{12} = \sin$  $\sqrt{4\pi}$ 12  $\overline{\phantom{0}}$  $3\pi$ 12 ◆  $=$  sin  $\sqrt{\pi}$ 3  $\overline{\phantom{0}}$  $\pi$ 4  $\setminus$ 

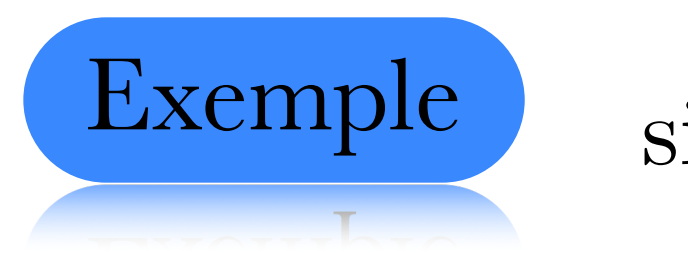

$$
\sin\frac{\pi}{12} = \sin\left(\frac{4\pi}{12} - \frac{3\pi}{12}\right)
$$

$$
= \sin\left(\frac{\pi}{3} - \frac{\pi}{4}\right)
$$

$$
= \sin\left(\frac{\pi}{2}\right) \cos\left(\frac{\pi}{2}\right) \sin\left(\frac{\pi}{2}\right)
$$

$$
= \sin\left(\frac{\pi}{3}\right)\cos\left(\frac{\pi}{4}\right) - \sin\left(\frac{\pi}{4}\right)\cos\left(\frac{\pi}{3}\right)
$$

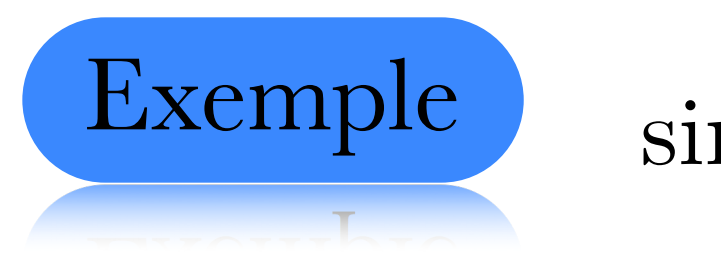

$$
n\frac{\pi}{12} = \sin\left(\frac{4\pi}{12} - \frac{3\pi}{12}\right)
$$
  
=  $\sin\left(\frac{\pi}{3} - \frac{\pi}{4}\right)$   
=  $\sin\left(\frac{\pi}{3}\right)\cos\left(\frac{\pi}{4}\right) - \sin\left(\frac{\pi}{4}\right)\cos\left(\frac{\pi}{3}\right)$   
=  $\frac{\sqrt{3}}{2} \times \frac{\sqrt{2}}{2} - \frac{\sqrt{2}}{2} \times \frac{1}{2}$ 

 $\setminus$ 

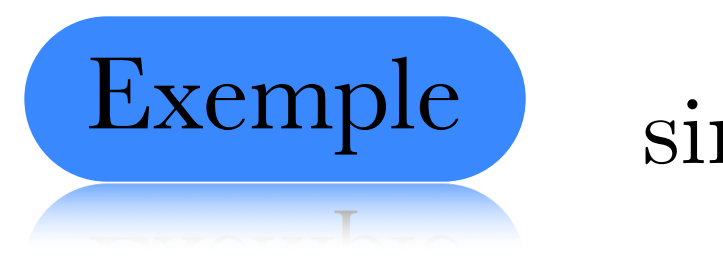

$$
n\frac{\pi}{12} = \sin\left(\frac{4\pi}{12} - \frac{3\pi}{12}\right)
$$
  
=  $\sin\left(\frac{\pi}{3} - \frac{\pi}{4}\right)$   
=  $\frac{\sin\left(\frac{\pi}{3}\right)\cos\left(\frac{\pi}{4}\right) - \sin\left(\frac{\pi}{4}\right)\cos\left(\frac{\pi}{3}\right)}$   
=  $\frac{\sqrt{3}}{2} \times \frac{\sqrt{2}}{2} - \frac{\sqrt{2}}{2} \times \frac{1}{2}$ 

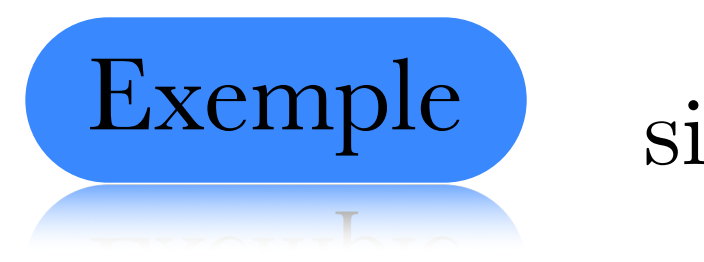

$$
\begin{aligned}\n\sin\frac{\pi}{12} &= \sin\left(\frac{4\pi}{12} - \frac{3\pi}{12}\right) \\
&= \sin\left(\frac{\pi}{3} - \frac{\pi}{4}\right) \\
&= \frac{\sin\left(\frac{\pi}{3}\right)\cos\left(\frac{\pi}{4}\right) - \sin\left(\frac{\pi}{4}\right)\cos\left(\frac{\pi}{3}\right)}{\sin\left(\frac{\pi}{2}\right)\sin\left(\frac{\pi}{2}\right)\cos\left(\frac{\pi}{3}\right)} \\
&= \frac{\sqrt{3}}{2} \times \frac{\sqrt{2}}{2} - \frac{\sqrt{2}}{2} \times \frac{1}{2}\n\end{aligned}
$$

**Example** 
$$
\sin \frac{\pi}{12}
$$

$$
n \frac{\pi}{12} = \sin\left(\frac{4\pi}{12} - \frac{3\pi}{12}\right)
$$
  
=  $\sin\left(\frac{\pi}{3} - \frac{\pi}{4}\right)$   
=  $\frac{\sin\left(\frac{\pi}{3}\right)\cos\left(\frac{\pi}{4}\right) - \sin\left(\frac{\pi}{4}\right)\cos\left(\frac{\pi}{3}\right)}{\frac{\sqrt{3}}{2} \times \frac{\sqrt{2}}{2} - \frac{\sqrt{2}}{2} \times \frac{1}{2}}$ 

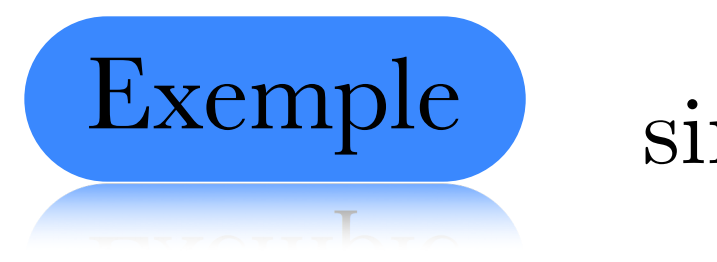

$$
n\frac{\pi}{12} = \sin\left(\frac{4\pi}{12} - \frac{3\pi}{12}\right)
$$
  
=  $\sin\left(\frac{\pi}{3} - \frac{\pi}{4}\right)$   
=  $\frac{\sin\left(\frac{\pi}{3}\right)\cos\left(\frac{\pi}{4}\right) - \sin\left(\frac{\pi}{4}\right)\cos\left(\frac{\pi}{3}\right)}{\frac{2}{\sqrt{3}}\sqrt{2} - \frac{\sqrt{2}}{2}} \times \frac{1}{2}$ 

Example 
$$
\sin \frac{\pi}{12} = \sin \left( \frac{4\pi}{12} - \frac{3\pi}{12} \right)
$$
  
\n
$$
= \sin \left( \frac{\pi}{3} - \frac{\pi}{4} \right)
$$
\n
$$
= \frac{\sin \left( \frac{\pi}{3} \right) \cos \left( \frac{\pi}{4} \right) - \sin \left( \frac{\pi}{4} \right) \cos \left( \frac{\pi}{3} \right)}{\frac{2}{2}} = \frac{\sqrt{3}}{4} \times \frac{\sqrt{2}}{4} - \frac{\sqrt{2}}{4}
$$

Example 
$$
\sin \frac{\pi}{12} = \sin \left(\frac{4\pi}{12} - \frac{3\pi}{12}\right)
$$
  
\n
$$
= \sin \left(\frac{\pi}{3} - \frac{\pi}{4}\right)
$$
\n
$$
= \frac{\sin \left(\frac{\pi}{3}\right) \cos \left(\frac{\pi}{4}\right) - \sin \left(\frac{\pi}{4}\right) \cos \left(\frac{\pi}{3}\right)}{\frac{2}{2}} = \frac{\sqrt{3}}{2} \times \frac{\sqrt{2}}{2} - \frac{\sqrt{2}}{2} \times \frac{1}{2} = \frac{\sqrt{3} \times \sqrt{2} - \sqrt{2}}{4}
$$

$$
\begin{aligned}\n\text{Example} \quad \sin \frac{\pi}{12} &= \sin \left( \frac{4\pi}{12} - \frac{3\pi}{12} \right) \\
&= \sin \left( \frac{\pi}{3} - \frac{\pi}{4} \right) \\
&= \frac{\sin \left( \frac{\pi}{3} \right) \cos \left( \frac{\pi}{4} \right) - \sin \left( \frac{\pi}{4} \right) \cos \left( \frac{\pi}{3} \right)}{\frac{2}{2}} \\
&= \frac{\sqrt{3}}{2} \times \frac{\sqrt{2}}{2} - \frac{\sqrt{2}}{2} \times \frac{1}{2} \\
&= \frac{\sqrt{3} \times \sqrt{2}}{4} - \frac{\sqrt{2}}{4} = \frac{\sqrt{3} \times \sqrt{2} - \sqrt{2}}{4} \\
&= \frac{\sqrt{2}(\sqrt{3} - 1)}{4}\n\end{aligned}
$$

$$
\sin(\alpha + \beta) = \sin \alpha \cos \beta + \sin \beta \cos \alpha
$$

$$
\cos(\alpha + \beta) = \cos \alpha \cos \beta - \sin \alpha \sin \beta
$$

$$
\sin(\alpha + \beta) = \sin \alpha \cos \beta + \sin \beta \cos \alpha
$$

$$
\cos(\alpha + \beta) = \cos \alpha \cos \beta - \sin \alpha \sin \beta
$$

## De ces deux identités  $\sin(\alpha + \beta) = \sin \alpha \cos \beta + \sin \beta \cos \alpha$  $\cos(\alpha + \beta) = \cos \alpha \cos \beta - \sin \alpha \sin \beta$ on peut aussi déduire.

 $\sin 2\theta$ 

## De ces deux identités  $\sin(\alpha + \beta) = \sin \alpha \cos \beta + \sin \beta \cos \alpha$  $\cos(\alpha + \beta) = \cos \alpha \cos \beta - \sin \alpha \sin \beta$ on peut aussi déduire.

 $\sin 2\theta = \sin(\theta + \theta)$ 

$$
\sin(\alpha + \beta) = \sin \alpha \cos \beta + \sin \beta \cos \alpha
$$

$$
\cos(\alpha + \beta) = \cos \alpha \cos \beta - \sin \alpha \sin \beta
$$

on peut aussi déduire.

 $\sin 2\theta = \sin(\theta + \theta)$ 

De ces deux identités  $\sin(\alpha + \beta) = \sin \alpha \cos \beta + \sin \beta \cos \alpha$  $\cos(\alpha + \beta) = \cos \alpha \cos \beta - \sin \alpha \sin \beta$ 

on peut aussi déduire.

 $\sin 2\theta = \sin(\theta + \theta)$ 

De ces deux identités  $\sin(\alpha + \beta) = \sin \alpha \cos \beta + \sin \beta \cos \alpha$  $\cos(\alpha + \beta) = \cos \alpha \cos \beta - \sin \alpha \sin \beta$ on peut aussi déduire.

$$
\sin(\alpha + \beta) = \sin \alpha \cos \beta + \sin \beta \cos \alpha
$$

$$
\cos(\alpha + \beta) = \cos \alpha \cos \beta - \sin \alpha \sin \beta
$$

on peut aussi déduire.

$$
\sin(\alpha + \beta) = \sin \alpha \cos \beta + \sin \beta \cos \alpha
$$

$$
\cos(\alpha + \beta) = \cos \alpha \cos \beta - \sin \alpha \sin \beta
$$

on peut aussi déduire.

$$
\sin(\alpha + \beta) = \sin \alpha \cos \beta + \sin \beta \cos \alpha
$$

$$
\cos(\alpha + \beta) = \cos \alpha \cos \beta - \sin \alpha \sin \beta
$$

on peut aussi déduire.

$$
\sin(\alpha + \beta) = \sin \alpha \cos \beta + \sin \beta \cos \alpha
$$

$$
\cos(\alpha + \beta) = \cos \alpha \cos \beta - \sin \alpha \sin \beta
$$

$$
\sin 2\theta = \sin(\theta + \theta) = \sin \theta \cos \theta + \sin \theta \cos \theta
$$

$$
\sin(\alpha + \beta) = \sin \alpha \cos \beta + \sin \beta \cos \alpha
$$

$$
\cos(\alpha + \beta) = \cos \alpha \cos \beta - \sin \alpha \sin \beta
$$

$$
\sin 2\theta = \sin(\theta + \theta) = \sin \theta \cos \theta + \sin \theta \cos \theta
$$

$$
= 2\sin \theta \cos \theta
$$

$$
\sin(\alpha + \beta) = \sin \alpha \cos \beta + \sin \beta \cos \alpha
$$

$$
\cos(\alpha + \beta) = \cos \alpha \cos \beta - \sin \alpha \sin \beta
$$

$$
\frac{\sin 2\theta}{\sin \theta} = \sin(\theta + \theta) = \sin \theta \cos \theta + \sin \theta \cos \theta
$$

$$
= 2\sin \theta \cos \theta
$$

De ces deux identités  $\sin(\alpha + \beta) = \sin \alpha \cos \beta + \sin \beta \cos \alpha$  $\cos(\alpha + \beta) = \cos \alpha \cos \beta - \sin \alpha \sin \beta$ on peut aussi déduire.

$$
\frac{\sin 2\theta}{\sin \theta} = \sin(\theta + \theta) = \sin \theta \cos \theta + \sin \theta \cos \theta
$$

$$
= 2\sin \theta \cos \theta
$$

 $\cos 2\theta$ 

$$
\sin(\alpha + \beta) = \sin \alpha \cos \beta + \sin \beta \cos \alpha
$$

$$
\cos(\alpha + \beta) = \cos \alpha \cos \beta - \sin \alpha \sin \beta
$$

on peut aussi déduire.

$$
\frac{\sin 2\theta}{\sin \theta} = \sin(\theta + \theta) = \sin \theta \cos \theta + \sin \theta \cos \theta
$$

$$
= 2\sin \theta \cos \theta
$$

 $\cos 2\theta = \cos(\theta + \theta)$ 

$$
\sin(\alpha + \beta) = \sin \alpha \cos \beta + \sin \beta \cos \alpha
$$

$$
\cos(\alpha + \beta) = \cos \alpha \cos \beta - \sin \alpha \sin \beta
$$

on peut aussi déduire.

$$
\frac{\sin 2\theta}{\sin \theta} = \sin(\theta + \theta) = \sin \theta \cos \theta + \sin \theta \cos \theta
$$

$$
= 2\sin \theta \cos \theta
$$

 $\cos 2\theta = \cos(\theta + \theta)$ 

 $\sin(\alpha + \beta) = \sin \alpha \cos \beta + \sin \beta \cos \alpha$  $\cos(\alpha + \beta) = \cos \alpha \cos \beta - \sin \alpha \sin \beta$ on peut aussi déduire.

$$
\frac{\sin 2\theta}{\sin \theta} = \sin(\theta + \theta) = \sin \theta \cos \theta + \sin \theta \cos \theta
$$

$$
= 2\sin \theta \cos \theta
$$

 $\cos 2\theta = \cos(\theta + \theta)$ 

De ces deux identités  $\sin(\alpha + \beta) = \sin \alpha \cos \beta + \sin \beta \cos \alpha$ 

$$
\cos(\alpha + \beta) = \cos\alpha\cos\beta - \sin\alpha\sin\beta
$$

$$
\frac{\sin 2\theta}{\sin \theta} = \sin(\theta + \theta) = \sin \theta \cos \theta + \sin \theta \cos \theta
$$

$$
= 2\sin \theta \cos \theta
$$

$$
\cos 2\theta = \cos(\theta + \theta) = \cos \theta \cos \theta - \sin \theta \sin \theta
$$

De ces deux identités  $\sin(\alpha + \beta) = \sin \alpha \cos \beta + \sin \beta \cos \alpha$  $\cos(\alpha + \beta) = \cos\alpha\cos\beta - \sin\alpha\sin\beta$ on peut aussi déduire.  $\sin 2\theta = \sin(\theta + \theta) = \sin \theta \cos \theta + \sin \theta \cos \theta$  $=2\sin\theta\cos\theta$ 

$$
\cos 2\theta = \cos(\theta + \theta) = \cos \theta \cos \theta - \sin \theta \sin \theta
$$

De ces deux identités  $\sin(\alpha + \beta) = \sin \alpha \cos \beta + \sin \beta \cos \alpha$  $\cos(\alpha + \beta) = \cos\alpha\cos\beta - \sin\alpha\sin\beta$ on peut aussi déduire.  $\sin 2\theta = \sin(\theta + \theta) = \sin \theta \cos \theta + \sin \theta \cos \theta$  $=2\sin\theta\cos\theta$ 

$$
\cos 2\theta = \cos(\theta + \theta) = \cos \theta \cos \theta - \sin \theta \sin \theta
$$
De ces deux identités  $\sin(\alpha + \beta) = \sin \alpha \cos \beta + \sin \beta \cos \alpha$  $\cos(\alpha + \beta) = \cos \alpha \cos \beta - \sin \alpha \sin \beta$ on peut aussi déduire.  $\sin 2\theta = \sin(\theta + \theta) = \sin \theta \cos \theta + \sin \theta \cos \theta$  $=2\sin\theta\cos\theta$ 

$$
\cos 2\theta = \cos(\theta + \theta) = \cos \theta \cos \theta - \sin \theta \sin \theta
$$

De ces deux identités  $\sin(\alpha + \beta) = \sin \alpha \cos \beta + \sin \beta \cos \alpha$  $\cos(\alpha + \beta) = \cos\alpha\cos\beta - \sin\alpha\sin\beta$ on peut aussi déduire.  $\sin 2\theta = \sin(\theta + \theta) = \sin \theta \cos \theta + \sin \theta \cos \theta$  $=2\sin\theta\cos\theta$ 

$$
\cos 2\theta = \cos(\theta + \theta) = \cos \theta \cos \theta - \sin \theta \sin \theta
$$

De ces deux identités  $\sin(\alpha + \beta) = \sin \alpha \cos \beta + \sin \beta \cos \alpha$  $\cos(\alpha + \beta) = \cos\alpha\cos\beta - \sin\alpha\sin\beta$ on peut aussi déduire.  $\sin 2\theta = \sin(\theta + \theta) = \sin \theta \cos \theta + \sin \theta \cos \theta$  $=2\sin\theta\cos\theta$ 

$$
\cos 2\theta = \cos(\theta + \theta) = \cos \theta \cos \theta - \sin \theta \sin \theta
$$

$$
= \cos^2 \theta - \sin^2 \theta
$$

De ces deux identités  $\sin(\alpha + \beta) = \sin \alpha \cos \beta + \sin \beta \cos \alpha$  $\cos(\alpha + \beta) = \cos\alpha\cos\beta - \sin\alpha\sin\beta$ on peut aussi déduire.  $\sin 2\theta = \sin(\theta + \theta) = \sin \theta \cos \theta + \sin \theta \cos \theta$  $=2\sin\theta\cos\theta$ 

$$
\frac{\cos 2\theta}{\cos 2\theta} = \cos(\theta + \theta) = \cos \theta \cos \theta - \sin \theta \sin \theta
$$

$$
= \cos^2 \theta - \sin^2 \theta
$$

$$
1 = \cos^2 \theta + \sin^2 \theta
$$

$$
\cos 2\theta = \cos^2 \theta - \sin^2 \theta
$$

$$
1 = \cos^2 \theta + \sin^2 \theta
$$

$$
+ \cos 2\theta = \cos^2 \theta - \sin^2 \theta
$$

$$
1 = \cos^2 \theta + \sin^2 \theta
$$

$$
+ \cos 2\theta = \cos^2 \theta - \sin^2 \theta
$$

$$
1 + \cos 2\theta = 2\cos^2 \theta
$$

$$
1 = \cos^2 \theta + \sin^2 \theta
$$

$$
+ \cos 2\theta = \cos^2 \theta - \sin^2 \theta
$$

$$
1+\cos 2\theta=2\cos^2\theta
$$

$$
\frac{1+\cos 2\theta}{2} = \cos^2 \theta
$$

$$
1 = \cos^2 \theta + \sin^2 \theta
$$

$$
+ \cos 2\theta = \cos^2 \theta - \sin^2 \theta
$$

$$
1+\cos 2\theta=2\cos^2\theta
$$

$$
\frac{1+\cos 2\theta}{2} = \cos^2 \theta
$$

$$
\cos\theta = \sqrt{\frac{1+\cos 2\theta}{2}}
$$

$$
\cos \theta = \sqrt{\frac{1 + \cos 2\theta}{2}}
$$

$$
\cos \theta = \sqrt{\frac{1 + \cos 2\theta}{2}}
$$

$$
\theta=\frac{\alpha}{2}
$$

$$
\cos \theta = \sqrt{\frac{1 + \cos 2\theta}{2}}
$$

$$
\theta = \frac{\alpha}{2}
$$

$$
\cos \theta = \sqrt{\frac{1 + \cos 2\theta}{2}}
$$

$$
\theta = \frac{\alpha}{2}
$$

$$
\cos\left(\frac{\alpha}{2}\right)
$$

$$
\cos \theta = \sqrt{\frac{1 + \cos 2\theta}{2}}
$$

$$
\theta=\frac{\alpha}{2}
$$

$$
\cos\left(\frac{\alpha}{2}\right) = \sqrt{\frac{1 + \cos\left(2 \times \frac{\alpha}{2}\right)}{2}}
$$

$$
\cos \theta = \sqrt{\frac{1 + \cos 2\theta}{2}}
$$

$$
\theta = \frac{\alpha}{2}
$$
  

$$
\cos\left(\frac{\alpha}{2}\right) = \sqrt{\frac{1 + \cos\left(2 \times \frac{\alpha}{2}\right)}{2}}
$$

$$
\cos \theta = \sqrt{\frac{1 + \cos 2\theta}{2}}
$$

$$
\theta = \frac{\alpha}{2}
$$
  

$$
\cos\left(\frac{\alpha}{2}\right) = \sqrt{\frac{1 + \cos\left(2 \times \frac{\alpha}{2}\right)}{2}}
$$

$$
= \sqrt{\frac{1 + \cos\alpha}{2}}
$$

$$
\cos\left(\frac{\alpha}{2}\right) = \sqrt{\frac{1 + \cos\alpha}{2}}
$$

$$
\cos\left(\frac{\alpha}{2}\right) = \sqrt{\frac{1 + \cos\alpha}{2}}
$$

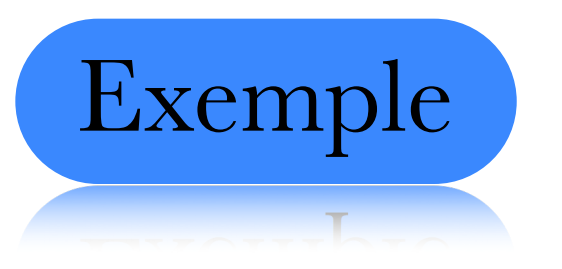

$$
\cos\left(\frac{\alpha}{2}\right) = \sqrt{\frac{1 + \cos\alpha}{2}}
$$

**Example** 
$$
\cos \frac{\pi}{8}
$$

$$
\cos\left(\frac{\alpha}{2}\right) = \sqrt{\frac{1 + \cos\alpha}{2}}
$$

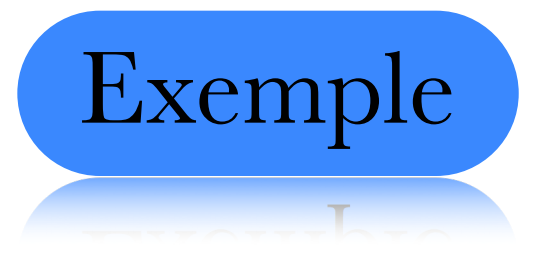

$$
\cos\frac{\pi}{8} = \cos\left(\frac{1}{2} \times \frac{\pi}{4}\right)
$$

$$
\cos\left(\frac{\alpha}{2}\right) = \sqrt{\frac{1 + \cos\alpha}{2}}
$$

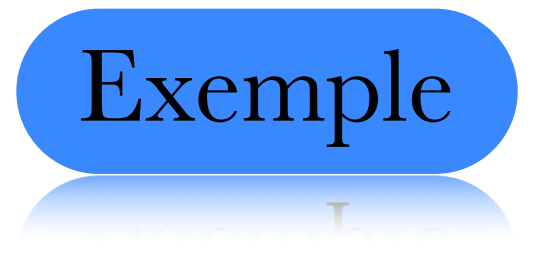

$$
\cos\frac{\pi}{8} = \cos\left(\frac{1}{2} \times \frac{\pi}{4}\right)
$$

$$
= \sqrt{\frac{1 + \cos \frac{\pi}{4}}{2}}
$$

$$
\cos\left(\frac{\alpha}{2}\right) = \sqrt{\frac{1 + \cos\alpha}{2}}
$$

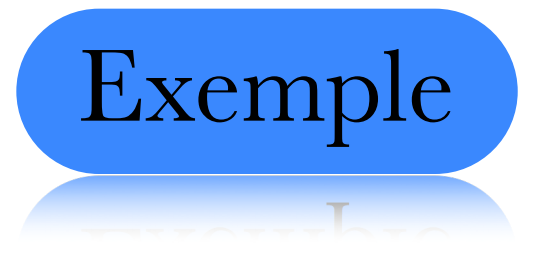

$$
\cos\frac{\pi}{8} = \cos\left(\frac{1}{2} \times \frac{\pi}{4}\right)
$$

$$
=\sqrt{\frac{1+\cos\frac{\pi}{4}}{2}}
$$

$$
= \sqrt{\frac{1+\frac{\sqrt{2}}{2}}{2}}
$$

$$
\cos\left(\frac{\alpha}{2}\right) = \sqrt{\frac{1 + \cos\alpha}{2}}
$$

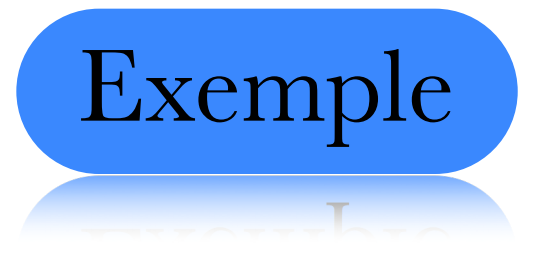

$$
\cos\frac{\pi}{8} = \cos\left(\frac{1}{2} \times \frac{\pi}{4}\right)
$$

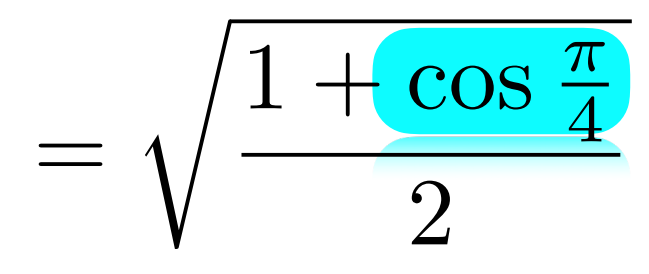

$$
=\sqrt{\frac{1+\frac{\sqrt{2}}{2}}{2}}
$$

$$
\cos\left(\frac{\alpha}{2}\right) = \sqrt{\frac{1 + \cos\alpha}{2}}
$$

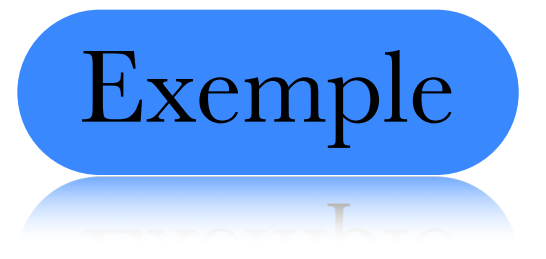

$$
\cos\frac{\pi}{8} = \cos\left(\frac{1}{2} \times \frac{\pi}{4}\right)
$$

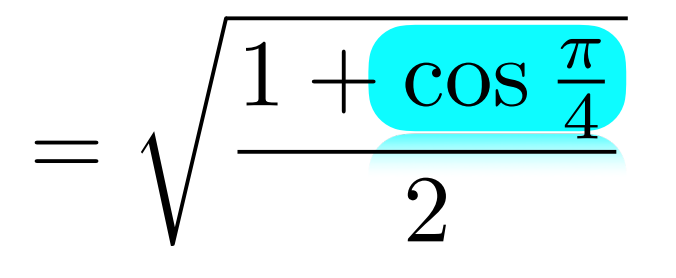

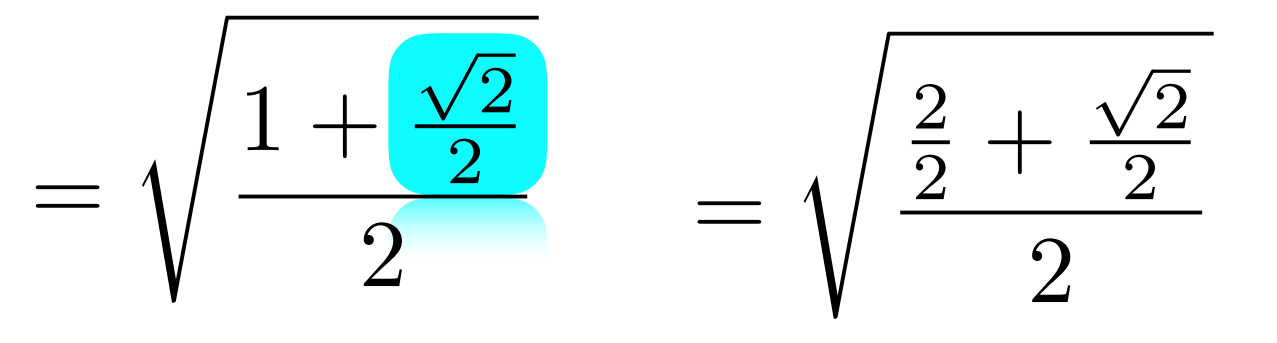

$$
\cos\left(\frac{\alpha}{2}\right) = \sqrt{\frac{1 + \cos\alpha}{2}}
$$

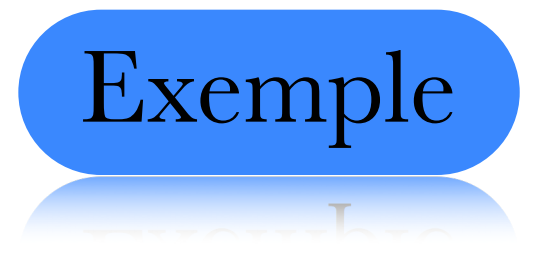

$$
\cos\frac{\pi}{8} = \cos\left(\frac{1}{2} \times \frac{\pi}{4}\right)
$$

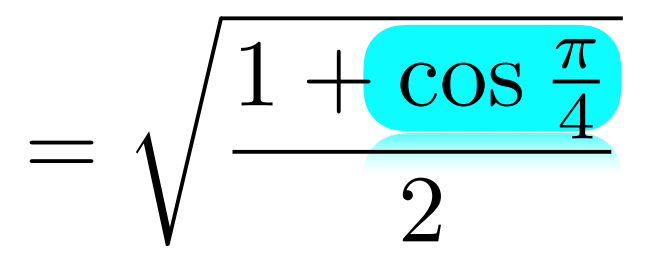

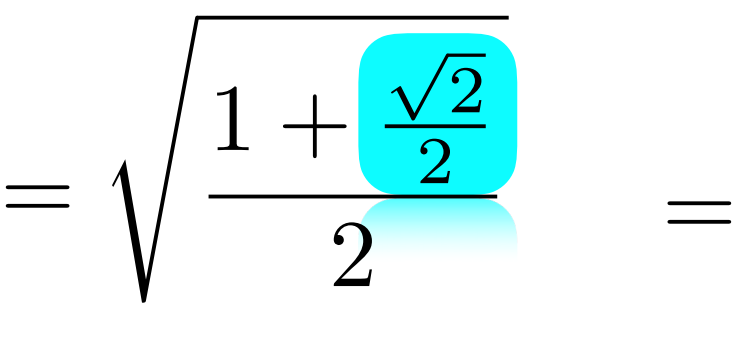

 $\sqrt{2}$  $\frac{2}{2} + \frac{\sqrt{2}}{2}$ 2

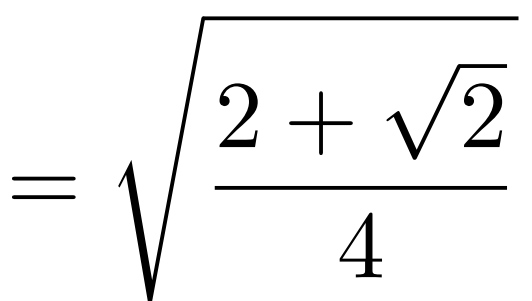

$$
\cos\left(\frac{\alpha}{2}\right) = \sqrt{\frac{1 + \cos\alpha}{2}}
$$

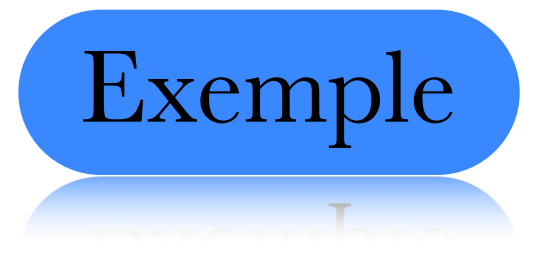

$$
\cos\frac{\pi}{8} = \cos\left(\frac{1}{2} \times \frac{\pi}{4}\right)
$$

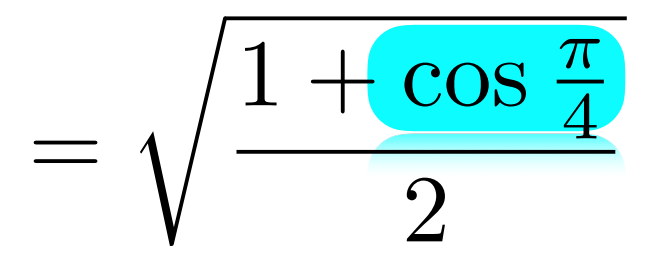

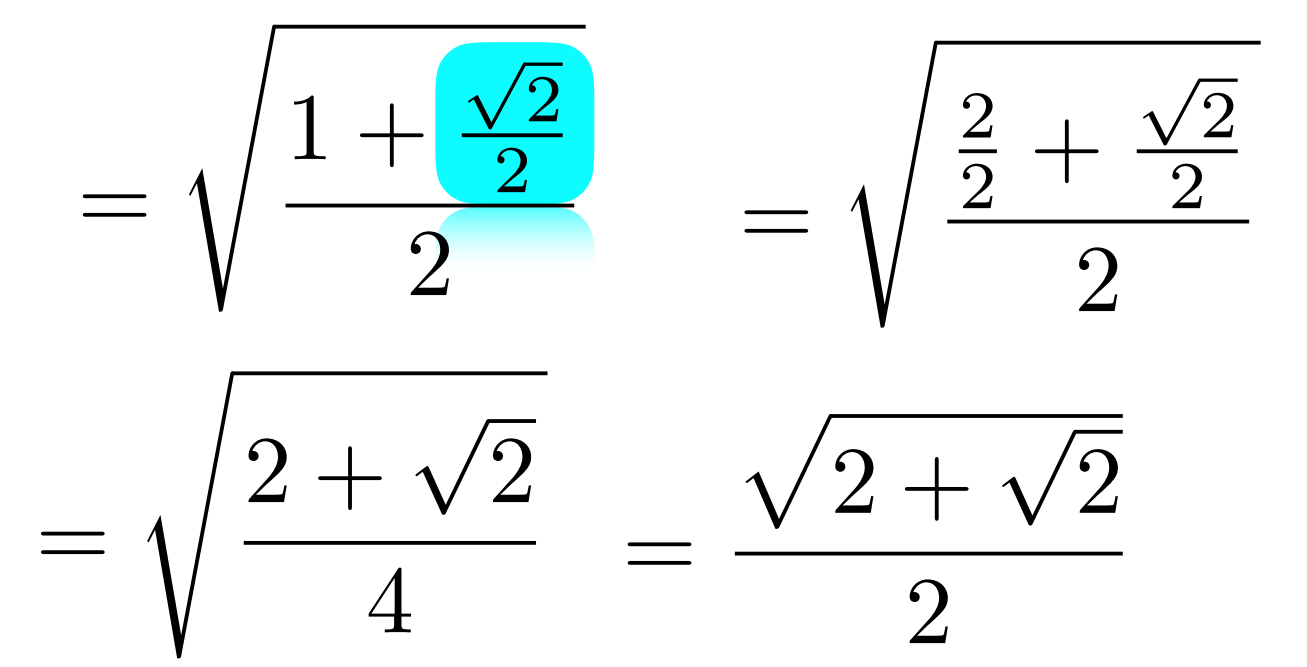

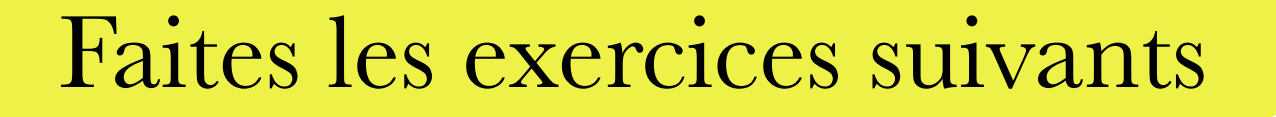

T MEROD IOD OIZOI OIOOD DAT LAIIED

## $\sin \frac{\theta}{2}$ Trouver l'identité pour

# 51 à 56

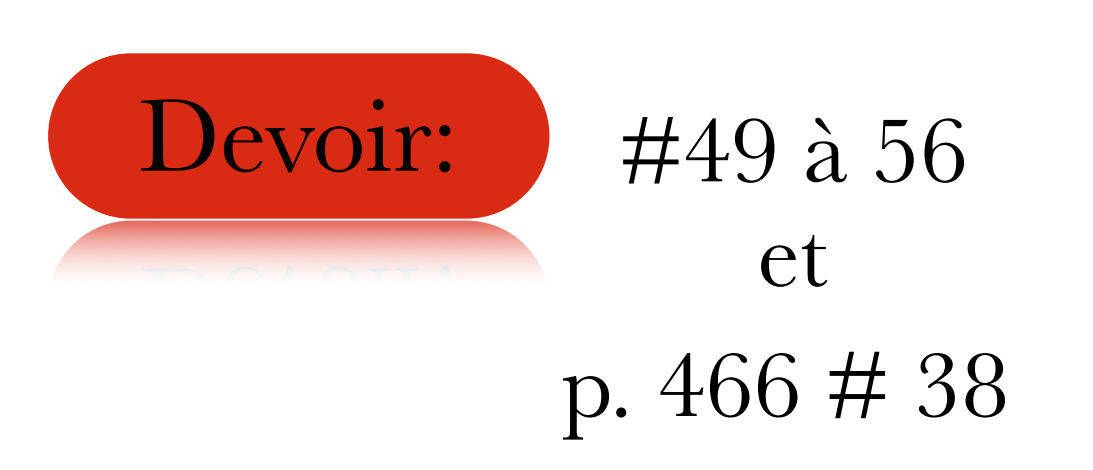